# **KNOWLEDGE INSTITUTE OF TECHNOLOGY**

(An Autonomous Institution)

Approved by AICTE, Affiliated to Anna University, Chennai. Accredited by NBA (CSE, ECE, EEE & MECH), Accredited by NAAC with "A" Grade KIOT Campus, Kakapalayam (PO), Salem – 637 504, Tamil Nadu, India.

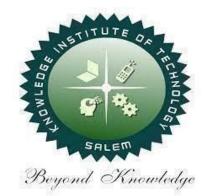

# B.E. / B.Tech. Regulations 2023

## **B.E. – Electronics and Communication** Engineering

### **Curriculum and Syllabi**

(For the Students Admitted from the Academic Year 2023-24 Onwards)

| Version: 1.0 | Date: 09.09.2023 |
|--------------|------------------|
|              |                  |

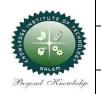

#### KNOWLEDGE INSTITUTE OF TECHNOLOGY(AUTONOMOUS), SALEM -637504

Approved by AICTE, Affiliated to Anna University,

Accredited by NAAC and NBA (B.E.:Mech., ECE, EEE & CSE)

Website: www.kiot.ac.in

#### TABLE OF CONTENTS

| S.NO | CONTENTS                                           | PAGE NO. |
|------|----------------------------------------------------|----------|
| 1    | VISION, MISSION, PEOs                              | 1        |
| 2    | POs, PSOs                                          | 2        |
| 3    | CURRICULUM STRUCTURE FROM I to VIII SEMESTER       | 3-6      |
| 4    | SEMESTER WISE CREDIT DISTRIBUTION AND NOMENCLATURE | 7        |
| 5    | SEMESTER - I - (BE23EN101 to BE23PT801)            | 8-40     |
| 6    | SEMESTER – II – (BE23EN102 to BE23PT806)           | 41-72    |
| I    |                                                    |          |

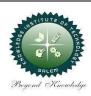

#### **KNOWLEDGE INSTITUTE OF TECHNOLOGY(AUTONOMOUS), SALEM -637504**

Approved by AICTE, Affiliated to Anna University,

Accredited by NAAC and NBA (B.E.:Mech., ECE, EEE & CSE)

Website: www.kiot.ac.in

#### B.E. / B.Tech. REGULATIONS 2023 (R 2023)

#### CHOICE BASED CREDIT SYSTEM AND OUTCOME BASED EDUCATION

#### **B.E. ELECTRONICS AND COMMUNICATION ENGINEERING**

#### **VISION OF THE INSTITUTE**

To be a world class institution to impart value and need based professional education to the aspiring youth and carving them into disciplined world class professional who have the quest for excellence, achievement orientation and social responsibilities.

#### MISSION OF THE INSTITUTE

| Α | To promote academic growth by offering state-of-art undergraduate, postgraduate, and doctoral programs and to generate new knowledge by engaging in cutting – edge research |
|---|----------------------------------------------------------------------------------------------------|
| В | To nurture talent, innovation, entrepreneurship, all-round personality, and value system among the students and to foster competitiveness among students                    |
| С | To undertake collaborative projects which offer opportunities for long-term interaction with academia and industry                                                          |
| D | To pursue global standards of excellence in all our endeavors namely teaching, research, consultancy, continuing education and support functions                            |

#### VISION OF THE DEPARTMENT

To produce competent Electronics and Communication Engineers by imparting quality education to meet the industry requirements and for serving the societal needs

#### MISSION OF THE DEPARTMENT

| M1 | To develop appropriate facilities for promoting research activities                                          |
|----|----------------------------------------------------------------------------------------------------|
| M2 | To inculcate leadership qualities among students for self and societal growth                                |
| М3 | To nurture students on emerging technologies for serving industry needs through industry institute interface |
| M4 | To enrich teaching learning process by transforming young minds to be resourceful engineers                  |

#### **PROGRAM EDUCATIONAL OBJECTIVES (PEOs)**

| PEO 1 | To enable graduates to pursue research, or have a successful career in academia or industries associated with Electronics and Communication Engineering, or as entrepreneurs                     |
|-------|----------------------------------------------------------------------------------------------------|
| PEO 2 | To provide students with strong foundational concepts and also advanced techniques and tools in order to enable them to build solutions or systems of varying complexity                         |
| PEO 3 | To prepare students to critically analyze existing literature in an area of specialization and ethically develop innovative and research-oriented methodologies to solve the problems identified |

| Engineer | ring Graduates will be able to:                                                                                                    |
|----------|----------------------------------------------------------------------------------------------------|
| P01      | <b>Engineering Knowledge</b> : Apply the knowledge of mathematics, science engineering fundamentals, and an engineering specialization to the solution of complex engineering problems.                                                                                                    |
| PO2      | <b>Problem Analysis:</b> Identify, formulate, review research literature, and analyz complex engineering problems reaching substantiated conclusions using first principles of mathematics, natural sciences, and engineering sciences.                                                                |
| PO3      | <b>Design/Development of Solutions:</b> Design solutions for complex engineerin problems and design system components or processes that meet the specifie needs with appropriate consideration for the public health and safety, and the cultural, societal, and environmental considerations.         |
| P04      | <b>Conduct Investigations of Complex Problems:</b> Use research-based knowledge and research methods including design of experiments, analysis and interpretation of data, and synthesis of the information to provide valid conclusions.                                                              |
| P05      | <b>Modern Tool Usage:</b> Create, select, and apply appropriate techniques, resources, and modern engineering and IT tools including prediction and modeling to complex engineering activities with an understanding of the limitations.                                                               |
| P06      | <b>The Engineer and Society:</b> Apply reasoning informed by the contextual knowledge to assess societal, health, safety, legal and cultural issues and the consequent responsibilities relevant to the professional engineering practice.                                                             |
| P07      | <b>Environment and Sustainability:</b> Understand the impact of the professional engineering solutions in societal and environmental contexts, and demonstrat the knowledge of, and need for sustainable development.                                                                                  |
| P08      | <b>Ethics:</b> Apply ethical principles and commit to professional ethics and responsibilities and norms of the engineering practice.                                                                                                    |
| PO9      | <b>Individual and Team Work:</b> Function effectively as an individual, and a a member or leader in diverse teams, and in multidisciplinary settings.                                                                                                    |
| PO10     | <b>Communication:</b> Communicate effectively on complex engineering activities wit the engineering community and with society at large, such as, being able t comprehend and write effective reports and design documentation, make effective presentations, and give and receive clear instructions. |
| P011     | <b>Project Management and Finance:</b> Demonstrate knowledge and understanding of the engineering and management principles and apply these to one"s own work, as a member and leader in a team, to manage projects and in multidisciplinary environments.                                             |
| P012     | <b>Life-Long Learning:</b> Recognize the need for, and have the preparation and ability to engage in independent and life-long learning in the broadest context of technological change.                                                                                                    |

| Program                | Specific Outcomes (PSOs)                                                                                     |
|------------------------|----------------------------------------------------------------------------------------------------|
| After the<br>Engineeri | e successful completion of B.E. Programme in Electronics and Communication<br>ng, the graduates will able to |
| PSO 1                  | Use signal processing concepts and tools to provide solutions to real time problems                          |
| PSO 2                  | Use embedded system concepts for developing IoT applications                                                 |
| PSO 3                  | Use the concepts of analog and digital electronics to design and implement VLSI circuits                     |

|            |                                              | KNOWLEDGE INSTITUTE OF TEC                         | HNOLO  | )GY ( | AUTO     | NON  | 1005                                  | i), SAL | EM - 6 | 37504  |       |
|------------|----------------------------------------------|----------------------------------------------------|--------|-------|----------|------|---------------------------------------|---------|--------|--------|-------|
|            |                                              | B.E. ELECTRONICS AND COM                           | MUNIC  | ATIC  | DN EN    | IGIN | EERI                                  | NG      | Ver    | sion : | 1.0   |
|            |                                              | Courses of Study and Scheme of A                   | Assess |       | <u> </u> |      |                                       | 2023)   |        | : 09.0 |       |
| SI.<br>No. | Course<br>Code                               | Course Title                                       |        |       | riods    | / W  |                                       |         | Мах    | Marks  |       |
| NO.        | Code                                         |                                                    | CAT    | СР    | L        | Т    | Ρ                                     | С       | IA     | ESE    | Total |
|            |                                              |                                                    | MESTE  | RI    |          | T    |                                       |         |        | r      | 1     |
| -          | -                                            | Induction Programme                                | -      | -     | -        | -    | -                                     | -       | -      | -      | -     |
|            | THEORY                                       |                                                    |        | -     |          | 1.   | 1                                     |         |        |        | T     |
| 1          | BE23EN101                                    | Communicative English - I                          | HS     | 2     | 1        | 1    | 0                                     | 2       | 40     | 60     | 100   |
| 2          | BE23MA201                                    | Calculus for Engineers                             | BS     | 3     | 2        | 1    | 0                                     | 3       | 40     | 60     | 100   |
| 3          | BE23PH204                                    | Engineering Physics                                | BS     | 3     | 3        | 0    | 0                                     | 3       | 40     | 60     | 100   |
| 4          | BE23CY201                                    | Engineering Chemistry                              | BS     | 3     | 3        | 0    | 0                                     | 3       | 40     | 60     | 100   |
| 5          | BE23GE301                                    | Overview of Engineering and<br>Technology          | ES     | 3     | 3        | 0    | 0                                     | 3       | 40     | 60     | 100   |
| 6          | 6 BE23MC901 தமிழர் மரபு / Heritage of Tamils |                                                    |        | 1     | 1        | 0    | 0                                     | 1       | 40     | 60     | 100   |
|            |                                              | M PRACTICAL                                        |        |       |          |      | · · · · · · · · · · · · · · · · · · · |         |        |        |       |
| 7          |                                              | Problem solving and C<br>Programming               | ES     | 5     | 3        | 0    | 2                                     | 4       | 50     | 50     | 100   |
|            | PRACTICAL                                    |                                                    | 1.14   | A     | 1        |      |                                       |         |        |        | 1     |
| 8          | BE23BS201                                    | Physics and Chemistry Laboratory                   | BS     | 4     | 0        | 0    | 4                                     | 2       | 60     | 40     | 100   |
| 9          | BE23GE305                                    | Engineering Practices Laboratory                   | ES     | 4     | 0        | 0    | 4                                     | 2       | 60     | 40     | 100   |
|            | EMPLOYABI                                    | LITY ENHANCEMENT                                   |        | 1     |          |      |                                       |         |        | 1      | 1     |
| 10         | BE23PT801                                    | Human Excellence and Value<br>Education - I        | EEC    | 2     | 1        | 0    | 1                                     | NC      | 100    | -      | 100   |
|            |                                              | Total                                              |        | 30    | 17       | 2    | 12                                    | 23      | 510    | 490    | 1000  |
|            |                                              | SEME                                               | STER I | I     |          |      | 17                                    |         |        |        |       |
|            | THEORY                                       |                                                    |        |       | -        |      |                                       |         |        | 1      | 1     |
| 1          | BE23EN102                                    | Communicative English -II                          | HS     | 2     | 1        | 1    | 0                                     | 2       | 40     | 60     | 100   |
| 2          | BE23MA202                                    | Advanced Calculus and Numerical<br>Methods         | BS     | 3     | 2        | 1    | 0                                     | 3       | 40     | 60     | 100   |
| 3          | BE23GE303                                    | Engineering Graphics and Circuit<br>Drawings       | ES     | 5     | 1        | 0    | 4                                     | 3       | 40     | 60     | 100   |
| 4          | BE23EC401                                    | Electronic Devices                                 | PC     | 3     | 3        | 0    | 0                                     | 3       | 40     | 60     | 100   |
| 5          | BE23MC902                                    | தமிழரும் தொழில்நட்பமும் /<br>Tamils and Technology | МС     | 1     | 1        | 0    | 0                                     | 1       | 40     | 60     | 100   |
| 6          | BE23MC903                                    | Universal Human Values and<br>Ethics               | МС     | 3     | 2        | 1    | 0                                     | 3       | 40     | 60     | 100   |
|            | THEORY CU                                    | M PRACTICAL                                        |        | •     | I        |      |                                       |         |        |        |       |
| 7          | BE23GE307                                    | Programming in Python                              | ES     | 5     | 3        | 0    | 2                                     | 4       | 50     | 50     | 100   |
| 8          | BE23EC402                                    | Circuit Theory and Analysis                        | PC     | 5     | 3        | 0    | 2                                     | 4       | 50     | 50     | 100   |
|            | EMPLOYABI                                    | LITY ENHANCEMENT                                   | I      |       |          |      |                                       |         |        |        | T     |
| 9          | BE23PT802                                    | Human Excellence and Value<br>Education-II         | EEC    | 2     | 0        | 0    | 2                                     | NC      | 100    | -      | 100   |
| 10         | BE23PT806                                    | Aptitude Skills-I                                  | EEC    | 1     | 0        | 0    | 1                                     | 0.5     | 100    | -      | 100   |
| 11         | BE23PT804                                    | Engineering Clinic-I                               | EEC    | 2     | 0        | 0    | 2                                     | 1       | 100    | -      | 100   |
|            |                                              | Total                                              |        | 32    | 16       | 3    | 13                                    | 24.5    | 640    | 460    | 1100  |

|            |                  | KNOWLEDGE INSTITUTE OF TECH                                                                                                    | INOLO | OGY ( | AUT   | ONO   | 1005 | 5), SAL | .EM - 6 | 37504 |       |
|------------|------------------|----------------------------------------------------------------------------------------------------|-------|-------|-------|-------|------|---------|---------|-------|-------|
|            |                  | B.E. ELECTRONICS ANI                                                                                                    |       |       |       |       |      |         |         |       |       |
|            |                  | Courses of Study and Sche                                                                                                    | me of |       |       |       |      | lations |         |       |       |
| SI.<br>No. | Course<br>Code   | Course Title                                                                                                    |       | r     | riods | 5 / W | eek  |         |         | imum  | r –   |
| NO.        | Code             | course rite                                                                                                    | CAT   | СР    | L     | Т     | Ρ    | С       | IA      | ESE   | Total |
|            |                  | SEME                                                                                                    | STER  | III   |       |       |      |         |         |       |       |
|            | THEORY           |                                                                                                    |       | 1     | 1     | 1     |      |         |         | 1     | 1     |
| 1          | BE23MA205        | Linear Algebra and Random<br>Processes.                                                                                                    | BS    | 3     | 2     | 1     | 0    | 3       | 40      | 60    | 100   |
| 2          | BE23EC403        | Signals and Systems                                                                                                    | PC    | 4     | 3     | 1     | 0    | 4       | 40      | 60    | 100   |
| 3          | BE23EC404        | 5                                                                                                    | PC    | 3     | 3     | 0     | 0    | 3       | 40      | 60    | 100   |
|            | <b>THEORY CU</b> | M PRACTICAL                                                                                                    |       |       |       |       |      |         |         |       |       |
| 4          | BE23CS310        | Data Structures and SQL                                                                                                    | ES    | 5     | 3     | 0     | 2    | 4       | 50      | 50    | 100   |
| 5          | BE23EC405        | Analog Electronic Circuits                                                                                                    | PC    | 5     | 3     | 0     | 2    | 4       | 50      | 50    | 100   |
| 6          | BE23EC406        | C406         Digital Electronics         PC         5         3         0         2         4                                                                                                    |       |       |       |       |      | 4       | 50      | 50    | 100   |
|            | PRACTICAL        |                                                                                                    | A. A  | -     | ( ) · |       |      |         |         |       |       |
| 7          | BE23EN103        | Professional Communication<br>Laboratory – I                                                                                                    | HS    | 2     | 0     | 0     | 2    | 1       | 60      | 40    | 100   |
|            | <b>EMPLOYAB</b>  | LITY ENHANCEMENT                                                                                                    |       |       | -     |       | 67   |         |         |       |       |
| 8          | BE23PT807        | Aptitude Skills - II                                                                                                    | EEC   | 1     | 0     | 0     | 1    | 0.5     | 100     | -     | 100   |
|            |                  | Total                                                                                                    |       | 28    | 17    | 2     | 9    | 23.5    | 430     | 370   | 800   |
|            |                  | SEMES                                                                                                    | TER I | v     |       | 1.1   |      |         |         |       |       |
|            | THEORY           | 1000                                                                                                    |       |       |       |       | 12   |         |         |       |       |
| 1          | BE23MA206        | Mathematics for Business Analytics                                                                                                    | BS    | 3     | 2     | 1     | 0    | 3       | 40      | 60    | 100   |
| 2          | BE23EC408        | Control Systems                                                                                                    | PC    | 3     | 3     | 0     | 0    | 3       | 40      | 60    | 100   |
| 3          | BE23MC904        | Environmental Science and Sustainability                                                                                                    | МС    | 2     | 2     | 0     | 0    | NC      | -       | -     | -     |
|            | THEORY CU        | M PRACTICAL                                                                                                    | 1000  | 151   |       |       |      |         |         |       |       |
| 4          | BE23CS311        | Object oriented programming<br>using C++ and Java                                                                                                    | ES    | 5     | 3     | 0     | 2    | 4       | 50      | 50    | 100   |
| 5          | BE23EC409        |                                                                                                    | PC    | 5     | 3     | 0     | 2    | 4       | 50      | 50    | 100   |
| 6          | BE23EC407        | Linear Integrated Circuits                                                                                                    | PC    | 5     | 3     | 0     | 2    | 4       | 40      | 60    | 100   |
|            | PRACTICAL        | The second second |       |       |       |       | 000  |         |         |       |       |
| 7          | BE23EN104        | Professional Communication<br>Laboratory – II                                                                                                    | HS    | 2     | 0     | 0     | 2    | 1       | 60      | 40    | 100   |
|            | EMPLOYABI        | LITY ENHANCEMENT                                                                                                    |       | 1     |       |       |      | 1       | 1       | 1     | 1     |
| 8          | BE23PT805        | Engineering Clinic – II                                                                                                    | EEC   | 2     | 0     | 0     | 2    | 1       | 100     | -     | 100   |
| 9          | BE23PT808        | Aptitude Skills – III                                                                                                    | EEC   | 1     | 0     | 0     | 1    | 0.5     | 100     | -     | 100   |
|            |                  | -                                                                                                    |       |       |       |       |      |         |         |       | -     |

|            |                 | KNOWLEDGE INSTITUTE OF TEC                         | HNOLO   | OGY ( | Αυτα  | NOM | 1005 | 5), SAL | EM - 6 | 37504 |       |
|------------|-----------------|----------------------------------------------------|---------|-------|-------|-----|------|---------|--------|-------|-------|
|            |                 | B.E. ELECTRONICS AN                                |         |       |       |     |      |         |        |       |       |
|            | Γ               | Courses of Study and Sche                          | me of A |       |       | -   | -    | tions   |        |       |       |
| SI.<br>No. | Course<br>Code  | Course Title                                       |         | 1     | riods | r - | 1    |         | -      | imum  |       |
| 110.       | code            |                                                    | CAT     | СР    | L     | Т   | Ρ    | С       | IA     | ESE   | Total |
|            |                 | SE                                                 | MESTE   | RV    |       |     |      |         |        |       |       |
|            | THEORY          |                                                    |         | 1     |       | 1   |      |         |        |       |       |
| 1          |                 | Open Elective 1                                    | OE      | 3     | 3     | 0   | 0    | 3       | 40     | 60    | 100   |
| 2          |                 | Indian Constitution                                | AC      | 2     | 2     | 0   | 0    | NC      | 100    | -     | 100   |
|            |                 | M PRACTICAL                                        | 1       | r     |       | 1   | 1    | 1       |        |       | 1     |
| 3          | BE23EC411       | Communication Systems                              | PC      | 5     | 3     | 0   | 2    | 4       | 50     | 50    | 100   |
| 4          | BE23EC412       | Microcontrollers and Embedded<br>Systems           | PC      | 5     | 3     | 0   | 2    | 4       | 50     | 50    | 100   |
| 5          | BE23EC413       | Artificial Intelligence and its<br>Applications    | PC      | 6     | 2     | 0   | 4    | 4       | 50     | 50    | 100   |
| 6          | BE23EC5XX       | Professional Elective - I                          | PE      | 5     | 3     | 0   | 2    | 4       | 50     | 50    | 100   |
| 7          | BE23XX6XX       | Open Elective - I                                  | OE      | 4     | 2     | 0   | 2    | 3       | 50     | 50    | 100   |
|            | <b>EMPLOYAB</b> | LITY ENHANCEMENT                                   | 10      | 10    |       |     |      |         |        |       | -     |
| 8          | BE23PT809       | Aptitude Skills – IV                               | EEC     | 1     | 0     | 0   | 1    | 0.5     | 100    | -     | 100   |
| 9          | BE23PT810       | Coding Skills – I                                  | EEC     | 2     | 0     | 0   | 2    | 1       | 100    | -     | 100   |
| 10         | BE23PT812       | Technical Comprehension and<br>Mock Interview – I  | EEC     | 1     | 0     | 0   | 1    | 0.5     | 100    | -     | 100   |
|            |                 | Total                                              |         | 34    | 18    | 0   | 16   | 24      | 590    | 310   | 900   |
|            |                 | SEME                                               | STER V  | I     |       | 1.0 |      |         |        |       |       |
|            | THEORY          | 2025                                               |         |       |       | 177 |      |         |        |       |       |
| 1          | BE23EC414       | Transmission Lines and Antennas                    | PC      | 3     | 3     | 0   | 0    | 3       | 40     | 60    | 100   |
|            | THEORY CU       | M PRACTICAL                                        |         | 20    |       | 121 | h    |         |        |       |       |
| 4          | BE23EC415       | VLSI Design                                        | PC      | 5     | 3     | 0   | 2    | 4       | 50     | 50    | 100   |
| 5          | BE23EC5XX       | Professional Elective - II                         | PE      | 5     | 3     | 0   | 2    | 4       | 50     | 50    | 100   |
| 6          | BE23EC5XX       | Professional Elective - III                        | PE      | 5     | 3     | 0   | 2    | 4       | 50     | 50    | 100   |
| 7          | BE23EC5XX       | Professional Elective - IV                         | PE      | 5     | 3     | 0   | 2    | 4       | 50     | 50    | 100   |
| 8          | BF23XX6XX       | Open Elective -II                                  | OE      | 4     | 2     | 0   | 2    | 3       | 50     | 50    | 100   |
| -          | PRACTICAL       |                                                    |         |       | _     |     | Ch.U | 0       |        |       |       |
| 7          |                 | Make A Product                                     | PW      | 2     | 0     | 0   | 2    | 1       | 100    | -     | 100   |
|            |                 |                                                    |         |       | 11    |     |      |         |        |       | •     |
| 8          | BE23PT803       | Human Excellence and<br>Value Education - III      | EEC     | 2     | 1     | 0   | 1    | NC      | 100    | -     | 100   |
| 9          | BE23PT811       | Coding Skills – II                                 | EEC     | 2     | 0     | 0   | 2    | 1       | 100    | -     | 100   |
| 10         | BE23PT813       | Technical Comprehension and<br>Mock Interview – II | EEC     | 1     | 0     | 0   | 1    | 0.5     | 100    | -     | 100   |
|            |                 | Total                                              |         | 34    | 17    | 0   | 17   | 24.5    | 690    | 310   | 1000  |

|     |           | B.E. ELECTRONICS AN<br>Courses of Study and Sche                                                       |        | -     | -     | - | -     |      | -           |         |       |
|-----|-----------|----------------------------------------------------------------------------------------------------|--------|-------|-------|---|-------|------|-------------|---------|-------|
| SI. | Course    |                                                                                                    |        |       | riods | • | -     |      | · · · · · · | imum l  | Marks |
| No. | Code      | Course Title                                                                                           | САТ    | СР    | L     | T | P     | С    | IA          | ESE     | Total |
|     |           | SEN                                                                                                    | IESTE  | R VII |       |   |       |      |             |         |       |
|     | THEORY    |                                                                                                    |        |       |       |   |       |      |             |         |       |
| 1   | BE23HS105 | Project Management and Finance                                                                         | HS     | 3     | 2     | 1 | 0     | 3    | 40          | 60      | 100   |
|     | THEORY CU | M PRACTICAL                                                                                            |        |       |       |   |       |      |             |         |       |
| 2   | BE23EC416 | Optical and Microwave Engineering                                                                      | PC     | 5     | 3     | 0 | 2     | 4    | 50          | 50      | 100   |
| 3   | BE23EC5XX | Professional Elective - V                                                                              | PE     | 5     | 3     | 0 | 2     | 4    | 50          | 50      | 100   |
| 4   | BE23XX6XX | Open Elective - III                                                                                    | OE     | 4     | 2     | 0 | 2     | 3    | 50          | 50      | 100   |
|     | PRACTICAL |                                                                                                    |        | 1     |       |   |       |      |             |         | L     |
| 5   | BE23CS702 | Project Work Phase – I                                                                                 | PW     | 2     | 0     | 0 | 2     | 1    | 100         | -       | 100   |
|     | EMPLOYAB  | LITY ENHANCEMENT                                                                                       |        |       |       |   |       |      |             |         |       |
| 6   | BE23PT814 | Industrial Training/<br>Entrepreneurship/ Undergraduate<br>Research Activity/ Company<br>Certification | EEC    | 6     | 0     | 0 | 6     | 3    | 100         | -       | 100   |
|     |           | Total                                                                                                  |        | 25    | 10    | 1 | 14    | 18   | 390         | 210     | 600   |
|     |           | SEMES                                                                                                  | FER VI | п     | 1     | 2 |       |      |             |         |       |
|     | PRACTICAL | 100                                                                                                    | 1.11   | 1     | 1     |   |       |      |             |         |       |
| 1   | BE23CS703 | Project Work Phase – II                                                                                | PW     | 18    | 0     | 0 | 18    | 9    | 60          | 40      | 100   |
|     |           | Total                                                                                                  |        | 18    | 0     | 0 | 18    | 09   | 60          | 40      | 100   |
|     |           |                                                                                                    |        | 24.5  | 1.1   |   | Total | Numb | er of (     | Credits | : 167 |

#### SEMESTER-WISE CREDITS DISTRIBUTION

|         | Course   |    |      |      |      |      |      |     |      |         |          |
|---------|----------|----|------|------|------|------|------|-----|------|---------|----------|
| SI. No. | Category | Ι  | II   | III  | IV   | V    | VI   | VII | VIII | Credits | Credit % |
| 1       | HS       | 2  | 2    | 1    | 1    | -    | -    | 3   | -    | 9       | 5        |
| 2       | BS       | 11 | 3    | 3    | 3    | -    | -    | -   | -    | 20      | 12       |
| 3       | ES       | 9  | 7    | 4    | 4    | -    | -    | -   | -    | 24      | 15       |
| 4       | PC       | -  | 7    | 15   | 11   | 15   | 7    | 4   | -    | 59      | 35       |
| 5       | PE       | -  | -    | -    | -    | 4    | 12   | 4   | -    | 20      | 12       |
| 6       | OE       | -  | -    | -    | -    | 3    | 3    | 3   | -    | 09      | 5        |
| 7       | PW       | -  | -    | -    |      | -A-A | 1    | 1   | 9    | 11      | 7        |
| 8       | EEC      | 0  | 1.5  | 0.5  | 1.5  | 2    | 1.5  | 3   | -    | 10      | 6        |
| 9       | MC/NC/AC | 1  | 4    |      | ~    | ~    | 1    | -   | -    | 5       | 3        |
|         | Total    | 23 | 24.5 | 23.5 | 20.5 | 24   | 24.5 | 18  | 9    | 167     | 100      |

| CAT | Category of Course |    | Humanities, Social Sciences<br>and Management Courses | PW           | Project Work Courses                                  |
|-----|--------------------|----|-------------------------------------------------------|--------------|-------------------------------------------------------|
| СР  | Contact Period     | BS | Basic Science Courses                                 | EEC          | Employability Enhancement Courses                     |
| L   | Lecture Period     | ES | Engineering Science Courses                           | MC/NC/<br>AC | Mandatory Courses/Non-Credit<br>Courses/Audit Courses |
| т   | Tutorial Period    | PC | Professional Core Courses                             | IA           | Internal Assessment                                   |
| Ρ   | Laboratory Period  | PE | Professional Elective Courses                         | ESE          | End Semester Examination                              |
| С   | Credits            | OE | Open Elective Courses                                 | 200          | 64 C                                                  |

| BE2                                                                                                    | 3EN101                                       | <b>COMMUNICATIVE ENGLISH - I</b>                                                                                                    |               | Ve            | rsio  | n : 1 | .0    |  |  |  |  |
|----------------------------------------------------------------------------------------------------|----------------------------------------------|----------------------------------------------------------------------------------------------------|---------------|---------------|-------|-------|-------|--|--|--|--|
|                                                                                                    |                                              | (COMMON TO ALL BRANCHES)                                                                                                    |               |               |       |       |       |  |  |  |  |
| Program                                                                                                    | me &                                         | •                                                                                                    | СР            | L             | Т     | Ρ     | С     |  |  |  |  |
| Branch                                                                                                    |                                              | B.E. – ELECTRONICS AND COMMUNICATION<br>ENGINEERING                                                                                                    | 2             | 1             | 1     | 0     | 2     |  |  |  |  |
| Course O                                                                                                    | bjectives:                                   |                                                                                                    |               |               |       |       |       |  |  |  |  |
| 1 To                                                                                                    | enable learnei                               | rs use words appropriately in their communication.                                                                                                    |               |               |       |       |       |  |  |  |  |
| 2 To                                                                                                    | enhance learr                                | ners' grammatical accuracy in communication.                                                                                                    |               |               |       |       |       |  |  |  |  |
| 3 To                                                                                                    | develop learn                                | ers' ability to read and listen to texts in English.                                                                                                    |               |               |       |       |       |  |  |  |  |
| 4 To                                                                                                    | strengthen th                                | e communication skills of the learners.                                                                                                    |               |               |       |       |       |  |  |  |  |
| 5 To                                                                                                    | help learners                                | write appropriately in professional contexts.                                                                                                    |               |               |       |       |       |  |  |  |  |
| UNIT-I                                                                                                    |                                              | BASICS OF LANGUAGE                                                                                                    |               |               | 3+3   | 3     |       |  |  |  |  |
| <ul> <li>Gerund and Infinitive (L1) - Tenses: Simple Present, Present Continuous, Present Perfect, Present Perfect Continuous (L2).</li> <li>Activity: Exercises using worksheets - Word / grammar games - Conducting quiz.</li> </ul> |                                              |                                                                                                    |               |               |       |       |       |  |  |  |  |
| UNIT-II                                                                                                    | I                                            | LANGUAGE DEVELOPMENT                                                                                                    |               |               | 3+3   | 3     |       |  |  |  |  |
| Passive<br>Expression                                                                                                    | Voice (L2) - I<br>ons (L1) - Day             | mple Past, Past Continuous, Simple Future, Future Continu<br>Framing Questions: WH / Yes or No (L2) - Modal Verbs (L1<br>/ to day Idioms & Phrases (L2).<br>g worksheets - Role play - Face to face conversation.                                                                         |               |               |       |       |       |  |  |  |  |
| UNIT- I                                                                                                    | II                                           | DEVELOPING LISTENING & READING SKILLS                                                                                                    |               |               | 3+3   | 3     |       |  |  |  |  |
| celebritie<br>Reading                                                                                                    | es,TV shows, a<br>Brochures (L2              | stening (L1) - Global accent (L1) - Pronunciation (L2), lister<br>announcements (L1), TED Talks (L2) - Reading: Skimming an<br>2) - Understanding sentence structure (L2) – Punctuation (L2)<br>g news article - Listening comprehension - Reading comprehe                               | d Sc<br>- Ne  | anni<br>ews / | ng (l | _1) - |       |  |  |  |  |
| UNIT – I                                                                                                    | ۲V                                           | SPEAKING FOR EXPRESSION nowledge                                                                                                    |               |               | 3+3   | 3     |       |  |  |  |  |
| Speaking<br>Relative<br>- sharing                                                                                                    | about hobbi<br>pronouns - co<br>experience o | g Mother Tongue Influence (L1) - Self-Introduction & Intro<br>es, areas of interest, likes and dislikes (L1), Usage of Numer<br>ombining sentences using relative pronouns (L3) - Discussion<br>f past and future plans (L3) - Talking about engineering device<br>e talk (JAM) – Debate. | rical<br>on s | Adje<br>ocial | ectiv | es (L | .2) - |  |  |  |  |
| UNIT-V                                                                                                    |                                              | TECHNICAL WRITING                                                                                                    |               |               | 3+3   | 3     |       |  |  |  |  |
| Report v<br>Instructi<br>complair                                                                                                    | vriting (L3) -<br>ons and reco<br>it (L3).   | lefinition of Technical Words (L2) - Writing abstracts (L3)<br>Techniques of writing a report - Kinds of report - Industrial<br>mmendations (L2) - Formal letters: letter to industry, letto<br>strial report - Project report - Technical report.                                        | rep           | ort (         | L3)   | - Wr  | iting |  |  |  |  |
| KIOT                                                                                                    | -                                            | B.F./B.Tech.                                                                                                    |               |               |       |       |       |  |  |  |  |

#### **OPEN ENDED PROBLEMS / QUESTIONS**

Course specific Open Ended Problems will be solved during the classroom teaching. Such problems can be given as Assignments and evaluated as Internal Assessment (IA) only and not for the End semester Examinations.

|       |                                                                                                  | Total : 30 PERIODS       |  |  |  |  |  |  |  |  |
|-------|--------------------------------------------------------------------------------------------------|--------------------------|--|--|--|--|--|--|--|--|
|       | e Outcomes:<br>completion of this course the students will be able to:                           | BLOOM'S<br>Taxonomy      |  |  |  |  |  |  |  |  |
| CO1   | Use appropriate words in all kinds of correspondence.                                            | L3 - Apply               |  |  |  |  |  |  |  |  |
| CO2   | Demonstrate appropriate language use in extended discussions.                                    | L3 - Apply               |  |  |  |  |  |  |  |  |
| CO3   | Apply the strategies of listening, reading, and comprehending the text appropriately.            | L3 - Apply               |  |  |  |  |  |  |  |  |
| CO4   | Construct ideas to be active participants in all kinds of discussions.                           | L3 - Apply               |  |  |  |  |  |  |  |  |
| CO5   | Apply technical information and knowledge in practical documents.                                | L3 - Apply               |  |  |  |  |  |  |  |  |
| TEXT  | BOOKS:                                                                                           |                          |  |  |  |  |  |  |  |  |
| 1.    | Tiwari, Anjana. Communication Skills in English. Khanna Publication: New I                       | Delhi, 2022.             |  |  |  |  |  |  |  |  |
| REFE  | RENCE BOOKS:                                                                                     |                          |  |  |  |  |  |  |  |  |
| 1.    | Raymond, Murphy, "English Grammar in Use (5 <sup>th</sup> Edition)", Cambridge Press             | : New York, 2019.        |  |  |  |  |  |  |  |  |
| 2.    | Wren and Martin, "High School English Grammar and Composition", S Chand Publishing: India, 2021. |                          |  |  |  |  |  |  |  |  |
| 3.    | Kumar, Suresh E. Engineering English. Orient Blackswan: Hyderabad, 2015                          | i.                       |  |  |  |  |  |  |  |  |
| 4.    | Kumar, Kulbhusan and RS Salaria, "Effective Communication Skill", Khanna Delhi, 2016.            | a Publishing House : New |  |  |  |  |  |  |  |  |
| WEB   | REFERENCES:                                                                                      |                          |  |  |  |  |  |  |  |  |
| 1.    | https://learnenglish.britishcouncil.org/grammar                                                  |                          |  |  |  |  |  |  |  |  |
| 2.    | https://www.englishgrammar.org/lessons/                                                          |                          |  |  |  |  |  |  |  |  |
| ONLI  | NE COURSES:                                                                                      |                          |  |  |  |  |  |  |  |  |
| 1.    | https://www.coursera.org/specializations/improve-english                                         |                          |  |  |  |  |  |  |  |  |
| 2.    | https://www.udemy.com/course/common-english-grammar-mistakes-and-                                | how-to-fix-them-sampl    |  |  |  |  |  |  |  |  |
| VIDE  | O REFERENCES:                                                                                    |                          |  |  |  |  |  |  |  |  |
| Any r | elevant videos like                                                                              |                          |  |  |  |  |  |  |  |  |
| 1.    | https://www.youtube.com/watch?v=aOsILFNgtIo                                                      |                          |  |  |  |  |  |  |  |  |
| 2.    | https://www.oxfordonlineenglish.com/free-english-grammar-lessons                                 |                          |  |  |  |  |  |  |  |  |

|         | Mapping of COs with POs and PSOs |     |      |     |     |       |          |        |         |      |      |      |      |      |      |
|---------|----------------------------------|-----|------|-----|-----|-------|----------|--------|---------|------|------|------|------|------|------|
| 60-     |                                  |     | PSOs |     |     |       |          |        |         |      |      |      |      |      |      |
| COs     | P01                              | PO2 | PO3  | PO4 | P05 | P06   | P07      | P08    | PO9     | PO10 | P011 | PO12 | PSO1 | PSO2 | PSO3 |
| CO1     |                                  |     |      |     |     |       |          |        | 1       | 3    |      |      |      |      |      |
| CO2     |                                  |     |      |     |     |       |          |        |         | 2    |      | 2    |      |      |      |
| CO3     |                                  |     |      |     |     |       |          |        |         | 3    |      | 2    |      |      |      |
| CO4     |                                  |     |      |     |     |       |          |        | 2       | 3    |      |      |      |      |      |
| CO5     |                                  |     |      |     |     |       |          |        | 2       | 3    |      | 2    |      |      |      |
| Average |                                  |     |      |     |     |       |          |        | 1.6     | 2.8  |      | 2    |      |      |      |
|         | -                                |     |      |     | -   | 1-Lov | v, 2 - N | 1edium | n, 3–Hi | igh. |      | •    |      |      |      |

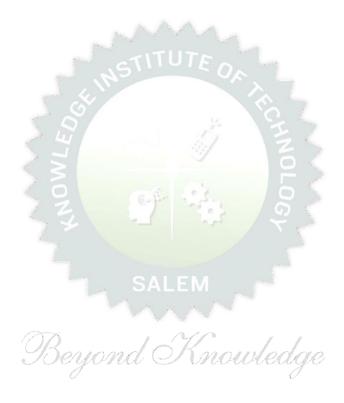

|                  | BE23MA201                                                              | CALCULUS FOR ENGINEERS                                           |                                | Ve     | ersio | n: 1.  | 0     |  |  |  |  |  |  |  |
|------------------|------------------------------------------------------------------------|------------------------------------------------------------------|--------------------------------|--------|-------|--------|-------|--|--|--|--|--|--|--|
|                  |                                                                        | (COMMON TO ALL BRANCHES)                                         | Į                              |        |       |        |       |  |  |  |  |  |  |  |
| Prog             | ramme &                                                                | B.E. – ELECTRONICS AND COMMUNICATION                             | СР                             | L      | Т     | Р      | С     |  |  |  |  |  |  |  |
| Bran             |                                                                        | ENGINEERING                                                      | 3                              | 2      | 1     | 0      | 3     |  |  |  |  |  |  |  |
|                  |                                                                        | Use of Calculator - fx991ms are permitted                        |                                |        |       |        |       |  |  |  |  |  |  |  |
| Cou              | rse Objectives:                                                        |                                                                  |                                |        |       |        |       |  |  |  |  |  |  |  |
| 1                | To learn the cond                                                      | epts of matrices for analyzing physical phenomena involving      | cont                           | inuo   | us ch | ange   | e.    |  |  |  |  |  |  |  |
| 2                | To study the concepts of differential calculus and various techniques. |                                                                  |                                |        |       |        |       |  |  |  |  |  |  |  |
| 3                |                                                                        | e various techniques in solving ordinary differential equation   | s.                             |        |       |        |       |  |  |  |  |  |  |  |
| 4                |                                                                        |                                                                  |                                |        |       |        |       |  |  |  |  |  |  |  |
| 5                | To familiarize the                                                     | concepts of functions of several variables.                      |                                |        |       |        |       |  |  |  |  |  |  |  |
| Sig              | nificance of Mat                                                       | hematical Modelling in Engineering and Technology                |                                |        | 2     |        |       |  |  |  |  |  |  |  |
| (N               | ot for Examinatio                                                      |                                                                  |                                |        |       |        |       |  |  |  |  |  |  |  |
| UN               | IT-I                                                                   | MATRICES                                                         |                                |        | 8     |        |       |  |  |  |  |  |  |  |
| Esse             | ential of matrices (                                                   | L1) - Eigenvalues and Eigenvectors of a real matrix (L3) - Pr    | roper                          | ties   | of Ei | genva  | alues |  |  |  |  |  |  |  |
| and              | Eigenvectors (Ex                                                       | cluding proof) (L2) - Problems (L3) - Statement and a            | applic                         | atior  | n of  | Cayl   | ey –  |  |  |  |  |  |  |  |
| Han              | nilton theorem (E>                                                     | cluding proof) (L2) – Problems (L3) – Reduction of a quad        | Iratic                         | form   | n to  | cano   | nical |  |  |  |  |  |  |  |
| forn             | n by orthogonal tra                                                    | nsformation (L3) – Nature of quadratic forms (L2) - Engineer     | ring A                         | Applio | catio | ns (L  | 2).   |  |  |  |  |  |  |  |
| UN               | IT-II                                                                  | DIFFERENTIAL CALCULUS                                            |                                |        | 8     |        |       |  |  |  |  |  |  |  |
| Diff             | erentiation an ou                                                      | tline (L1) - Limit of a function (L2) - Continuity (L3)          | - D                            | eriva  | tives | 5 (L3  | ) -   |  |  |  |  |  |  |  |
|                  | erentiation rules<br>lications (L2).                                   | (L2) - Maxima and Minima of functions of one variable            | e (L:                          | 3) -   | Eng   | ineer  | ing   |  |  |  |  |  |  |  |
| UN               | IT– III                                                                | ORDINARY DIFFERENTIAL EQUATIONS                                  |                                |        | 9     |        |       |  |  |  |  |  |  |  |
| A Vi             | iew on ODE's (L1)                                                      | - Second and Higher order linear differential equations with o   | const                          | ant c  | oeffi | cients | 5     |  |  |  |  |  |  |  |
| (L3)             | ) - Method of varia                                                    | tion of parameters (L3) – Homogeneous equation of Cauchy's       | s and                          | Leg    | endr  | e's ty | ре    |  |  |  |  |  |  |  |
| (L3)             | ) - Engineering App                                                    | plications (L2).                                                 |                                |        |       |        |       |  |  |  |  |  |  |  |
| UN               | IT – IV                                                                | INTEGRAL CALCULUS                                                |                                |        | 9     |        |       |  |  |  |  |  |  |  |
|                  | ential of Integratio                                                   | n (L1) - Definite and Indefinite integrals (L2) - Substitution r | rule (                         | L3) -  | Inte  | egrati | on    |  |  |  |  |  |  |  |
| Ess              |                                                                        | ple integral (L2) - simple problems (L3) – Area enclosed by      | / plar                         | ne cu  | irves | (L3)   | -     |  |  |  |  |  |  |  |
|                  | parts (L3) – Multi                                                     |                                                                  |                                |        |       |        |       |  |  |  |  |  |  |  |
| by               |                                                                        |                                                                  | Engineering Applications (L2). |        |       |        |       |  |  |  |  |  |  |  |
| by<br>Eng        |                                                                        |                                                                  |                                |        | 9     |        |       |  |  |  |  |  |  |  |
| by<br>Eng        | gineering Applicatio                                                   | ons (L2).                                                        | ) and                          | d its  |       | ineeri | ng    |  |  |  |  |  |  |  |
| by<br>Eng<br>UNI | gineering Application<br><b>IT – V</b><br>roduction to PDEs            | ons (L2).<br>FUNCTIONS OF SEVERAL VARIABLES                      |                                |        | Eng   |        | -     |  |  |  |  |  |  |  |

|       | <b>OPEN ENDED PROBLEMS / QUESTIONS</b>                                                                                                    |                        |
|-------|----------------------------------------------------------------------------------------------------|------------------------|
| given | e specific Open Ended Problems will be solved during the classroom teaching.<br>as Assignments and evaluated as Internal Assessment (IA) only and not<br>nations. | •                      |
|       | Т                                                                                                    | otal : 45 PERIODS      |
|       | e Outcomes:                                                                                                    | BLOOM'S                |
| Upon  | completion of this course the students will be able to:                                                                                                    | Taxonomy               |
| CO1   | Apply knowledge of matrices with the concepts of eigenvalues to study their problems in core area.                                                                | L3 – Apply             |
| CO2   | Apply differential calculus tools in solving various application problems.                                                                                        | L3 – Apply             |
| CO3   | Solve basic application problems described by second and higher order linear differential equations with constant coefficients.                                   | L3 – Apply             |
| CO4   | Apply basic concepts of integration to evaluate line, surface and volume integrals.                                                                               | L3 – Apply             |
| CO5   | Apply the basic techniques and theorems of functions of several variables in other area of mathematics.                                                           | L3 – Apply             |
| ΤΕΧΤΙ | BOOKS:                                                                                                    |                        |
| 1.    | Kreyzig E, "Advanced Engineering Mathematics", Tenth Edition, John Wiley ar                                                                                       | nd sons, 2011.         |
| 2.    | T.Veerarajan " Engineering Mathematics ", 5th edition, Tata McGraw hill Edu                                                                                       | cation Pvt. Ltd,2006.  |
| REFE  | RENCE BOOKS:                                                                                                    |                        |
| 1.    | Grewal B.S., "Higher Engineering Mathematics", 41 <sup>st</sup> Edition, Khanna Publishe                                                                          | ers, New Delhi,2011.   |
| 2.    | Narayanan S. and Manicavachagom Pillai.T.K., "Calculus", Volume I and II, V                                                                                       | iswanathan S ,Printers |
|       | & Publishers Pvt. Ltd, 2009.                                                                                                    |                        |
| VIDE  | D REFERENCES:                                                                                                    |                        |
| Any R | elevant videos like :                                                                                                    |                        |
| 1.    | https://youtu.be/4QFsiXfgbzM (Prof.Jitendra kumar IIT Karagpur)                                                                                                   |                        |
| 2.    | https://youtu.be/LompT8T-9y4 (Dr.D.N.Panduy, IIT Roorkee)                                                                                                    |                        |
| WEB   | REFERENCES:                                                                                                    |                        |
| 1.    | https://home.iitm.ac.in/asingh/papers/classnotes-ma1101.pdf                                                                                                    |                        |
| 2.    | https://www.coursera.org/learn/differential-equations-engineers                                                                                                   |                        |
| ONLI  | NE COURSES:                                                                                                    |                        |
| 1.    | https://onlinecourses.nptel.ac.in/noc20_ma37/preview                                                                                                    |                        |
| 2.    | https://onlinecourses.nptel.ac.in/noc20_ma15/preview                                                                                                    |                        |

|         | Mapping of COs with POs and PSOs |     |      |     |     |       |         |        |         |      |      |      |      |      |      |
|---------|----------------------------------|-----|------|-----|-----|-------|---------|--------|---------|------|------|------|------|------|------|
| 605     |                                  |     | PSOs |     |     |       |         |        |         |      |      |      |      |      |      |
| COs     | P01                              | PO2 | PO3  | PO4 | P05 | P06   | P07     | P08    | PO9     | PO10 | P011 | P012 | PSO1 | PSO2 | PSO3 |
| CO1     | 3                                | 2   |      |     |     |       |         |        |         |      |      |      |      |      |      |
| CO2     | 3                                | 2   |      |     |     |       |         |        |         |      |      |      |      |      |      |
| CO3     | 3                                | 2   |      |     |     |       |         |        |         |      |      |      |      |      |      |
| CO4     | 3                                | 2   |      |     |     |       |         |        |         |      |      |      |      |      |      |
| CO5     | 3                                | 2   |      |     |     |       |         |        |         |      |      |      |      |      |      |
| Average | 3                                | 2   |      |     |     |       |         |        |         |      |      |      |      |      |      |
|         |                                  |     |      |     |     | 1-Lov | v, 2 -N | 1edium | n, 3–Hi | igh. |      |      |      |      |      |

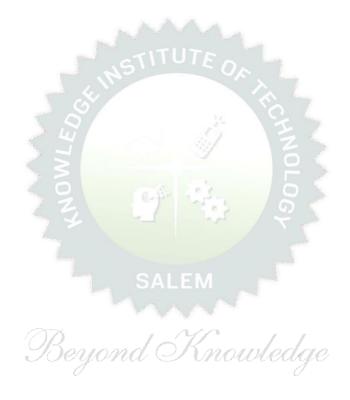

| BE             | 23PH204                       | ENGINEERING PHYSICS                                                                                                    |                 | Ver           | sion            | : 1.0        | )       |
|----------------|-------------------------------|----------------------------------------------------------------------------------------------------|-----------------|---------------|-----------------|--------------|---------|
|                |                               | (COMMON TO EEE AND ECE)                                                                                                    |                 |               |                 |              |         |
| Progi<br>Bran  | ramme &                       | B.E. – ELECTRONICS AND COMMUNICATION                                                                                                    | СР              | L             | T               | P            | (       |
|                |                               | ENGINEERING                                                                                                    | 3               | 3             | 0               | 0            |         |
|                | rse Objectiv                  |                                                                                                    |                 |               |                 |              |         |
| 1              | To introduce                  | the electric and magnetic properties of materials and their applications.                                                                                                    |                 |               |                 |              |         |
| 2              | To identify th                | ne basic concepts of semiconductors and their applications.                                                                                                    |                 |               |                 |              |         |
| 3              | To elaborate                  | fiber optics and laser concepts.                                                                                                    |                 |               |                 |              |         |
| 4              | To introduce                  | the basics of oscillations and dielectric materials.                                                                                                    |                 |               |                 |              |         |
| 5              | To outline th                 | e concepts of nano structures and devices.                                                                                                    |                 |               |                 |              |         |
| ímpo           | ortance of E                  | ngineering Physics for Electrical and Electronic                                                                                                    |                 |               | 2               |              |         |
| Engi           | neering Do                    | main – Course outline (Not for examination).                                                                                                    |                 |               |                 |              |         |
| UNI            | T-I                           | ELECTRICAL AND MAGNETIC PROPERTIES OF MATERIALS                                                                                                    |                 |               | 8               |              |         |
| dens           | sity of ener                  | - Wiedemann - Franz law (L3) – Fermi - Dirac statistics (L2) - dege<br>gy states (L2) – classification of magnetic material (L2) –<br>(L2) – Quantum Interference devices (L3).                                                                                                    |                 |               |                 | •            |         |
| UNI            | T-II                          | SEMICONDUCTING MATERIALS                                                                                                    |                 |               | 9               |              |         |
| intrii<br>type | nsic semicon<br>and P-type    | ) - Energy band diagram (L1) – direct and indirect band gap se<br>ductors (Qualitative) (L2) – extrinsic semiconductors (L2) - carrier<br>semiconductors (L3) – transport phenomena (L1) - carrier transpo<br>drift, mobility and diffusion (L2) – Hall Effect and devices (L3) – Of | r cor<br>ort in | icent<br>serr | ratic:<br>nicon | n in<br>duct | N<br>or |
|                |                               |                                                                                                    | iiiic           | com           |                 | (LZ)         | •       |
| UNI            | T– III                        | FIBER OPTICS AND LASERS                                                                                                    |                 |               | 8               |              |         |
| optio<br>displ | cal fiber (L2<br>lacement (L2 | fibers (L2) - types of optical fibers (L2) – principle and propagat<br>2)- fiber optic communication (L2) - Active and passive sen<br>2) - Basics of LASER (L2) - Einstein's coefficients (L2) - $CO_2$ laser<br>cations of lasers in industry (L3).                                 | sors            | : pr          | essu            | re a         | ind     |
| UNI            | T – IV                        | OSCILLATIONS AND DIELECTRIC MATERIALS                                                                                                    |                 |               | 9               |              |         |
| elect<br>elect | trical and m<br>tronic and io | oscillations (L1) - Simple harmonic motion (L2) - resonance (L2)<br>echanical oscillating Systems (L2) - dielectric materials (piezo,<br>nic polarization (L2) – dielectric loss (L2) – internal field & Clausi<br>preakdown (L2).                                                   | , ру            | ro a          | nd f            | erro         | ) -     |

| UNIT – V |  |
|----------|--|
|----------|--|

Basics of Nano materials– preparation, properties and applications (L2) - carbon nanotubes: properties, preparation techniques and applications (L2) - spintronic devices and applications (L2) – quantum well laser (L2) – nano materials for high voltage insulation (L2).

#### **OPEN ENDED PROBLEMS / QUESTIONS**

Course specific Open Ended Problems will be solved during the classroom teaching. Such problems can be given as Assignments and evaluated as Internal Assessment (IA) only and not for the End semester Examinations.

|       | Total : 4                                                                                                    | 45 PERIODS          |
|-------|----------------------------------------------------------------------------------------------------|---------------------|
|       | Outcomes:<br>ompletion of this course the students will be able to:                                              | BLOOM'S<br>Taxonomy |
| CO1   | Summarize the electric, magnetic materials and applications.                                                     | L3 - Apply          |
| CO2   | Acquire the concepts of semiconducting materials and their applications.                                         | L3 - Apply          |
| CO3   | Rephrase the basics of fiber optics and lasers.                                                                  | L2 - Understand     |
| CO4   | Summarize the basic physics of oscillations and dielectrics properties.                                          | L2 - Understand     |
| CO5   | Describe the basics of nanomaterials, properties and applications.                                               | L2 - Understand     |
| TEXTB | DOKS:                                                                                                    |                     |
| 1.    | D.K. Bhattacharya, Poonam Tandon, "Engineering Physics", Oxford University                                       | sity press, 2015.   |
| 2.    | S.O. Kasap. Principles of Electronic Materials and Devices, McGraw Hill Ed Edition), 2020.                       | ucation (Indian     |
| 3.    | Jasprit Singh, Semiconductor Optoelectronics: Physics and Technology, Mo<br>Education<br>(Indian Edition), 2019. | :Graw-Hill          |
| REFER | ENCE BOOKS:                                                                                                    |                     |
| 1.    | Jasprit Singh, "Semiconductor Devices: Basic Principles", Wiley (Indian Ed                                       | dition), 2007.      |
| 2.    | Charles Kittel, Introduction to Solid State Physics, Wiley India Edition, 2019                                   | Э.                  |
| 3.    | Mark Fox, Optical Properties of Solids, Oxford University Press, 2001.                                           |                     |
| -     | REFERENCES:<br>levant videos like                                                                                |                     |
| 1.    | NPTEL Physics of Semiconductors - Prof H.C. Verma.                                                               |                     |

| 2.     | NPTEL Nano Structures and Nano Materials – Dr.Kantesh Balani, Dr.Anandh Subramaniam. |
|--------|--------------------------------------------------------------------------------------|
| WEB RI | EFERENCES:                                                                           |
| 1.     | brainkart.com/subject/physics-for-Electronics -Engineering_272/                      |
| 2.     | sphysicsworld.com/a/single-electron-transistors/                                     |
| ONLIN  | E COURSES:                                                                           |
| 1.     | NPTEL Course on Solid State Physics.                                                 |
| 2.     | NPTEL Course on Physics and Nanoscale Devices.                                       |
|        |                                                                                      |

|         |     |     |      |     | Марр | oing o | f COs      | with I | POs ai  | nd PSC | s    |      |      |      |      |
|---------|-----|-----|------|-----|------|--------|------------|--------|---------|--------|------|------|------|------|------|
| COs     |     |     | PSOs |     |      |        |            |        |         |        |      |      |      |      |      |
| cos     | P01 | PO2 | PO3  | PO4 | P05  | P06    | <b>PO7</b> | P08    | P09     | P010   | P011 | P012 | PSO1 | PSO2 | PSO3 |
| CO1     | 2   | 2   |      |     |      |        |            |        |         |        |      |      |      |      | 2    |
| CO2     | 3   | 2   |      |     |      |        |            |        |         |        |      |      |      |      | 2    |
| CO3     | 3   | 2   |      |     |      | 1      |            | E.     |         |        |      |      |      |      | 2    |
| CO4     | 2   | 2   |      |     |      |        | 3          | 3      |         |        |      |      |      |      | 2    |
| CO5     | 2   | 2   |      |     |      | 1.4    |            |        |         | . G.,  |      |      |      |      | 2    |
| Average | 2.4 | 2   |      |     | - 35 | 1.21   | 1140       | 10     |         | . Qui  |      |      |      |      | 2    |
|         |     |     |      |     |      | 1-Lov  | v, 2 -N    | 1edium | η, 3–Hi | igh.   |      |      |      |      |      |

|                                                                                                    | BE23CY201 ENGINEERING CHEMISTRY Version: 1.0                                                                                                    |                                                                                                    |                                                                                              |                                                                           |                                                                                                   |                                                                                                    |                                                                                            |  |  |  |  |  |
|----------------------------------------------------------------------------------------------------|----------------------------------------------------------------------------------------------------|----------------------------------------------------------------------------------------------------|----------------------------------------------------------------------------------------------|---------------------------------------------------------------------------|---------------------------------------------------------------------------------------------------|----------------------------------------------------------------------------------------------------|--------------------------------------------------------------------------------------------|--|--|--|--|--|
|                                                                                                    |                                                                                                    | (COMMON TO ALL BRANCHES)                                                                                                    |                                                                                              |                                                                           |                                                                                                   |                                                                                                    |                                                                                            |  |  |  |  |  |
| Prog<br>Bran                                                                                           | ramme &<br>ch                                                                                                    | B.E. – ELECTRONICS AND COMMUNICATION<br>ENGINEERING                                                                                                    | СР<br>3                                                                                      | L<br>3                                                                    | T<br>0                                                                                            | P<br>0                                                                                                 | C<br>3                                                                                     |  |  |  |  |  |
| Course Objectives:                                                                                     |                                                                                                    |                                                                                                    |                                                                                              |                                                                           |                                                                                                   |                                                                                                    |                                                                                            |  |  |  |  |  |
| 1                                                                                                    | To illustrate the                                                                                                    | boiler feed water requirements, related problems and water                                                                                                    | treati                                                                                       | ment                                                                      | : tecł                                                                                            | nniqu                                                                                                  | es.                                                                                        |  |  |  |  |  |
| 2                                                                                                    | To impart knowl                                                                                                    | edge on the Preparation, properties and applications of engin                                                                                                    | neerin                                                                                       | g ma                                                                      | ateria                                                                                            | als.                                                                                                   |                                                                                            |  |  |  |  |  |
| 3                                                                                                    | To elaborate the<br>basics of polyme                                                                                                    | Principles of electrochemical reactions, redox reactions in corrections.                                                                                                    | orrosi                                                                                       | ion o                                                                     | of ma                                                                                             | teria                                                                                                  | ls and                                                                                     |  |  |  |  |  |
| 4                                                                                                    | To outline the pr                                                                                                    | inciples and generation of energy in batteries and fuel cells.                                                                                                    |                                                                                              |                                                                           |                                                                                                   |                                                                                                    |                                                                                            |  |  |  |  |  |
| 5                                                                                                    | To introduce the                                                                                                    | concepts of industry safety precautions and its standards.                                                                                                    | 1                                                                                            |                                                                           |                                                                                                   |                                                                                                    |                                                                                            |  |  |  |  |  |
| UNI                                                                                                    | T-I                                                                                                    | WATER AND ITS TREATMENT                                                                                                    |                                                                                              |                                                                           | 9                                                                                                 |                                                                                                    |                                                                                            |  |  |  |  |  |
| -                                                                                                    | lems (L2) - treat                                                                                                    | ness (L1) – units – estimation of hardness of water by I<br>ment of boiler feed water (L1) – Internal treatment (phosp<br>conditioning) (L2) external treatment(L2) – Jon exchange pr                                                                                                    | ohate,                                                                                       | , col                                                                     | loida                                                                                             | l, soo                                                                                                 | dium                                                                                       |  |  |  |  |  |
| alum<br>(L2)                                                                                           | lems (L2) - treat<br>ninate and calgon                                                                                                    |                                                                                                    | ohate,                                                                                       | , col                                                                     | loida                                                                                             | l, soo                                                                                                 | dium                                                                                       |  |  |  |  |  |
| alum<br>(L2)<br><b>UNI</b><br>Appl<br>mate<br>betw<br>elect                                            | lems (L2) - treat<br>ninate and calgon<br>– desalination of<br><b>T–II</b><br>ications of nanon<br>erial for smart scr<br>veen molecules,<br>trical, mechanical                                                                                                    | ment of boiler feed water (L1) – Internal treatment (phosp<br>conditioning) (L2) external treatment(L2) – Ion exchange pr<br>brackish water (L2) – Reverse Osmosis (L2).                                                                                                    | cata<br>cata<br>ce -<br>nt properti                                                          | , coll<br>s, zeo<br>lysis<br>Basic<br>roper<br>es a                       | loida<br>plite<br>9<br>(L2)<br>cs: D<br>ties<br>nd u                                              | l, soo<br>proce<br>). Op<br>visting<br>(opt                                                            | dium<br>ess<br>otical<br>ction<br>tical,                                                   |  |  |  |  |  |
| alum<br>(L2)<br><b>UNI</b><br>Appl<br>mate<br>betw<br>elect<br>nanc                                    | lems (L2) - treat<br>ninate and calgon<br>– desalination of<br><b>T–II</b><br>ications of nanon<br>erial for smart scr<br>veen molecules,<br>trical, mechanical                                                                                                    | ment of boiler feed water (L1) – Internal treatment (phosp<br>conditioning) (L2) external treatment(L2) – Ion exchange pr<br>brackish water (L2) – Reverse Osmosis (L2).<br>NANO MATERIALS AND PREPARATIONS<br>naterials in medicine, agriculture, energy, electronics and<br>reen (LED, LCD & OLED) (L1). Fundamentals of nano scien<br>nanomaterials and bulk materials (L1) - Size-depende<br>and magnetic) (L1)-Types of nanomaterials-Definition, pro-                                                                 | cata<br>cata<br>ce -<br>nt properti                                                          | , coll<br>s, zeo<br>lysis<br>Basic<br>roper<br>es a                       | loida<br>plite<br>9<br>(L2)<br>cs: D<br>ties<br>nd u                                              | l, soo<br>proce<br>). Op<br>visting<br>(opt                                                            | dium<br>ess<br>otical<br>ction<br>tical,                                                   |  |  |  |  |  |
| alum<br>(L2)<br>UNI<br>Appl<br>mate<br>betw<br>elect<br>nanc<br>UNI<br>Elect<br>cher<br>elect<br>Class | lems (L2) - treat<br>ninate and calgon<br>– desalination of l<br><b>T-II</b><br>ications of nanon<br>erial for smart scr<br>veen molecules,<br>trical, mechanical<br>oparticle, nanoclus<br><b>T-III</b><br>tro chemistry; N<br>trochemical series<br>nical, electroche<br>trochemical protects<br>sification of poly<br>ctionality – Degree | ment of boiler feed water (L1) – Internal treatment (phosp<br>conditioning) (L2) external treatment(L2) – Ion exchange pr<br>brackish water (L2) – Reverse Osmosis (L2).<br>NANO MATERIALS AND PREPARATIONS<br>naterials in medicine, agriculture, energy, electronics and<br>reen (LED, LCD & OLED) (L1). Fundamentals of nano scien<br>nanomaterials and bulk materials (L1) – Size-depende<br>and magnetic) (L1)-Types of nanomaterials-Definition, pro-<br>ter, nanorod, nanowire and nanotube (L2) – Preparation of na | cata<br>cata<br>ce -<br>nt pr<br>operti<br>anom<br>redox<br>cause<br>osion<br>and a<br>d The | ysis<br>Basic<br>roper<br>es a<br>ateri<br>c rea<br>es- f<br>cor<br>pplic | 9<br>(L2)<br>cs: D<br>ties<br>nd u<br>als (I<br>9<br>action<br>actor<br>itrol<br>cation<br>osetti | l, soo<br>proce<br>). Op<br>visting<br>(opt<br>(ses<br>L2).<br>n (L2<br>rs- ty<br>(L2<br>ns (L<br>ng ( | dium<br>ess<br>otical<br>ction<br>tical,<br>of –<br>1) –<br>(pes-<br>) –<br>1). –<br>(L1). |  |  |  |  |  |

Batteries: Need and applications (L1). Energy storage devices classification (L1) – Batteries - Types of batteries, Primary battery (L1) – dry cell, Secondary battery (L1) – lead acid battery (L2) - lithium-ion battery (L2) - Electric vehicles introduction – working principles (L2) - Fuel cells -  $H_2$ -O<sub>2</sub> fuel cell (L1) - Microbial fuel cell - Super capacitors (L1) - Storage principle (L1) - types and examples (L2).

# UNIT-VCHEMISTRY, ENVIRONMENT AND WASTE<br/>MANAGEMENT9Chemical pollution (L2) - Norms and Standards (L1) - Safety Precaution (L2) - Importance of Green<br/>chemistry - E-wastes and its management (L2) - Carbon foot print and its calculations (L2) - CO2<br/>emission and its impact on environment (L2) - Techniques for CO2 emission reduction (L2).

#### **OPEN ENDED PROBLEMS / QUESTIONS**

Course specific Open Ended Problems will be solved during the classroom teaching. Such problems can be given as Assignments and evaluated as Internal Assessment (IA) only and not for the End semester Examinations.

|      | Total : 4                                                                                                    | 5 PERIODS           |
|------|----------------------------------------------------------------------------------------------------|---------------------|
|      | e Outcomes:<br>completion of this course the students will be able to:                                                                                                  | BLOOM'S<br>Taxonomy |
| CO1  | Infer the quality of water from quality parameter data and propose suitable treatment methodologies to treat water.                                                     | L2 – Understand     |
| CO2  | Identify and understand basic concepts of nanoscience and nanotechnology<br>in designing the synthesis of nanomaterials for engineering and technology<br>applications. | L2 – Understand     |
| CO3  | Outline the basics of electro chemistry and polymers                                                                                                    | L2 – Understand     |
| CO4  | Summarize about the various advanced power storage devices working principles and its applications.                                                                     | L2 – Understand     |
| CO5  | Illustrate the basic concepts of safety standards in industry and carbon credit.                                                                                        | L2 – Understand     |
| TEXT | BOOKS: JSeyond Mnowledge                                                                                                    |                     |
| 1.   | R.K. Jain and Prof. Sunil S. Rao Industrial Safety, Health and Environment khanna publisher, 2000.                                                                      | Management Systems  |
| 2.   | S. S. Dara and S. S. Umare, "A Textbook of Engineering Chemistry", S. Chano<br>New Delhi, 2015.                                                                         | d & Company LTD,    |
| 3.   | P. C. Jain and Monika Jain, "Engineering Chemistry" Dhanpat Rai Publishing C LTD, New Delhi, 2015.                                                                      | ompany (P)          |
| REFE | RENCE BOOKS:                                                                                                    |                     |
| 1.   | John Ridley & John Channing Safety at Work: Routledge, 7th Edition, 2008.                                                                                               |                     |
| 2.   | B. S. Murty, P. Shankar, Baldev Raj, B. B. Rath and James Murday, "Text boo<br>and nanotechnology", Universities Press-IIM Series in Metallurgy and Material            | s Science, 2018.    |
| 3.   | O.G. Palanna, "Engineering Chemistry" McGraw Hill Education (India) Private Edition, 2017.                                                                              | Limited, 2nd        |

| 4.     | ShikhaAgarwal, "Engineering Chemistry-Fundamentals and Applications", Cambridge University Press, Delhi, Second Edition, 2019. |
|--------|----------------------------------------------------------------------------------------------------|
| VIDE   | O REFERENCES:                                                                                                    |
| Any re | elevant videos like                                                                                                    |
| 1.     | https://www.youtube.com/watch?v=v-eltsixu4I                                                                                    |
| 2.     | https://www.youtube.com/watch?v=2bDf7JSRvf8                                                                                    |
| WEB    | REFERENCES:                                                                                                    |
| 1.     | https://nptel.ac.in/courses/104103019                                                                                          |
| 2.     | https://www.brainkart.com/subject/Engineering-Chemistry_264/                                                                   |
| ONLI   | NE COURSES:                                                                                                    |
| 1.     | https://nptel.ac.in/courses/103103206                                                                                          |
| 2.     | https://www.coursera.org/learn/battery-comparison-manufacturing-and-packaging                                                  |

|         |        |      |     |     | Марр                                                                                                    | oing o | f COs   | with I | POs ai | nd PSO | )s     |      |      |      |      |  |
|---------|--------|------|-----|-----|----------------------------------------------------------------------------------------------------|--------|---------|--------|--------|--------|--------|------|------|------|------|--|
| COs     | Os POs |      |     |     |                                                                                                    |        |         |        |        |        |        |      | PSOs |      |      |  |
| COS     | P01    | PO2  | PO3 | P04 | P05                                                                                                    | P06    | P07     | P08    | P09    | PO10   | P011   | P012 | PSO1 | PSO2 | PSO3 |  |
| CO1     | 3      | 1    |     |     | Ч.                                                                                                    |        |         |        | 25     | ;H     |        | 1    |      |      |      |  |
| CO2     | 2      |      |     | 1   | ۲۲<br>•                                                                                                    | 2      | 2       | 1      | 1      | 2      |        |      |      |      |      |  |
| CO3     | 3      | 1    | 2   | 1   | Ŵ                                                                                                    | 2      | 2       |        |        | 1      | $\sim$ | 2    |      |      |      |  |
| CO4     | 3      | 2    | 2   | 1   | 0                                                                                                    | 1      | 1       | 10     | 5.     | 0      |        | 1    |      |      |      |  |
| CO5     | 3      | 1    | 2   | 1   | 5                                                                                                    | 2      | 2       |        | 33     | 16     |        | 2    |      |      |      |  |
| Average | 2.8    | 1.25 | 2   | 1   | de la composition de la composition de la compos | 1.75   | 1.75    |        |        | 4      |        | 1.5  |      |      |      |  |
|         | -      |      |     |     | - A                                                                                                    | 1_1_0  | · 2 - N | Andium | . 3_Ні | iah    |        | -    |      |      |      |  |

1–Low, 2 –Medium, 3–High.

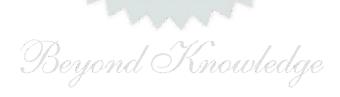

|                                                                                                    | BE23GE301 OVERVIEW OF ENGINEERING AND TECHNOLOGY Version                                                                                                    |                                                                      |                                                                   |                                                                    |                                                                       |                                                   |  |  |  |  |
|----------------------------------------------------------------------------------------------------|----------------------------------------------------------------------------------------------------|----------------------------------------------------------------------|-------------------------------------------------------------------|--------------------------------------------------------------------|-----------------------------------------------------------------------|---------------------------------------------------|--|--|--|--|
|                                                                                                    | (COMMON TO ALL BRANCHES)                                                                                                    |                                                                      |                                                                   |                                                                    |                                                                       |                                                   |  |  |  |  |
| Programme &                                                                                                    | B.E. – ELECTRONICS AND COMMUNICATION                                                                                                    | СР                                                                   | L                                                                 | Т                                                                  | Ρ                                                                     | С                                                 |  |  |  |  |
| Branch                                                                                                    | ENGINEERING                                                                                                    | 3                                                                    | 3                                                                 | 0                                                                  | 0                                                                     | 3                                                 |  |  |  |  |
| Course Objective                                                                                                    | 25:                                                                                                    |                                                                      |                                                                   |                                                                    |                                                                       |                                                   |  |  |  |  |
| 1 To outline th                                                                                                    | e basics of the Civil Engineering Program.                                                                                                    |                                                                      |                                                                   |                                                                    |                                                                       |                                                   |  |  |  |  |
| 2 To learn the                                                                                                    | fundamentals of Mechanical Engineering.                                                                                                    |                                                                      |                                                                   |                                                                    |                                                                       |                                                   |  |  |  |  |
|                                                                                                    | nowledge on fundamental concepts and recent trends in the field                                                                                                    | of Ele                                                               | ctric                                                             | al an                                                              | d                                                                     |                                                   |  |  |  |  |
| Control Syst                                                                                                    | ens.<br>ne overview of the Electronics and Communication Engineering Pr                                                                                                    | oarar                                                                |                                                                   |                                                                    |                                                                       |                                                   |  |  |  |  |
| To provide a                                                                                                    | comprehensive overview of the field of Computer Science, from                                                                                                    |                                                                      |                                                                   | ical r                                                             | oots                                                                  | to                                                |  |  |  |  |
|                                                                                                    | -edge developments.                                                                                                    |                                                                      |                                                                   |                                                                    |                                                                       |                                                   |  |  |  |  |
| Unit – I                                                                                                    | INTRODUCTION TO ENGINEERING & TECHNOLOGY<br>(NOT FOR EXAMINATION)                                                                                                    |                                                                      |                                                                   |                                                                    | 7                                                                     |                                                   |  |  |  |  |
| Science, Enginee                                                                                                    | ing and Technology(E&T), Approaches for a Scientific proces                                                                                                    | s vs                                                                 | an                                                                | Engi                                                               | neeri                                                                 | ng                                                |  |  |  |  |
| process; Enginee                                                                                                    | ring Product Life Cycle, processes in Engineering Design Me                                                                                                    | ethod                                                                | lolog                                                             | y wi                                                               | th f                                                                  | ew                                                |  |  |  |  |
| examples: variou                                                                                                    | branches in Engineering and Technology (Traditional and Recer                                                                                                    | nt), Ii                                                              | mpad                                                              | t of                                                               | E&T                                                                   | on                                                |  |  |  |  |
|                                                                                                    | & cons); Activities performed by an Engineer, Interdisciplinary                                                                                                    |                                                                      |                                                                   |                                                                    |                                                                       |                                                   |  |  |  |  |
|                                                                                                    | Bloom's Taxonomy Levels (BTL) and Engineering Teaching Lea                                                                                                    |                                                                      |                                                                   |                                                                    |                                                                       |                                                   |  |  |  |  |
| •                                                                                                    |                                                                                                    |                                                                      | -                                                                 |                                                                    | •                                                                     |                                                   |  |  |  |  |
| -                                                                                                    | on and BTL levels in UG, PG & Ph.D. level Education in E                                                                                                    | αι,                                                                  | nisto                                                             | ory c                                                              |                                                                       | X I                                               |  |  |  |  |
| development and                                                                                                    | emeraina neias in E&L.                                                                                                    |                                                                      |                                                                   |                                                                    |                                                                       |                                                   |  |  |  |  |
| Unit – II                                                                                                    |                                                                                                    |                                                                      |                                                                   |                                                                    |                                                                       |                                                   |  |  |  |  |
| Introduction (L1)                                                                                                    | OVERVIEW OF CIVIL ENGINEERING                                                                                                    |                                                                      |                                                                   |                                                                    | 6                                                                     |                                                   |  |  |  |  |
| Construction En                                                                                                    |                                                                                                    | tructu                                                               | ıral E                                                            | Engin                                                              | -                                                                     | ng,                                               |  |  |  |  |
|                                                                                                    | OVERVIEW OF CIVIL ENGINEERING                                                                                                    |                                                                      |                                                                   | -                                                                  | eerir                                                                 | -                                                 |  |  |  |  |
| Environmental En                                                                                                    | OVERVIEW OF CIVIL ENGINEERING<br>– Major Areas of Study (L2): Architecture and Town Planning, St<br>gineering and Management, Hydrology and Water Rese                                                                                                    | ource                                                                | es E                                                              | Engin                                                              | eerir                                                                 | ng,                                               |  |  |  |  |
|                                                                                                    | OVERVIEW OF CIVIL ENGINEERING – Major Areas of Study (L2): Architecture and Town Planning, St                                                                                                    | ource<br>(L2)                                                        | es E<br>– Fe                                                      | Engin<br>ew P                                                      | eerin<br>eerin<br>racti                                               | ng,<br>cal                                        |  |  |  |  |
| Applications* (L2)                                                                                                    | OVERVIEW OF CIVIL ENGINEERING<br>– Major Areas of Study (L2): Architecture and Town Planning, St<br>gineering and Management, Hydrology and Water Rese<br>gineering, Transportation Engineering – Historical Perspective                                                                                                    | ource<br>(L2)<br>y Ne                                                | es E<br>– Fe<br>tworl                                             | Engin<br>ew P<br>k (iii                                            | eerir<br>eerir<br>racti<br>) Da                                       | ng,<br>cal<br>m,                                  |  |  |  |  |
| Applications* (L2)                                                                                                    | OVERVIEW OF CIVIL ENGINEERING<br>– Major Areas of Study (L2): Architecture and Town Planning, St<br>gineering and Management, Hydrology and Water Rese<br>gineering, Transportation Engineering – Historical Perspective<br>: (i) Single Story Residential Building, (ii) Roads and Highwa<br>ion layout, (iv) Sewage System and its Treatment – Recent Dev                                                                                                    | ource<br>(L2)<br>y Ne                                                | es E<br>– Fe<br>tworl                                             | Engin<br>ew P<br>k (iii                                            | eerir<br>eerir<br>racti<br>) Da                                       | ng,<br>cal<br>m,                                  |  |  |  |  |
| Applications* (L2)<br>Canals and Irrigat                                                                                                    | OVERVIEW OF CIVIL ENGINEERING<br>– Major Areas of Study (L2): Architecture and Town Planning, St<br>gineering and Management, Hydrology and Water Rese<br>gineering, Transportation Engineering – Historical Perspective<br>: (i) Single Story Residential Building, (ii) Roads and Highwa<br>ion layout, (iv) Sewage System and its Treatment – Recent Dev                                                                                                    | ource<br>(L2)<br>y Ne                                                | es E<br>– Fe<br>tworl                                             | Engin<br>ew P<br>k (iii                                            | eerir<br>eerir<br>racti<br>) Da                                       | ng,<br>cal<br>m,                                  |  |  |  |  |
| Applications* (L2)<br>Canals and Irrigat<br>Areas of Research<br><b>Unit – III</b>                                                                                       | OVERVIEW OF CIVIL ENGINEERING<br>– Major Areas of Study (L2): Architecture and Town Planning, St<br>gineering and Management, Hydrology and Water Rese<br>gineering, Transportation Engineering – Historical Perspective<br>: (i) Single Story Residential Building, (ii) Roads and Highwa<br>ion layout, (iv) Sewage System and its Treatment – Recent Dev<br>(L2).                                                                                                    | ource<br>(L2)<br>y Ne<br>/elopr                                      | es E<br>– Fe<br>tworl<br>ment                                     | Engir<br>ew P<br>k (iii<br>s / C                                   | eerir<br>eerir<br>racti<br>) Da<br>Curre<br><b>8</b>                  | ng,<br>cal<br>m,<br>nt                            |  |  |  |  |
| Applications* (L2)<br>Canals and Irrigat<br>Areas of Research<br><b>Unit – III</b><br>Introduction (L1)                                                                  | OVERVIEW OF CIVIL ENGINEERING         – Major Areas of Study (L2): Architecture and Town Planning, St         gineering and Management, Hydrology and Water Resp         gineering, Transportation Engineering – Historical Perspective         : (i) Single Story Residential Building, (ii) Roads and Highwa         ion layout, (iv) Sewage System and its Treatment – Recent Dev         (L2).         OVERVIEW OF MECHANICAL ENGINEERING                                                                                                    | ource<br>(L2)<br>y Ne<br>velopr<br>othe                              | es E<br>– Fe<br>tworl<br>ment                                     | Engin<br>ew P<br>k (iii<br>s / C                                   | eerir<br>racti<br>) Da<br>Curre<br><b>8</b><br>ons a                  | ng,<br>cal<br>m,<br>nt                            |  |  |  |  |
| Applications* (L2)<br>Canals and Irrigat<br>Areas of Research<br><b>Unit – III</b><br>Introduction (L1)<br>Climatic Change,                                              | OVERVIEW OF CIVIL ENGINEERING         - Major Areas of Study (L2): Architecture and Town Planning, Stagineering and Management, Hydrology and Water Resigneering, Transportation Engineering – Historical Perspective         : (i) Single Story Residential Building, (ii) Roads and Highwa         ion layout, (iv) Sewage System and its Treatment – Recent Dev         (L2).         OVERVIEW OF MECHANICAL ENGINEERING         - Major Areas of Study (L2): World Energy Scenario, CO2 and                                                                                                    | ource<br>(L2)<br>y Ne<br>velopr<br>othe                              | es E<br>– Fe<br>tworl<br>ment<br>er Em                            | Engin<br>ew P<br>k (iii<br>s / C                                   | eerir<br>racti<br>) Da<br>Curre<br><b>8</b><br>ons a<br>dustr         | ng,<br>cal<br>m,<br>nt<br>nt                      |  |  |  |  |
| Applications* (L2)<br>Canals and Irrigat<br>Areas of Research<br><b>Unit – III</b><br>Introduction (L1)<br>Climatic Change,<br>Engineering – His                         | OVERVIEW OF CIVIL ENGINEERING         - Major Areas of Study (L2): Architecture and Town Planning, Stagineering and Management, Hydrology and Water Resigneering, Transportation Engineering – Historical Perspective         : (i) Single Story Residential Building, (ii) Roads and Highwa ion layout, (iv) Sewage System and its Treatment – Recent Dev (L2).         OVERVIEW OF MECHANICAL ENGINEERING         - Major Areas of Study (L2): World Energy Scenario, CO2 and Energy Conservation Systems, Mechanical Design, Manufact                                                                                    | ource<br>(L2)<br>y Ne<br>velopr<br>othe<br>curing                    | es E<br>– Fe<br>tworl<br>ment<br>er Em<br>and<br>nal Po           | Engin<br>ew P<br>k (iii<br>s / C<br>nissic<br>d In<br>ower         | eerir<br>racti<br>) Da<br>Curre<br><b>8</b><br>ons a<br>dustr<br>Plan | ng,<br>cal<br>m,<br>nt<br>ind<br>t,               |  |  |  |  |
| Applications* (L2)<br>Canals and Irrigat<br>Areas of Research<br><b>Unit – III</b><br>Introduction (L1)<br>Climatic Change,<br>Engineering – His<br>(ii) Air Conditionin | OVERVIEW OF CIVIL ENGINEERING         – Major Areas of Study (L2): Architecture and Town Planning, Stagineering and Management, Hydrology and Water Reservering, Transportation Engineering – Historical Perspective         : (i) Single Story Residential Building, (ii) Roads and Highwa         ion layout, (iv) Sewage System and its Treatment – Recent Dev         (L2).         OVERVIEW OF MECHANICAL ENGINEERING         – Major Areas of Study (L2): World Energy Scenario, CO2 and Energy Conservation Systems, Mechanical Design, Manufact corical Perspective (L2) – Few Practical Applications* (L2) : (i) T | ource<br>(L2)<br>y Ne<br>velopr<br>othe<br>curing<br>fherm<br>sign c | es E<br>– Fe<br>tworl<br>ment<br>er Em<br>and<br>pal Po<br>of a ( | Engin<br>ew P<br>k (iii<br>s / C<br>nissic<br>d In<br>ower<br>Comp | eerir<br>racti<br>) Da<br>Curre<br><b>8</b><br>dustr<br>Plan<br>pone  | ng,<br>cal<br>m,<br>nt<br>ind<br>rial<br>t,<br>nt |  |  |  |  |

#### Unit – IV **OVERVIEW OF ELECTRICAL, ELECTRONICS AND CONTROL SYSTEMS** ENGINEERING

9

Introduction (L1) - Major Areas of Study (L2): Electrical Power Generation, Transmissions and Distributions, Motors, Lighting Systems, Electrical Appliances, Sensors, Instrumentation and Control Systems, Distributed Multimode Power Generation and Distributed Power Consumption - Historical Perspective (L2) – Few Practical Applications\* (L2) : (i) Generators (ii) Transmission Systems (iii) Home Appliances, Rating, Load Estimations, Wiring, (iv) Electrical Appliances (Induction Stove, BLDC Fan vs Ordinary Fan) – Recent Developments / Current Areas of Research (L2).

Introduction (L1) – Control Systems Layout, Open Loop and Closed Loop, System Responsive or Time Constant, - Few Practical Applications\* (L2): Various types of Control Systems: Mechanical, Pneumatic, Electrical, Electronic (Microprocessor based), Embedded Control Systems, PLCs, SCADA, Computer Based Control Systems.

#### Unit – V **OVERVIEW OF ELECTRONICS AND COMMUNICATION ENGINEERING** 9 Introduction (L1) – Major Areas of Study (L2): Electronic Devices and Circuits, Analog Electronics, Digital Electronics, Embedded Systems, Integrated Circuits & VLSI – Historical Perspective (L2) – Few Practical Applications\* (L2): (i) Audio Systems, (ii) Washing Machine, (iii) Automotive Electronic Systems – Recent Developments / Current Areas of Research (L2)

Introduction (L1) – Major Areas of Study (L2): Signal Processing, Analog and Digital Communication, Data Communications and Networking – Historical Perspective (L2) – Few Practical Applications\* (L2): (i) Text to Speech / Voice to Text Application in Google Search, (ii) Wired Communications Network, (iii) Wireless Communications Network, (iv) Satellite Communications, (v) IoT Communications Network - Recent Developments / Current Areas of Research (L2).

#### Unit – VI **OVERVIEW OF COMPUTER SCIENCE AND ENGINEERING**

6

Introduction (L1): Evolution of Computers / Generation Computers – Major Areas of Study (L2): Computer Hardware, Programming Languages, Operating Systems, Application Software, Database Management Systems (DBMS), Computer Networks, Internet and Computer Security, Web Technology, Social Media, Mobile Application- Recent Developments / Current Areas of Research (L2): Artificial Intelligence (AI) and Machine Learning (ML), Internet of Things (IoT), Block Chain, Big Data Analytics, Cyber Security, Cloud Computing.

\* Purpose or Use, Actual System (Photo), Layout or Block Diagram, Description, Operational Aspects and Inputs/Outputs are to be taught (Descriptive level only).

#### Total: 45 PERIODS

#### **OPEN ENDED PROBLEMS/QUESTIONS**

Course specific Open Ended Problems will be solved during the classroom teaching. Such problems can be given as Assignments and evaluated as Internal Assessment (IA) only and not for the End semester Examinations.

|       | e Outcomes:<br>completion of this course, the students will be able to:                                              | BLOOM'S<br>Taxonomy |  |  |  |  |  |  |
|-------|----------------------------------------------------------------------------------------------------|---------------------|--|--|--|--|--|--|
| CO1   | Identify the major areas and relate their current trends in Civil Engineering.                                       | L2-Understand       |  |  |  |  |  |  |
| CO2   | Explain the principles behind various mechanical systems and components.                                             | L2-Understand       |  |  |  |  |  |  |
| CO3   | Identify different Electricals and Control Systems applied in the Engineering L2-<br>field.                          |                     |  |  |  |  |  |  |
| CO4   | Relate the various Electronics and Communication Engineering Systems involved in real life.                          | L2-Understand       |  |  |  |  |  |  |
| CO5   | Understand the components of Computer Hardware, Software, and Operating Systems and their applications in real life. | L2-Understand       |  |  |  |  |  |  |
| TEXTE | BOOKS:                                                                                                    |                     |  |  |  |  |  |  |
| 1.    | "Overview of Engineering and Technology", Lecture Notes from KIOT, 2023.                                             |                     |  |  |  |  |  |  |
| REFEF | RENCE BOOKS:                                                                                                    |                     |  |  |  |  |  |  |
| 1.    | Banapurmath N.R., & Yalliwal V.S., "Basics of Mechanical Engineering", Vikas F<br>2021.                              | Publishing House,   |  |  |  |  |  |  |
| 2.    | G Shanmugam, M S Palanichamy, "Basic Civil and Mechanical Engineerin<br>Education; First Edition, 2018.              | ng", McGraw Hill    |  |  |  |  |  |  |
| 3.    | Kothari DP and I.J Nagrath, "Basic Electrical Engineering", Fourth Edition Education, 2019.                          | on, McGraw Hill     |  |  |  |  |  |  |
| 4.    | Albert Malvino and David J. Bates," Electronic Principles (SIE)", Seventh Educa 2017.                                | tion, McGraw Hill   |  |  |  |  |  |  |
| 5.    | Reema Thareja, "Fundamentals of Computer", Oxford University Press, 2016.                                            |                     |  |  |  |  |  |  |

|         |     |     |     |     | Марр | oing o | f COs   | with <b>I</b> | POs ar | nd PSO | s    |      |      |      |      |  |
|---------|-----|-----|-----|-----|------|--------|---------|---------------|--------|--------|------|------|------|------|------|--|
| 605     | POs |     |     |     |      |        |         |               |        |        |      |      | PSOs |      |      |  |
| COs     | P01 | PO2 | PO3 | P04 | P05  | PO6    | P07     | P08           | PO9    | PO10   | P011 | PO12 | PSO1 | PSO2 | PSO3 |  |
| CO1     | 3   |     |     |     | (    | 1      |         |               |        | (      | 1    |      |      |      |      |  |
| CO2     | 3   |     |     |     |      |        |         |               |        |        |      |      |      |      |      |  |
| CO3     | 3   |     |     |     |      |        |         |               |        |        |      |      |      |      |      |  |
| CO4     | 3   |     |     |     |      |        |         |               |        |        |      |      |      |      |      |  |
| CO5     | 3   |     |     |     |      |        |         |               |        |        |      |      |      |      |      |  |
| Average | 3   |     |     |     |      |        |         |               |        |        |      |      |      |      |      |  |
|         |     |     |     |     |      | 1-Lov  | w, 2 -1 | Mediur        | n, 3–H | igh    |      |      |      |      |      |  |

# SALEM

| BE23                     | MC901                                    | தமிழர் மரபு / HERITAGE OF TAMILS                                                                                                    | Version: 1.0  |               |                |        |      |  |  |
|--------------------------|------------------------------------------|----------------------------------------------------------------------------------------------------|---------------|---------------|----------------|--------|------|--|--|
|                          |                                          | (COMMON TO ALL BRANCHES)                                                                                                    |               |               |                |        |      |  |  |
| Program                  | ne &                                     | B.E. – ELECTRONICS AND COMMUNICATION<br>ENGINEERING                                                                                                    | СР            | L             | Т              | Ρ      | C    |  |  |
| Branch                   |                                          | ENGINEERING                                                                                                    | 1             | 1             | 0              | 0      | 1    |  |  |
| tudents                  | can write th                             | ne examination either in Tamil or in English                                                                                                    |               |               |                |        |      |  |  |
| Course O                 | bjectives:                               |                                                                                                    |               |               |                |        |      |  |  |
| 1 <b>தம்</b>             | )ழ் மொழிக்(                              | குடும்பம் மற்றும் இலக்கியங்களைப் பற்றி எடுத்துரைத்த                                                                                                    | ல்.           |               |                |        |      |  |  |
| 2 பா                     | றை ஓவியந்                                | ுகள் மற்றும் நவீன ஓவியங்கள் குறித்த வரலாற்றுச் செய்                                                                                                    | பதிக          | തണ            | க் கூ          | றுத    | ல்.  |  |  |
| 3 <b>தம்</b>             | ிழர்களின் க                              | லைகள் விளையாட்டுகள் ஆகியவற்றைத் தெரியப்படுத்த                                                                                                    | நுதல்         | •             |                |        |      |  |  |
|                          | ால்காப்பிய<br>த்துரைத்தல்                | ம் மற்றும் சங்க இலக்கியத் திணைக் கோட்பாடுகளைப் ப<br>ல.                                                                                                    | ற்றிய         | ı¢ Q          | சய்த           | நிகன   | ົກຄາ |  |  |
| 5 <b>தம்</b>             | ிழர்களின் ே                              | தசிய உணர்வு தமிழ்ப்பண்பாடு ஆகியவற்றை மாணவர்க                                                                                                    | ளுக்          | கு உ          | .ணர்           | ந்து   | த    |  |  |
| UNIT-I                   |                                          | மொழி மற்றும் இலக்கியம்                                                                                                    |               |               | 3              |        |      |  |  |
| தமிழ்ச்<br>காப்பிய       | செவ்விலக்<br>பங்கள் (L1) -<br>1லக்கிய வள | டும்பங்கள் (L1) – திராவிட மொழிகள் (L1) – தமிழ் ஒரு<br>கியங்கள் (L1) – திருக்குறளில் மேலாண்மைக் கருத்த<br>- பக்தி இலக்கியம் ஆழ்வார்கள் மற்றும் நாயன்மார்கள் சிற<br>ரச்சியில் பாரதியார் மற்றும் பாரதிதாசன் ஆகியோரின் பங்<br>பாறை ஓவியங்கள் முதல் நவீன ஓவியங்கள் வரை | jகள்<br>ற்றில | (L2)<br>க்கிட | ் –<br>பங்க    | தமி    | ġэ́  |  |  |
| நடுகல்<br>அவர்க<br>தெய்வ | ் முதல் நவ<br>ள் தயாரிக்(<br>ங்கள் (L1)  | சிற்பக்கலை<br>ீன சிற்பங்கள் வரை (L1) – ஐம்பொன் சிலைகள் பழ<br>தம் கைவினைப் பொருட்கள் (L2) – சுடுமண் சிற்ப<br>– குமரிமுனையில் திருவள்ளுவர் சிலை (L1) – இலை<br>வீணை, யாழ், நாதஸ்வரம். (L1)                                                                           | பங்கல         | 'n n          | ரர் ப<br>நாட்( | டுப்பு | m₫   |  |  |
| UNIT- II                 | II.                                      | நாட்டுப்புறக் கலைகள் வீர விளையாட்டுகள்                                                                                                    |               |               | 3              |        |      |  |  |
| தோல்ட                    |                                          | ட<br>ட்டம் (L1) - வில்லுப்பாட்டு (L1) – கணியான் கூத்து (L1) –<br>து (L1) – சிலம்பாட்டம் (L1) – வளரி (L1) – புலியாட்டம் (L<br>L1)                                                                                                    |               |               |                |        |      |  |  |
| UNIT – I                 | v                                        | தமிழர்களின் திணைக்கோட்பாடுகள்                                                                                                    |               |               | 3              |        |      |  |  |
| போற்றீ                   | ிய அறக்கோ                                | ட<br>ற்றும் சங்க இலக்கியத்தில் அகம் மற்றும் புறக்கோட்<br>ாட்பாடுகள் (L2) – சங்க காலத்தில் தமிழகத்தில் எழுத்தறி<br>எளும் துறைமுகங்களும் (L1) – சங்க காலத்தில் ஏற்றுமதி                                                                                             | வும்          | கல்           | ற்யு           | بة (   | L1)  |  |  |
| UNIT-V                   |                                          | இந்திய தேசிய இயக்கம் மற்றும் இந்திய<br>பண்பாட்டிற்கு தமிழர்களின் பங்களிப்பு                                                                                                    |               |               | 3              |        |      |  |  |
|                          |                                          | பபோரில் தமிழர்களின் பங்கு (L1) – இந்தியாவின் பிற பகுத<br>ம் (L1) – சுயமரியாதை இயக்கம். (L1)                                                                                                    | ிகளி          | ல் த          | மிழ்           | Ц      | _    |  |  |
|                          |                                          |                                                                                                    |               |               |                |        |      |  |  |

B.E./B.Tech. Regulations-2023

|       | e Outcomes:<br>completion of this course the students will be able to:                                                                                    | BLOOM'S<br>Taxonomy        |
|-------|----------------------------------------------------------------------------------------------------|----------------------------|
| CO1   | தமிழ் மொழிக்குடும்பம் மற்றும் இலக்கியங்களை முழுமையாக<br>அறிதல்.                                                                                           | L1 - நினைவில்<br>கொள்ளுதல் |
| CO2   | பாறை ஓவியங்கள் மற்றும் நவீன ஓவியங்கள் குறித்த வரலாற்றை<br>அறிந்துகொள்ளுதல்.                                                                               | L2 - புரிந்து<br>கொள்ளுதல் |
| CO3   | தமிழர்களின் கலைகள், விளையாட்டுகள் ஆகியவற்றைத்<br>தெரிந்துகொள்ளுதல்.                                                                                       | L1 - நினைவில்<br>கொள்ளுதல் |
| CO4   | தொல்காப்பியம் மற்றும் சங்க இலக்கியத் திணைக் கோட்பாடுகளைப்<br>பற்றி அறிந்துகொள்ளுதல்.                                                                      | L2 - புரிந்து<br>கொள்ளுதல் |
| CO5   | தமிழர்களின் தேசிய உணர்வு, தமிழ்ப்பண்பாடு ஆகியவற்றை<br>முழுமையாக அறிதல்.                                                                                   | L1 - நினைவில்<br>கொள்ளுதல் |
| TEXT  | BOOKS                                                                                                    |                            |
| 1.    | டாக்டர் கே.கே. பிள்ளை"தமிழக வரலாறு மக்களும் பண்பாடும்", (வெளியீ(<br>பாடநூல் கல்வியியல் பணிகள் கழகம்), 2021.                                               | டு, தமிழ்நாடு              |
| 2.    | முனைவர் இல. சுந்தரம், "கணினித்தமிழ்", (விகடன் பிரசுரம்), 2015.                                                                                            |                            |
| REFE  | RENCE BOOKS:                                                                                                    |                            |
| 1.    | "கீழடி – வைகை நதிக்கரையில் சங்ககால நகர நாகரிகம்", (தொல்லியல் து                                                                                           | றை வெளியீடு).              |
| 2.    | "பொருநை – ஆற்றங்கரை நாகரிகம்", (தொல்லியல் துறை வெளியீடு), 2021                                                                                            |                            |
| 3.    | Dr.K.K.Pillay, "Social Life of Tamils", A joint publication of TNTB & ESC and R                                                                           | MRL – (in print).          |
| 4.    | Dr.S.Singaravelu, "Social Life of the Tamils - The Classical Period", (Publis<br>Institute of Tamil Studies.                                              | hed by: International      |
| 5.    | Dr.S.V.Subatamanian, Dr.K.D. Thirunavukkarasu, "Historical Heritage of the by: International Institute of Tamil Studies).                                 | e Tamils", (Published      |
| 6.    | Dr.M.Valarmathi, "The Contributions of the Tamils to Indian Culture", (Publis<br>Institute of Tamil Studies.)                                             | shed by: International     |
| 7.    | Keeladi - 'Sangam City C ivilization on the banks of river Vaigai' (<br>Department of Archaeology & Tamil Nadu Text Book and Educational Servic<br>Nadu). | es Corporation, Tamil      |
| 8.    | Dr.K.K.Pillay, "Studies in the History of India with Special Reference to Tab<br>by: The Author).                                                         |                            |
| 9.    | Porunai Civilization (Jointly Published by: Department of Archaeology & T and Educational Services Corporation, Tamil Nadu).                              | amil Nadu Text Book        |
| 10.   | R.Balakrishnan, "Journey of Civilization Indus to Vaigai", (Published by: RMR                                                                             | L) – Reference Book.       |
| WEB F | REFERENCES:                                                                                                    |                            |
| -1    | http://www.news.mowval.in/News/tamilnadu/Nano-9202.html                                                                                                   |                            |
| 1.    |                                                                                                    |                            |

B.E./B.Tech. Regulations-2023

|         |     |     |     |     | Марр | oing o | f COs   | with I | POs ai  | nd PSC | s    |      |      |      |      |
|---------|-----|-----|-----|-----|------|--------|---------|--------|---------|--------|------|------|------|------|------|
| 60.5    | POs |     |     |     |      |        |         |        |         |        |      | PSOs |      |      |      |
| COS     | P01 | PO2 | PO3 | PO4 | P05  | P06    | P07     | P08    | P09     | PO10   | P011 | P012 | PSO1 | PSO2 | PSO3 |
| C01     |     |     |     |     |      |        |         |        |         | 2      |      | 3    |      |      |      |
| CO2     |     |     |     |     |      |        |         |        |         |        |      | 2    |      |      |      |
| CO3     |     |     |     |     |      |        |         | 1      |         | 2      |      | 3    |      |      |      |
| CO4     |     |     |     |     |      |        |         | 1      |         | 1      |      | 1    |      |      |      |
| CO5     |     |     |     |     |      |        |         | 1      |         | 1      |      | 3    |      |      |      |
| Average |     |     |     |     |      |        |         | 1      |         | 1.5    |      | 2.4  |      |      |      |
|         |     |     |     |     |      | 1-Lov  | v, 2 -N | 1edium | n, 3–Hi | gh.    |      |      |      |      |      |

| I            | BE23MC901                                | HERITAGE OF TAMILS<br>(ENGLISH VERSION)                                                                                                    | ,       | Vers   | ion:   | 1.0    |        |
|--------------|------------------------------------------|----------------------------------------------------------------------------------------------------|---------|--------|--------|--------|--------|
|              |                                          | (COMMON TO ALL BRANCHES)                                                                                                    |         |        |        |        |        |
| Prog<br>Brar | gramme &<br>nch                          | B.E. – ELECTRONICS AND COMMUNICATION<br>ENGINEERING                                                                                                    | СР<br>1 | L<br>1 | Т<br>0 | P<br>0 | C<br>1 |
|              |                                          |                                                                                                    |         |        |        |        |        |
| Cou          | rse Objectives:                          |                                                                                                    |         |        |        |        |        |
| 1            | To learn the Ind                         | ian language family and Tamil literature.                                                                                                    |         |        |        |        |        |
| 2            | To acquire know                          | ledge on the history of rock paintings and modern paintings.                                                                                                    |         |        |        |        |        |
| 3            | To learn the arts                        | and games of Tamils.                                                                                                    |         |        |        |        |        |
| 4            | To know Thinai <sup>-</sup>              | Theory in Tolkappiyam and Sanga Literature.                                                                                                    |         |        |        |        |        |
| 5            | To learn the nat                         | ional consciousness of Tamils and Tamil culture.                                                                                                    |         |        |        |        |        |
| UN           | IT-I                                     | LANGUAGE AND LITERATURE                                                                                                    |         |        | 3      |        |        |
| minc<br>Bhar |                                          | Tamil Land (L1) - Bakthi Literature Azhwars and Nayanma<br>evelopment of Modern literature in Tamil (L1) - Contribution<br>HERITAGE - ROCK ART PAINTINGS TO MODERN ART<br>- SCULPTURE                                                        |         |        |        |        |        |
| maki<br>Maki | ing (L1) - Massive<br>ng of musical inst | sculpture (L1) - Bronze icons - Tribes and their handicrafts (L2<br>Terracotta sculptures, Village deities, Thiruvalluvar Statu<br>ruments (L1) - Mridhangam, Parai, Veenai, Yazh and Nadhas<br>Economic Life of Tamils. (L1)                | ie at   | : Kai  | nyak   | uma    | ri,    |
| UN           | IT– III                                  | FOLK AND MARTIAL ARTS                                                                                                    |         |        | 3      |        |        |
|              |                                          | tam, Villu Pattu, Kaniyan Koothu, Oyillattam, Leatherpupp<br>) - Sports and Games of Tamils. (L1)                                                                                                    | betry   | , Sil  | amb    | attar  | n,     |
| UN           | IT – IV                                  | THINAI CONCEPT OF TAMILS                                                                                                    |         |        | 3      |        |        |
| - Ara        | am Concept of Tar<br>s of Sangam Age     | nils & Aham and Puram Concept from Tholkappiyam and San<br>nils (L1) - Education and Literacy during Sangam Age (L1)<br>(L1) - Export and Import during Sangam Age (L1) - Ov                                                                 | - An    | cient  | : Citi | es ai  | nd     |
| UN           | IT-V                                     | CONTRIBUTION OF TAMILS TO INDIAN NATIONAL MOVEMENT AND INDIAN CULTURE                                                                                                    |         |        | 3      |        |        |
| parts        | s of India (L1) - Se                     | to Indian Freedom Struggle (L1) - The Cultural Influence of Tells and the struggle (L1) - The Cultural Influence of Tells and the struggle (L1) - Role of Siddha Medicine in Indig to the struggle (L1) - Print History of Tamil Books. (L1) | enou    |        |        |        |        |
| Medi         | cine (LT) – Tuscut                       |                                                                                                    |         |        |        |        |        |

|      | e Outcomes:                                                                                                    | BLOOM'S              |
|------|----------------------------------------------------------------------------------------------------|----------------------|
| Upon | completion of this course the students will be able to:                                                                                                    | Taxonomy             |
| CO1  | Find the Indian language family and Tamil literature.                                                                                                    | L1 - Remember        |
| CO2  | Explain the evolution of contemporary and rock painting arts.                                                                                                    | L2 - Understand      |
| CO3  | List the games and arts in Tamils.                                                                                                    | L1 - Remember        |
| CO4  | Interpret the Thinai theories in Tolkappiyam and Sanga literature.                                                                                                    | L2 - Understand      |
| CO5  | State the need of national consciousness of Tamils and Tamil culture.                                                                                                 | L1 - Remember        |
| TEXT | BOOKS                                                                                                    |                      |
| 1.   | டாக்டர் கே.கே. பிள்ளை, ``தமிழக வரலாறு மக்களும் பண்பாடும்'', (வெள்<br>பாடநூல் கல்வியியல் பணிகள் கழகம்), 2021.                                                          | ியீடு, தமிழ்நாடு     |
| 2.   | முனைவர் இல. சுந்தரம், "கணினித்தமிழ்", (விகடன் பிரசுரம்), 2015.                                                                                                    |                      |
| REFE | RENCE BOOKS:                                                                                                    |                      |
| 1.   | "கீழடி – வைகை நதிக்கரையில் சங்ககால நகர நாகரிகம்", (தொல்லியல்                                                                                                    | துறை வெளியீடு).      |
| 2.   | "பொருநை – ஆற்றங்கரை நாகரிகம்", (தொல்லியல் துறை வெளியீடு), 2                                                                                                    | 021.                 |
| 3.   | Dr.K.K.Pillay, "Social Life of Tamils", A joint publication of TNTB & ESC and I                                                                                       | RMRL – (in print).   |
| 4.   | Dr.S.Singaravelu, "Social Life of the Tamils - The Classical Period", (Publishe Institute of Tamil Studies.                                                           | ed by: International |
| 5.   | Dr.S.V.Subatamanian, Dr.K.D. Thirunavukkarasu, "Historical Heritage of the by: International Institute of Tamil Studies).                                             |                      |
| 6.   | Dr.M.Valarmathi, "The Contributions of the Tamils to Indian Culture", (Public International Institute of Tamil Studies.)                                              | shed by:             |
| 7.   | Keeladi - 'Sangam City C ivilization on the banks of river Vaigai' (Jointly Pub<br>Department of Archaeology & Tamil Nadu Text Book and Educational Service<br>Nadu). | ,                    |
| 8.   | Dr.K.K.Pillay, "Studies in the History of India with Special Reference to Tam by: The Author).                                                                        |                      |
| 9.   | Porunai Civilization (Jointly Published by: Department of Archaeology & Tam<br>and Educational Services Corporation, Tamil Nadu).                                     |                      |
| 10.  | R.Balakrishnan, "Journey of Civilization Indus to Vaigai", (Published by: RMF Book.                                                                                   | RL) – Reference      |
| WEB  | REFERENCES:                                                                                                    |                      |
| 1.   | http://www.news.mowval.in/News/tamilnadu/Nano-9202.html                                                                                                    |                      |
| 2.   | https://ta.wikipedia.org/wiki                                                                                                    |                      |

|         | Mapping of COs with POs and PSOs |     |     |     |     |       |          |        |         |      |      |      |      |      |      |  |
|---------|----------------------------------|-----|-----|-----|-----|-------|----------|--------|---------|------|------|------|------|------|------|--|
| 60-     | POs                              |     |     |     |     |       |          |        |         |      |      |      |      | PSOs |      |  |
| COs     | P01                              | PO2 | PO3 | P04 | P05 | P06   | P07      | P08    | PO9     | PO10 | P011 | P012 | PSO1 | PSO2 | PSO3 |  |
| CO1     |                                  |     |     |     |     |       |          |        |         | 2    |      | 3    |      |      |      |  |
| CO2     |                                  |     |     |     |     |       |          |        |         |      |      | 2    |      |      |      |  |
| CO3     |                                  |     |     |     |     |       |          | 1      |         | 2    |      | 3    |      |      |      |  |
| CO4     |                                  |     |     |     |     |       |          | 1      |         | 1    |      | 1    |      |      |      |  |
| CO5     |                                  |     |     |     |     |       |          | 1      |         | 1    |      | 3    |      |      |      |  |
| Average |                                  |     |     |     |     |       |          | 1      |         | 1.5  |      | 2.4  |      |      |      |  |
|         |                                  |     |     |     |     | 1-Lov | v, 2 – N | 1edium | n, 3–Hi | igh. |      |      |      |      |      |  |

|                                                                                                    | BE23GE307                                                                                                    | PROBLEM SOLVING USING C PROGRAMMING                                                                                                    | NG Version: 1.0                                                                                                    |                                                                                                   |                                                                                              |                                                                                   |                                                                                   |  |  |  |  |  |  |  |
|----------------------------------------------------------------------------------------------------|----------------------------------------------------------------------------------------------------|----------------------------------------------------------------------------------------------------|----------------------------------------------------------------------------------------------------|---------------------------------------------------------------------------------------------------|----------------------------------------------------------------------------------------------|-----------------------------------------------------------------------------------|-----------------------------------------------------------------------------------|--|--|--|--|--|--|--|
|                                                                                                    |                                                                                                    | (COMMON TO CSE, IT, AIDS, CSBS)                                                                                                    |                                                                                                    |                                                                                                   |                                                                                              |                                                                                   |                                                                                   |  |  |  |  |  |  |  |
| Prog<br>Bran                                                                                                    | ramme &<br>ch                                                                                                    | B.E. – ELECTRONICS AND COMMUNICATION<br>ENGINEERING                                                                                                    | CP<br>5                                                                                                    | L<br>3                                                                                            | T<br>0                                                                                       | P<br>2                                                                            | C<br>4                                                                            |  |  |  |  |  |  |  |
| Cour                                                                                                    | se Objectives: U                                                                                                    | pon completion of the course, students will be able:                                                                                                    |                                                                                                    |                                                                                                   |                                                                                              |                                                                                   |                                                                                   |  |  |  |  |  |  |  |
| 1                                                                                                    | To interpret prot                                                                                                    | blem solving and computation thinking for effective program de                                                                                                    | esigr                                                                                                    | ٦.                                                                                                |                                                                                              |                                                                                   |                                                                                   |  |  |  |  |  |  |  |
| 2                                                                                                    | To design C Prog                                                                                                    | grams using basic programming constructs.                                                                                                    |                                                                                                    |                                                                                                   |                                                                                              |                                                                                   |                                                                                   |  |  |  |  |  |  |  |
| 3                                                                                                    | To implement arrays and pointers in C.                                                                                                    |                                                                                                    |                                                                                                    |                                                                                                   |                                                                                              |                                                                                   |                                                                                   |  |  |  |  |  |  |  |
| 4                                                                                                    | To develop the applications in C using functions and structures.                                                                                                    |                                                                                                    |                                                                                                    |                                                                                                   |                                                                                              |                                                                                   |                                                                                   |  |  |  |  |  |  |  |
| 5                                                                                                    | To apply file han                                                                                                    | ndling techniques to store and retrieve data from files using C p                                                                                                    | prog                                                                                                    | ram.                                                                                              |                                                                                              |                                                                                   |                                                                                   |  |  |  |  |  |  |  |
| UNI                                                                                                    | IT-I                                                                                                    | COMPUTATIONAL THINKING                                                                                                    |                                                                                                    |                                                                                                   | 9                                                                                            | )                                                                                 |                                                                                   |  |  |  |  |  |  |  |
| Repe                                                                                                    | tition(L2) - Repre                                                                                                    | <b>mic Thinking:</b> Introduction(L2) - <b>Elements:</b> Sequencesentation: Flow Chart(L2) - Overview of Flowgorithm Tool(L3) duction to programming languages(L2).                                                                                                    | 3) -                                                                                                    | Pseu                                                                                              | do-c                                                                                         | ode(l                                                                             | and<br>_3)                                                                        |  |  |  |  |  |  |  |
| Repe<br>- Prog<br>UNI<br>Intro<br>Debu<br>- Spe<br>Expre<br>Form                                                                                                    | tition(L2) - <b>Repre</b><br>grams(L3) - Introc<br><b>IT–II</b><br>oduction: Featur<br>igging(L3) - Chara<br>ecial Symbols) (L2<br>ession(L2) - Type                                                                                                    | esentation: Flow Chart(L2) - Overview of Flowgorithm Tool(L3         duction to programming languages(L2).         BASICS OF C PROGRAMMING         res(L2) - Structure of C Programming(L2) - Compiling(L2         acter Set(L2) - Tokens: (Keywords – Identifiers – Constants –         ) - Data Types(L2). Expression(L2) - Precedence and Associat         e Conversion(L2) - Input and Output: Unformatted Input         Output(L2) - Control Flow Statements: Sequence(L3)                                                                                                    | 3) -<br>2) -<br>- Stri<br>tivity<br>c and                                                                                                    | Exerings<br>(L3)                                                                                  | do-c<br>g<br>cutin<br>- Op<br>- Ev<br>tput(                                                  | g ar<br>erato<br>aluat                                                            | _3)<br>nd<br>ors<br>ing<br>-                                                      |  |  |  |  |  |  |  |
| Repe<br>- Prog<br>UNJ<br>Intro<br>Debu<br>- Spe<br>Expre<br>Form<br>Loopi                                                                                             | tition(L2) - <b>Repre</b><br>grams(L3) - Introc<br><b>IT–II</b><br>oduction: Featur<br>gging(L3) - Chara<br>ecial Symbols) (L2<br>ession(L2) - Type<br>atted Input and                                                                                                    | esentation: Flow Chart(L2) - Overview of Flowgorithm Tool(L3         duction to programming languages(L2).         BASICS OF C PROGRAMMING         res(L2) - Structure of C Programming(L2) - Compiling(L2         acter Set(L2) - Tokens: (Keywords – Identifiers – Constants –         ) - Data Types(L2). Expression(L2) - Precedence and Associat         e Conversion(L2) - Input and Output: Unformatted Input         Output(L2) - Control Flow Statements: Sequence(L3)                                                                                                    | 3) -<br>2) -<br>- Stri<br>tivity<br>c and                                                                                                    | Exerings<br>(L3)                                                                                  | do-c<br>g<br>cutin<br>- Op<br>- Ev<br>tput(                                                  | g ar<br>erato<br>aluat<br>L2)<br>on(L2                                            | _3)<br>nd<br>ors<br>ing<br>-                                                      |  |  |  |  |  |  |  |
| Repe<br>- Prog<br>UNI<br>Intro<br>Debu<br>- Spe<br>Expre<br>Form<br>Loopi<br>UNI<br>Arra<br>Ope<br>Arra<br>Strii<br>Poi                                               | tition(L2) - <b>Repre</b><br>grams(L3) - Introd<br><b>IT-II</b><br><b>oduction:</b> Featur-<br>igging(L3) - Chara<br>ecial Symbols) (L2)<br>ession(L2) - Type<br>atted Input and<br>ing(L3) - Jumping<br><b>IT-III</b><br><b>ays:</b> Introduction<br>erations(L3) - De<br>ays(L3) - <b>Charact</b><br>ngs(L3) - String O                                                                                                    | esentation: Flow Chart(L2) - Overview of Flowgorithm Tool(L3         duction to programming languages(L2).         BASICS OF C PROGRAMMING         es(L2) - Structure of C Programming(L2) - Compiling(L2         acter Set(L2) - Tokens: (Keywords – Identifiers – Constants –         ) - Data Types(L2). Expression(L2) - Precedence and Associat         a Conversion(L2) - Input and Output: Unformatted Input         0 Output(L2) - Control Flow Statements: Sequence(L3         Statements(L3).         ARRAYS AND POINTERS         (L2) - Declaration and Initialization of Single Dimensional         eclaration and Initialization of Two-Dimensional Arrays(L3)         er Arrays (Strings): Declaring and Initializing Strings(L3) -         operations(L3) - Array of Strings(L3).         on to Pointers(L2) - Pointer operators(L3) - Pointer arithme                                                                                                    | 3) -<br>2) -<br>- Stri<br>civity<br>: and<br>: and                         | Exerings<br>(L3)<br>d Out<br>- Se<br>rays(<br>Mult<br>ading                                       | do-co<br>g<br>cutin<br>- Op<br>- Ev<br>tput(<br>lection<br>lection<br>L3)<br>idimo<br>and    | g ar<br>erato<br>aluat<br>L2)<br>on(L3<br>- Ar<br>ensio<br>Writ                   | _3)<br>nd<br>ors<br>:ing<br>-<br>3) -<br>ray<br>onal<br>:ing                      |  |  |  |  |  |  |  |
| Repe<br>- Prog<br>UNJ<br>Intro<br>Debu<br>- Spe<br>Expre<br>Form<br>Loopi<br>UNJ<br>Arra<br>Ope<br>Arra<br>Strii<br>Poin<br>poin                                      | tition(L2) - <b>Repre</b><br>grams(L3) - Introd<br><b>IT-II</b><br><b>oduction:</b> Featur-<br>igging(L3) - Chara<br>ecial Symbols) (L2<br>ession(L2) - Type<br>atted Input and<br>ing(L3) - Jumping<br><b>IT-III</b><br><b>ays:</b> Introduction<br>erations(L3) - De<br>ays(L3) - <b>Charact</b><br>ngs(L3) - String O<br><b>nters:</b> Introduction                                                                                                    | esentation: Flow Chart(L2) - Overview of Flowgorithm Tool(L3         duction to programming languages(L2).         BASICS OF C PROGRAMMING         es(L2) - Structure of C Programming(L2) - Compiling(L2         acter Set(L2) - Tokens: (Keywords – Identifiers – Constants –         ) - Data Types(L2). Expression(L2) - Precedence and Associat         a Conversion(L2) - Input and Output: Unformatted Input         0 Output(L2) - Control Flow Statements: Sequence(L3         Statements(L3).         ARRAYS AND POINTERS         (L2) - Declaration and Initialization of Single Dimensional         eclaration and Initialization of Two-Dimensional Arrays(L3)         er Arrays (Strings): Declaring and Initializing Strings(L3) -         operations(L3) - Array of Strings(L3).         on to Pointers(L2) - Pointer operators(L3) - Pointer arithme                                                                                                    | 3) -<br>2) -<br>- Stri<br>civity<br>: and<br>: and                         | Exerings<br>(L3)<br>d Out<br>- Se<br>rays(<br>Mult<br>ading                                       | do-co<br>g<br>cutin<br>- Op<br>- Ev<br>tput(<br>lection<br>lection<br>L3)<br>idimo<br>and    | g ar<br>erato<br>aluat<br>L2)<br>on(L3<br>- Ar<br>ensio<br>Writ                   | _3)<br>nd<br>ors<br>:ing<br>-<br>3) -<br>ray<br>onal<br>:ing                      |  |  |  |  |  |  |  |
| Repe<br>- Prog<br>UNI<br>Intro<br>Debu<br>- Spe<br>Expre<br>Form<br>Loopi<br>UNI<br>Arra<br>Ope<br>Arra<br>Strii<br>Poin<br>poin<br>UNI<br>Fun<br>Pass<br>Stru<br>Men | tition(L2) - <b>Repre</b><br>grams(L3) - Introd<br><b>IT-II</b><br><b>oduction:</b> Featur<br>gging(L3) - Chara<br>ecial Symbols) (L2)<br>ession(L2) - Type<br>atted Input and<br>ing(L3) - Jumping<br><b>IT-III</b><br><b>ays:</b> Introduction<br>erations(L3) - De<br>ays(L3) - <b>Charact</b><br>ngs(L3) - <b>Charact</b><br>ngs(L3) - String O<br><b>nters:</b> Introduction<br>eters(L3) - Array o<br><b>IT - IV</b><br><b>iction:</b> Need of Fu<br>is by reference(L3)<br><b>uctures:</b> Introduction | esentation: Flow Chart(L2) - Overview of Flowgorithm Tool(L3         duction to programming languages(L2).         BASICS OF C PROGRAMMING         ess(L2) - Structure of C Programming(L2) - Compiling(L2         acter Set(L2) - Tokens: (Keywords – Identifiers – Constants –         ) - Data Types(L2). Expression(L2) - Precedence and Associat         a Conversion(L2) - Input and Output: Unformatted Input         0 Output(L2) - Control Flow Statements: Sequence(L3)         Statements(L3).         ARRAYS AND POINTERS         (L2) - Declaration and Initialization of Single Dimensional         cclaration and Initialization of Two-Dimensional Arrays(L3)         er Arrays (Strings): Declaring and Initializing Strings(L3) -         operations(L3) - Array of Strings(L3).         on to Pointers(L2) - Pointer operators(L3) - Pointer arithme         of pointers(L3).         FUNCTIONS AND STRUCTURES         unction(L2) - Elements(L2) - Types(L3) - Parameter passing         o. Recursion(L3) - Storage Classes(L3).         ction(L2) - Declaring and Defining Structure Variables(L2) -         or Declaring and Defining Structure Variables(L2) - | 3) -<br>2) -<br>- Stri<br>civity<br>- Stri<br>- Stri<br>- St | Pseu<br>Exe<br>ings<br>(L3)<br>d Ou<br>- Se<br>rays(<br>Mult<br>ading<br>_3) -<br>ss by<br>cessir | do-co<br>g<br>cutin<br>- Op<br>- Ev<br>tput(<br>lection<br>idimo<br>and<br>Arra<br>g<br>valu | g ar<br>erato<br>aluat<br>L2)<br>on(L3<br>- Ar<br>ensio<br>Writ<br>ays a<br>ue(L3 | _3)<br>nd<br>ors<br>ing<br>-<br>3) -<br>rray<br>onal<br>ing<br>and<br>3) -<br>ure |  |  |  |  |  |  |  |

**Files:** Introduction(L2) - Text Vs Binary Files(L2) - File Modes(L3) - Defining and Opening a File(L3) - Closing a File(L3) - Input/output Operations on Files(L3) - Random Access Files(L3).

**Preprocessor Directives:** Introduction(L2) - File Inclusion(L3) - Macro Definition(L3) - Conditional Compilation(L3). Command Line Arguments(L3) - Variable Length Arguments List(L3).

#### TOTAL: 45 PERIODS

#### LIST OF EXPERIMENTS/EXCERCISES:

| 1.  | Implementation of algorithm, flowchart and pseudo code to solve simple problems.                                                                                           |
|-----|----------------------------------------------------------------------------------------------------|
| 2.  | Implementation of if, if-else, nested if and switch statements.                                                                                                    |
| 3.  | Implementation of while, do-while and for loops.                                                                                                    |
| 4.  | Implementation of sorting and searching algorithms.                                                                                                    |
| 5.  | Implementation of one-dimensional array, passing array to functions and array operations.                                                                                  |
| 6.  | Implementation of programs for implementing various string operations like "copy", "finding length", "compare", "concatenate" with and without built-in library functions. |
| 7.  | Implementation of pointer operators, call by reference, pointers with array.                                                                                               |
| 8.  | Implementation of function calls, recursion, call by value.                                                                                                    |
| 9.  | Implementation of structure and nested structure.                                                                                                    |
| 10. | Implementation of array of structures.                                                                                                    |
|     |                                                                                                    |

11. Implementation of file operations.

#### OPEN ENDED PROBLEMS / QUESTIONS

Course specific Open Ended Problems will be solved during the classroom teaching. Such problems can be given as Assignments and evaluated as Internal Assessment (IA) only and not for the End semester Examinations.

|      | SALEM                                                                                                   | <b>TOTAL: 75 PERIODS</b> |
|------|----------------------------------------------------------------------------------------------------|--------------------------|
|      | e Outcomes:<br>completion of this course the students will be able to:                                  | BLOOM'S<br>Taxonomy      |
| CO1  | Formulate the algorithmic solutions for a given computational problem.                                  | L2 - Understand          |
| CO2  | Demonstrate simple programs using basic constructs.                                                     | L3 - Apply               |
| CO3  | Develop and implement algorithms for a given problem using array and pointers.                          | L3 - Apply               |
| CO4  | Develop and implement applications in C using functions and structures.                                 | L3 - Apply               |
| CO5  | Design applications using sequential and random-access file processing.                                 | L3 - Apply               |
| TEXT | BOOKS:                                                                                                  |                          |
| 1.   | Reema Thareja, "Programming in C", Second Edition, Oxford University Pres                               | s, New Delhi, 2018.      |
| 2.   | Susmitha Das, Computer Fundamentals and C Programming, $1^{st}$ Edition, McC                            | Graw Hill, 2018.         |
| REFE | RENCE BOOKS:                                                                                            |                          |
| 1.   | Paul Deitel and Harvey Deitel, "C How to Program with an Introduction to C-<br>Pearson Education, 2018. | ++", Eighth edition,     |

| 2.       Yashwant Kanetkar, Let us C, 17th Edition, BPB Publications, 2020.         3.       Byron S. Gottfried, "Programming with C", Fourth Edition, McGraw- Hill Education, 2018.         Pradip Dey, Manas Ghosh, "Computer Fundamentals and Programming in C", Second Edition, Oxford University Press, 2013.         Anita Goel and Ajay Mittal, "Computer Fundamentals and Programming in C", 1st Edition, Pearson Education, 2013.         VIDEC REFERENCES:         1.       https://www.youtube.com/watch?v=AV7hmWfptdY         2.       https://www.youtube.com/playlist?list=PLKh-PrjZjQkyYmfOToBIe8Ee4wPHbJT         3.       https://www.youtube.com/playlist?list=PLKh-PrjZjQkyYmfOToBIe8Ee4wPHbJT         3.       https://www.youtube.com/playlist?list=PLdo5W4Nhv31a8UcMN9-35ghv8qyFWD9_S         WEB REFERENCES:         1.       https://www.ugeeksforgeeks.org/c-programming/index.htm         3.       https://www.utuorialspoint.com/cprogramming/index.htm         3.       https://onlinecourses.nptel.ac.in/noc23_cs121         2.       https://onlinecourses.nptel.ac.in/noc23_cs121         2.       https://cppinstitute.org/cla-c-programming-for-beginners-/         3.       https://cppinstitute.org/cla-c-programming-language-certified-associate |       |                                                                                         |
|----------------------------------------------------------------------------------------------------|-------|-----------------------------------------------------------------------------------------|
| Pradip Dey, Manas Ghosh, "Computer Fundamentals and Programming in C", Second Edition,         4.       Oxford University Press, 2013.         Anita Goel and Ajay Mittal, "Computer Fundamentals and Programming in C", 1st Edition, Pearson Education, 2013.         VIDEO REFERENCES:         1.       https://www.youtube.com/watch?v=AV7hmWfptdY         2.       https://www.youtube.com/playlist?list=PLKh-PrjZjQkyYmfOToBIe8Ee4wPHbJT         3.       https://www.youtube.com/playlist?list=PLdo5W4Nhv31a8UcMN9-35ghv8qyFWD9_S         WEB REFERENCES:         1.       https://www.geeksforgeeks.org/c-programming-language/         2.       https://www.tutorialspoint.com/cprogramming/index.htm         3.       https://scratch.mit.edu         ONLINE COURSES:       I.         1.       https://onlinecourses.nptel.ac.in/noc23_cs121         2.       https://www.udemy.com/course/c-programming-for-beginners-/                                                                                                    | 2.    | Yashwant Kanetkar, Let us C, 17 <sup>th</sup> Edition, BPB Publications, 2020.          |
| <ul> <li>4. Oxford University Press, 2013.<br/>Anita Goel and Ajay Mittal, "Computer Fundamentals and Programming in C", 1st Edition, Pearson Education, 2013.</li> <li>VIDEO REFERENCES:</li> <li>1. https://www.youtube.com/watch?v=AV7hmWfptdY</li> <li>2. https://www.youtube.com/playlist?list=PLKh-PrjZjQkyYmfOToBIe8Ee4wPHbJT</li> <li>3. https://www.youtube.com/playlist?list=PLdo5W4Nhv31a8UcMN9-35ghv8qyFWD9_S</li> <li>WEB REFERENCES:</li> <li>1. https://www.geeksforgeeks.org/c-programming-language/</li> <li>2. https://www.tutorialspoint.com/cprogramming/index.htm</li> <li>3. https://scratch.mit.edu</li> <li>ONLINE COURSES:</li> <li>1. https://onlinecourses.nptel.ac.in/noc23_cs121</li> <li>2. https://www.udemy.com/course/c-programming-for-beginners-/</li> </ul>                                                                                                    | 3.    | Byron S. Gottfried, "Programming with C", Fourth Edition, McGraw- Hill Education, 2018. |
| 5.       Education, 2013.         VIDEO REFERENCES:         1.       https://www.youtube.com/watch?v=AV7hmWfptdY         2.       https://www.youtube.com/playlist?list=PLKh-PrjZjQkyYmfOToBIe8Ee4wPHbJT         3.       https://www.youtube.com/playlist?list=PLdo5W4Nhv31a8UcMN9-35ghv8qyFWD9_S         WEB REFERENCES:         1.       https://www.geeksforgeeks.org/c-programming-language/         2.       https://www.tutorialspoint.com/cprogramming/index.htm         3.       https://scratch.mit.edu         ONLIVE COURSES:         1.       https://onlinecourses.nptel.ac.in/noc23_cs121         2.       https://onlinecourses.nptel.ac.in/noc23_cs121         2.       https://www.udemy.com/course/c-programming-for-beginners-/                                                                                                    |       |                                                                                         |
| 1.https://www.youtube.com/watch?v=AV7hmWfptdY2.https://www.youtube.com/playlist?list=PLKh-PrjZjQkyYmfOToBIe8Ee4wPHbJT3.https://www.youtube.com/playlist?list=PLdo5W4Nhv31a8UcMN9-35ghv8qyFWD9_SWEB REFERENCES:1.https://www.geeksforgeeks.org/c-programming-language/2.https://www.tutorialspoint.com/cprogramming/index.htm3.https://scratch.mit.eduONLIVE COURSES:1.https://onlinecourses.nptel.ac.in/noc23_cs1212.https://www.udemy.com/course/c-programming-for-beginners-/                                                                                                    |       |                                                                                         |
| <ul> <li>https://www.youtube.com/playlist?list=PLKh-PrjZjQkyYmfOToBIe8Ee4wPHbJT</li> <li>https://www.youtube.com/playlist?list=PLdo5W4Nhv31a8UcMN9-35ghv8qyFWD9_S</li> <li>WEB REFERENCES: <ol> <li>https://www.geeksforgeeks.org/c-programming-language/</li> <li>https://www.tutorialspoint.com/cprogramming/index.htm</li> <li>https://scratch.mit.edu</li> </ol> </li> <li>ONLINE COURSES: <ol> <li>https://onlinecourses.nptel.ac.in/noc23_cs121</li> <li>https://www.udemy.com/course/c-programming-for-beginners-/</li> </ol> </li> </ul>                                                                                                    | VIDEO | REFERENCES:                                                                             |
| 3.       https://www.youtube.com/playlist?list=PLdo5W4Nhv31a8UcMN9-35ghv8qyFWD9_S         WEB REFERENCES:         1.       https://www.geeksforgeeks.org/c-programming-language/         2.       https://www.tutorialspoint.com/cprogramming/index.htm         3.       https://scratch.mit.edu         ONLINE COURSES:         1.       https://onlinecourses.nptel.ac.in/noc23_cs121         2.       https://onlinecourses.nptel.ac.in/noc23_cs121                                                                                                    | 1.    | https://www.youtube.com/watch?v=AV7hmWfptdY                                             |
| WEB REFERENCES:         1.       https://www.geeksforgeeks.org/c-programming-language/         2.       https://www.tutorialspoint.com/cprogramming/index.htm         3.       https://scratch.mit.edu         ONLINE COURSES:         1.       https://onlinecourses.nptel.ac.in/noc23_cs121         2.       https://www.udemy.com/course/c-programming-for-beginners-/                                                                                                    | 2.    | https://www.youtube.com/playlist?list=PLKh-PrjZjQkyYmfOToBIe8Ee4wPHbJT                  |
| 1.       https://www.geeksforgeeks.org/c-programming-language/         2.       https://www.tutorialspoint.com/cprogramming/index.htm         3.       https://scratch.mit.edu         ONLINE COURSES:         1.       https://onlinecourses.nptel.ac.in/noc23_cs121         2.       https://www.udemy.com/course/c-programming-for-beginners-/                                                                                                    | 3.    | https://www.youtube.com/playlist?list=PLdo5W4Nhv31a8UcMN9-35ghv8qyFWD9_S                |
| <ul> <li>2. https://www.tutorialspoint.com/cprogramming/index.htm</li> <li>3. https://scratch.mit.edu</li> <li>ONLINE COURSES: <ol> <li>https://onlinecourses.nptel.ac.in/noc23_cs121</li> <li>https://www.udemy.com/course/c-programming-for-beginners-/</li> </ol> </li> </ul>                                                                                                    | WEB R | EFERENCES:                                                                              |
| 3.       https://scratch.mit.edu         ONLINE COURSES:         1.       https://onlinecourses.nptel.ac.in/noc23_cs121         2.       https://www.udemy.com/course/c-programming-for-beginners-/                                                                                                    | 1.    | https://www.geeksforgeeks.org/c-programming-language/                                   |
| ONLINE COURSES:         1.       https://onlinecourses.nptel.ac.in/noc23_cs121         2.       https://www.udemy.com/course/c-programming-for-beginners-/                                                                                                    | 2.    | https://www.tutorialspoint.com/cprogramming/index.htm                                   |
| 1.       https://onlinecourses.nptel.ac.in/noc23_cs121         2.       https://www.udemy.com/course/c-programming-for-beginners-/                                                                                                    | 3.    | https://scratch.mit.edu                                                                 |
| 2. https://www.udemy.com/course/c-programming-for-beginners-/                                                                                                    | ONLIN | IE COURSES:                                                                             |
|                                                                                                    | 1.    | https://onlinecourses.nptel.ac.in/noc23_cs121                                           |
| 3. https://cppinstitute.org/cla-c-programming-language-certified-associate                                                                                                    | 2.    | https://www.udemy.com/course/c-programming-for-beginners-/                              |
|                                                                                                    | 3.    | https://cppinstitute.org/cla-c-programming-language-certified-associate                 |
|                                                                                                    |       |                                                                                         |

|         |     |     |     | 3    | Марр   | ing o | f COs   | with F     | POs an | nd PSO          | s    |      |      |      |      |
|---------|-----|-----|-----|------|--------|-------|---------|------------|--------|-----------------|------|------|------|------|------|
| 60.5    |     |     |     | 2    | Ň      |       | POs     | - 25       |        | E               | 2    |      |      | PSOs |      |
| COs     | P01 | PO2 | PO3 | P04  | P05    | PO6   | P07     | <b>P08</b> | P09    | PO10            | P011 | P012 | PSO1 | PSO2 | PSO3 |
| CO1     | 3   | 2   | 2   | 1    | $\sim$ |       |         | 1          | 2      | Υ.              | 100  |      |      |      |      |
| CO2     | 3   | 2   | 2   | 1    | 1      | 1     |         |            |        | 2 <sup>th</sup> | ł.   |      |      |      |      |
| CO3     | 3   | 2   | 2   | 1    | 生死     | 4     | Color.  | 1          |        | 100             |      |      |      |      |      |
| CO4     | 3   | 2   | 2   | 1    |        |       |         | N N        | 100    |                 |      |      |      |      |      |
| CO5     | 3   | 2   | 2   | 1    |        | 30    | Sec. C. |            |        |                 |      |      |      |      |      |
| Average | 3   | 2   | 2   | - 17 | 10     |       | 1-      | SI         | ъ      | 11              |      |      |      |      |      |
|         |     |     |     | 2    | 0ey    | 1-Lov | /, 2 –№ | ledium     | , 3-Hi | gh.             | ¥0   |      |      |      |      |

| BE             | 23BS201                    | PHYSICS AND CHEMISTRY LABORATORY                                                                                         | Ve     | rsion   | : 1.0         |        |
|----------------|----------------------------|----------------------------------------------------------------------------------------------------|--------|---------|---------------|--------|
|                |                            | (COMMON TO ALL BRANCHES)                                                                                                 |        |         |               |        |
| Progr<br>Branc | ramme &                    | B.E. – ELECTRONICS AND COMMUNICATION CP<br>ENGINEERING 4                                                                 | L<br>O | Т<br>0  | P<br>4        | C<br>2 |
|                |                            | Physics Laboratory                                                                                                    | U      | •       | -             | -      |
| Cours          | se Objective               |                                                                                                    |        |         |               |        |
| 1.             | To learn the               | e proper use of various kinds of physics laboratory equipment's.                                                         |        |         |               |        |
| 2.             | To learn pro<br>data.      | oblem solving skills related to physics principles and interpretation                                                    | of e>  | perin   | nental        |        |
| 3.             | To determin                | ne error in experimental measurements and techniques used to m                                                           | inimi: | ze suc  | h errc        | or.    |
| 4.             | To explain a               | all experiments some practical usage in real world.                                                                      |        |         |               |        |
| List           | of Experime                | ents / Exercises                                                                                                    |        |         |               |        |
| 1.             | -                          | endulum - Determination of rigidity modulus of wire and moment of                                                        | of ine | rtia of | regul         | ar     |
| 2.             | Uniform be                 | nding – Determination of Young's modulus.                                                                                |        |         |               |        |
| 3.             | Non-unifor                 | m bending - Determination of Young's modulus.                                                                            |        |         |               |        |
| 4.             | Air wedge -                | Determination of thickness of a thin sheet/wire.                                                                         |        |         |               |        |
| 5.             |                            | ibre -Determination of Numerical Aperture and acceptance angle t disc- Determination of width of the groove using laser. |        |         |               |        |
| 6.             | Determinat                 | ion of band gap of semiconductors.                                                                                       |        |         |               |        |
| 7.             | LASER – De                 | etermination of the wavelength of the LASER using grating.                                                               |        |         |               |        |
| 8.             | Study expe                 | riment on application of physics in a real time problem - 1.                                                             |        |         |               |        |
| 9.             | Study expe                 | riment on application of physics in a real time problem - 2.                                                             |        |         |               |        |
| 10.            | Study expe                 | riment on application of physics in a real time problem - 3.                                                             |        |         |               |        |
|                |                            |                                                                                                    | Tota   | l: 30   | PERIC         | DS     |
|                | rse Outcom<br>n completic  | es: SALEM<br>on of this course the students will be able to:                                                             |        |         | OOM'<br>conon |        |
| CO1            | Experiment                 | the functioning of various physics laboratory equipment.                                                                 |        | L3 – /  | Apply         |        |
| CO2            |                            | phical models to analyze laboratory data.                                                                                |        | L3 – /  | Apply         |        |
| CO3            | Use mather<br>physical rea | natical models as a medium for quantitative reasoning and describ<br>ility.                                              | bing   | L3 – /  | Apply         |        |
| CO4            | Access, pro                | cess and analyze scientific information.                                                                                 |        | L3 – /  | Apply         |        |
| CO5            | Solve proble               | ems individually and collaboratively.                                                                                    |        | L3 – /  | Apply         |        |
| TEX            | TBOOKS:                    |                                                                                                    |        |         |               |        |
| 1.             |                            | gineering Physics Practicals, Dhanam Publications, Vogel's Textbo<br>nalysis, 2012.                                      | ok of  | Quan    | titativ       | е      |

|         | Mapping of COs with POs and PSOs |            |     |      |      |          |        |            |            |      |      |      |             |      |
|---------|----------------------------------|------------|-----|------|------|----------|--------|------------|------------|------|------|------|-------------|------|
|         |                                  |            | PS  | PSOs |      |          |        |            |            |      |      |      |             |      |
| COs     | PO1                              | <b>PO2</b> | PO3 | P04  | P05  | P06      | P07    | <b>P08</b> | <b>PO9</b> | PO10 | PO11 | P012 | <b>PSO1</b> | PSO2 |
| CO1     | 3                                | 2          |     |      |      |          |        |            |            |      |      |      |             |      |
| CO2     | 3                                | 1          |     |      |      |          |        |            |            |      |      |      |             |      |
| CO3     | 3                                | 2          |     |      |      |          |        |            |            |      |      |      |             |      |
| CO4     | 2                                | 1          |     |      |      |          |        |            |            |      |      |      |             |      |
| CO5     | 2                                | 1          |     |      |      |          |        |            |            |      |      |      |             |      |
| Average | 2.6                              | 1.4        |     |      |      |          |        |            |            |      |      |      |             |      |
|         |                                  |            |     |      | 1-Lo | w, 2 - N | 4edium | , 3–Hi     | igh.       |      |      |      |             |      |

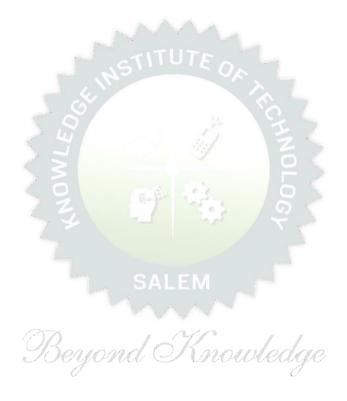

|       | Chemistry Laboratory                                                                                                    |                     |  |  |  |  |  |  |  |
|-------|----------------------------------------------------------------------------------------------------|---------------------|--|--|--|--|--|--|--|
| Cours | se Objectives:                                                                                                    |                     |  |  |  |  |  |  |  |
| 1.    | To inculcate experimental skills to test basic understanding of water quality para acidity, alkalinity, hardness, DO, chloride and copper.                   | ameters, such as    |  |  |  |  |  |  |  |
| 2.    | To make the students to familiarize with electroanalytical techniques such potentiometry and conductometry in the determination of impurities in aqueous sol | • • • •             |  |  |  |  |  |  |  |
| 3.    | To demonstrate the analysis of metals and alloys.                                                                                                    |                     |  |  |  |  |  |  |  |
| List  | of Experiments / Exercises                                                                                                    |                     |  |  |  |  |  |  |  |
| 1.    | Estimation of alkalinity in water sample using $Na_2CO_3$ as primary standard.                                                                               |                     |  |  |  |  |  |  |  |
| 2.    | Determination of total, temporary & permanent hardness of water by EDTA method.                                                                              |                     |  |  |  |  |  |  |  |
| 3.    | Determination of dissolved oxygen content of water sample by Winkler's method.                                                                               |                     |  |  |  |  |  |  |  |
| 4.    | Determination of chloride content of water sample by argentometric method.                                                                                   |                     |  |  |  |  |  |  |  |
| 5.    | Determination of strength of given hydrochloric acid using pH meter.                                                                                         |                     |  |  |  |  |  |  |  |
| 6.    | Determination of strength of acids in a mixture of acids using conductivity meter.                                                                           |                     |  |  |  |  |  |  |  |
| 7.    | Conductometric titration of barium chloride against sodium sulphate (precipitation tit                                                                       | tration)            |  |  |  |  |  |  |  |
| 8.    | Study experiment on application of chemistry in a real time problem – 1.                                                                                     |                     |  |  |  |  |  |  |  |
| 9.    | Study experiment on application of chemistry in a real time problem – 2.                                                                                     |                     |  |  |  |  |  |  |  |
| 10.   | Study experiment on application of chemistry in a real time problem – 3.                                                                                     |                     |  |  |  |  |  |  |  |
|       | Total                                                                                                    | I: 30 PERIODS       |  |  |  |  |  |  |  |
|       | rse Outcomes:<br>n completion of this course the students will be able to:                                                                                   | BLOOM'S<br>Taxonomy |  |  |  |  |  |  |  |
| CO1   | Identify the quality of water samples with respect to their acidity, alkalinity, hardness and dissolved oxygen.                                              | L3 – Apply          |  |  |  |  |  |  |  |
| CO2   | Determine the amount of metal ions through volumetric and spectroscopic techniques.                                                                          | L3 – Apply          |  |  |  |  |  |  |  |
| CO3   | Use the graphical models to analyze laboratory data.                                                                                                    | L3 – Apply          |  |  |  |  |  |  |  |
| CO4   | Equipped with basic knowledge on conductivity meter for measurement of conductance of water sample.                                                          | L3 – Apply          |  |  |  |  |  |  |  |
| CO5   | Make use of the electroanalytical techniques to identify the impurities in solution.                                                                         | L3 – Apply          |  |  |  |  |  |  |  |
| TEX   | TBOOKS:                                                                                                    |                     |  |  |  |  |  |  |  |
| 1.    | J. Mendham, R. C. Denney, J.D. Barnes, M. Thomas and B. Sivasankar, Vog Quantitative Chemical Analysis, 2009.                                                | jel's Textbook of   |  |  |  |  |  |  |  |
|       |                                                                                                    | = 60 PERIODS        |  |  |  |  |  |  |  |

|         | Mapping of COs with POs and PSOs |     |     |     |       |         |        |        |      |      |      |      |      |      |      |
|---------|----------------------------------|-----|-----|-----|-------|---------|--------|--------|------|------|------|------|------|------|------|
| 604     | POs                              |     |     |     |       |         |        |        |      |      |      |      |      | PSOs |      |
| COs     | P01                              | PO2 | PO3 | P04 | P05   | P06     | P07    | P08    | PO9  | PO10 | P011 | P012 | PSO1 | PSO2 | PSO3 |
| CO1     | 3                                |     | 1   |     |       | 2       | 2      |        |      |      |      | 2    |      |      |      |
| CO2     | 3                                | 1   | 2   |     |       | 1       | 2      |        |      |      |      | 1    |      |      |      |
| CO3     | 3                                | 2   | 1   | 1   |       |         | 1      |        |      |      |      |      |      |      |      |
| CO4     | 2                                | 1   | 2   |     |       | 2       | 2      |        |      |      |      |      |      |      | 2    |
| CO5     | 2                                | 1   | 2   |     | 1     | 2       | 2      |        |      |      |      | 1    |      |      | 3    |
| Average | 2.6                              | 1.3 | 1.6 | 1   | 1     | 1.4     | 1.8    |        |      |      |      | 1.3  |      |      | 1    |
|         |                                  |     |     |     | 1-Lov | v, 2 -N | 1ediun | n, 3–H | igh. |      |      |      |      |      |      |

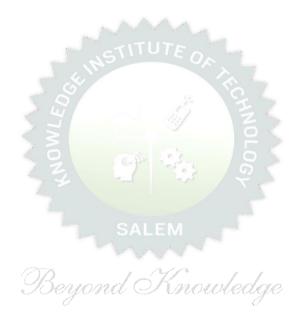

| BE2  | 3GE305     | ENGINEERING PRACTICES LABORATORY                                     |         | Ver   | sion  | : 1.0 | D    |
|------|------------|----------------------------------------------------------------------|---------|-------|-------|-------|------|
|      |            | (COMMON TO ALL BRANCHES)                                             |         |       |       |       |      |
| Prog | ramme &    | <b>B.E. – ELECTRONICS AND COMMUNICATION</b>                          | СР      | L     | Т     | Ρ     | C    |
| Bran |            | ENGINEERING                                                          | 4       | 0     | 0     | 4     | 2    |
| Cour | se Objecti | ves:                                                                 |         |       |       |       |      |
| 1    | To practio | e welding, sheet metal and machine assembly.                         |         |       |       |       |      |
| 2    | To practio | e basic building plan, pipelining and wood work.                     |         |       |       |       |      |
| 3    | To practio | e electric wiring and precautions for household applications and Por | wer g   | ene   | ratio | n.    |      |
| 4    | To practio | e soldering and develop the electronic device for household applica  | tions.  | l     |       |       |      |
| LIS  | T OF EXPE  | RIMENTS/EXERCISES:                                                   |         |       |       |       |      |
|      |            | GROUP – A (MECHANICAL& CIVIL)                                        |         |       |       |       |      |
|      |            | MECHANICAL ENGINEERING PRACTICES                                     |         |       | 15    |       |      |
| ΜΟΙ  | DULE 1     | HANDS-ON EXPERIMENT                                                  |         |       |       |       |      |
|      | 1          | Make a Steel Chair using Welding Technique.                          |         |       |       |       |      |
|      | 2          | Make a Plain turning and Facing using Lathe.                         |         |       |       |       |      |
|      | 3          | Make a given component using sheet metal.                            |         |       |       |       |      |
|      |            | STUDY EXPERIMENTS (IDENTIFICATION OF PARTS, FUNCT                    | IONS    | 6 OF  | EA    | СН    |      |
| MO   | DULE 2     | COMPONENT, INTEGRATION AND OVERALL WORKING)                          |         |       |       |       |      |
|      | 1          | Study of Thermal Power Plant (Steam Boiler) or Air-conditioning      | syste   | ems.  |       |       |      |
|      | 2          | Study of Various Machines & Machining Processes.                     |         |       |       |       |      |
|      | 3          | Study of an Automobile – Two Wheeler/Car.                            |         |       |       |       |      |
|      |            | CIVIL ENGINEERING PRACTICES                                          |         |       | 15    |       |      |
| ΜΟΙ  | DULE 1     | HANDS-ON EXPERIMENT                                                  |         |       |       |       |      |
|      | 1          | Construct a water flow pipelining network for a residential buildir  | ng.     |       |       |       |      |
|      | 2          | Fabricate a given truss using wooden planks.                         |         |       |       |       |      |
|      | 3          | Construct a residential building as per given building drawing us    | ing m   | our   | t     |       |      |
|      | 3          | board/Thermocol sheet.                                               |         |       |       |       |      |
| MOI  | DULE 2     | STUDY EXPERIMENTS                                                    |         |       |       |       |      |
|      | 1          | Study of an Approved building plan and various details.              |         |       |       |       |      |
|      | 2          | Study of a Highway network and various elements. $\mathcal{O}$       |         |       |       |       |      |
|      | 3          | Study of construction materials and its usage in building constru-   | ction.  |       |       |       |      |
|      |            | GROUP – B (ELECTRICAL& ELECTRONICS)                                  |         |       |       |       |      |
|      |            | ELECTRICAL ENGINEERING PRACTICES                                     |         |       | 15    |       |      |
| ΜΟΙ  | DULE 1     | HANDS-ON EXPERIMENT                                                  |         |       |       |       |      |
|      | 1          | House Wiring (3-pin socket, staircase wiring, Lamp load, MCB, E      | nergy   | / me  | eter, | fuse  | )    |
|      | 2          | Series and Parallel Connection of UPS Batteries and Solar Panel.     |         |       |       |       |      |
|      | 3          | Assembly of water level indicator using Arduino.                     | -1      |       |       |       |      |
| MO   | DULE 2     | STUDY EXPERIMENTS                                                    |         |       |       |       |      |
|      | 1          | Study of Solar Power Generation.                                     |         |       |       |       |      |
|      | 2          | Study of 22kV/440V Step-down Transformer at Power House.             |         |       |       |       |      |
|      | 3          | Study of Electrical Household Appliances (Washing Machine, Elec      | ctric k | Cettl | e, Ir | nduct | tion |
|      | 5          | Stove(anyone))                                                       |         |       |       |       |      |

|      |                   | ELECTRONICS ENGINEERING PRACTICES                                                                  | 15                      |
|------|-------------------|----------------------------------------------------------------------------------------------------|-------------------------|
| MOD  | ULE 1             | HANDS-ON EXPERIMENT                                                                                |                         |
|      | 1                 | LED brightness changing systems based on ambient light.                                            |                         |
|      | 2                 | Digital thermometer with LCD Display.                                                              |                         |
|      | 3                 | Voltage regulator for domestic applications.                                                       |                         |
| MOD  | ULE 2             | STUDY EXPERIMENTS                                                                                  |                         |
|      | 1                 | Study of Audio system.                                                                             |                         |
|      | 2                 | Study of AM and FM Transceiver.                                                                    |                         |
|      | 3                 | Study of LED TV.                                                                                   |                         |
|      | 4                 | Study of overall Information and Communication Technology (ICT) of KIOT (Internet Infrastructure). | ) functional structure  |
|      |                   | · · · · · · · · · · · · · · · · · · ·                                                              | Total: 60 PERIODS       |
|      | e Outco<br>comple | mes:<br>tion of this course the students will be able to:                                          |                         |
| CO1  | Perforr           | n basic welding and sheet metal.                                                                   |                         |
| CO2  | Perform           | n basic building plan, pipelining and wood work.                                                   |                         |
| CO3  | Perforr           | n electric wiring and precautions for household applications.                                      |                         |
| CO4  | Perforr           | n soldering to develop an electronic device for household applications                             |                         |
| REFE | RENCE/            | LAB MANUAL/SOFTWARE:                                                                               |                         |
| 1    |                   | amesh babu "Engineering Practices Laboratory Manual"", VRB Publish<br>dition, 2020.                | ner Pvt. Ltd., Chennai, |
| 2    | Rames 2012.       | h Singh "Applied Weldin <mark>g: Process, Codes and Stand</mark> ards", Elsevier n                 | naterial, First edition |
| 3    |                   | A Joyce, Ray Holder"Residential Construction Academy: Plumbing"<br>ntial construction Academy USA. |                         |
| VIDE |                   | RENCES:                                                                                            |                         |
| 1    | https:/           | /www.youtube.com/watch?v=nGfVTNfNwnk                                                               |                         |
| 2    | https://          | www.youtube.com/watch?v=aJp2g1BKXVc&list=PLX2gX-ftPVXU59ggWS3t0                                    | 0sThVF18h5ME2           |
| WEB  | REFERE            | NCES:                                                                                              |                         |
| 1    | https://          | /nptel.ac.in/courses/112106286                                                                     |                         |
| 2    | https:/           | /www.brainkart.com/article/Dynamics-of-Particles_6788/                                             |                         |
| ONLI | NE COU            | RSES:                                                                                              |                         |
| 1    | https://          | /nptel.ac.in/courses/112106286                                                                     |                         |
| 2    | https://          | /in.coursera.org/learn/engineering-mechanics-statics                                               |                         |
|      |                   |                                                                                                    |                         |

|             |     |     |     |     | Ма  | pping | of CO   | s with | n POs  | and P | 50s  |      |      |      |      |  |
|-------------|-----|-----|-----|-----|-----|-------|---------|--------|--------|-------|------|------|------|------|------|--|
| <b>60</b> - | POs |     |     |     |     |       |         |        |        |       |      |      | PSOs |      |      |  |
| COs         | P01 | P02 | PO3 | P04 | P05 | P06   | P07     | P08    | PO9    | PO10  | P011 | P012 | PSO1 | PSO2 | PSO3 |  |
| CO1         | 2   | 1   |     |     | 2   |       |         |        | 2      | 2     |      |      |      |      |      |  |
| CO2         | 2   | 1   |     |     | 2   |       |         |        | 2      | 2     |      |      |      |      |      |  |
| CO3         | 2   | 1   |     |     | 2   |       |         |        | 2      | 2     |      |      |      |      |      |  |
| CO4         | 2   | 1   |     |     | 2   |       |         |        | 2      | 2     |      |      |      |      |      |  |
| Average     | 2   | 1   |     |     | 2   |       |         |        | 2      | 2     |      |      |      |      |      |  |
|             |     |     |     |     |     | 1-Lov | v, 2 -N | 1edium | n, 3–H | igh.  |      |      |      |      |      |  |

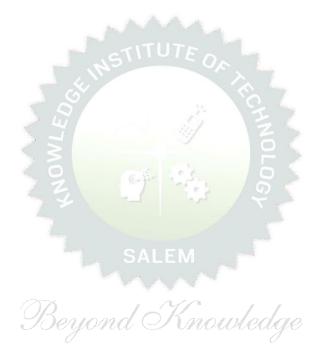

| Branch       ENGINEERING       2       1       0       1       1         Course Objectives:       1       To understand oneself and manage own emotions       1       1       To understand oneself and manage own emotions         2       To learn the essence of goal-setting and time-management techniques       3       1       To learn stress management techniques for self and professional development         4       To inculcate the Grooming and mannerism       5       5       To acquire knowledge on social media for professional development       3+3         Concepts: Defining Success - Importance of Route maps to achieve Success - Understanding Need       3+3         Concepts: Defining Success - Importance of Route maps to achieve Success - Understanding Need       Want (Biological & Emotional) - Maslow's Need Theory - Emotional Intelligence - Best Practices         improve 5 Realms of EI: Self-Awareness, Self-Regulation, Self-Motivation, Empathy and Social Skil Psychometric Test for Assessing the Personality       3+3         Concepts: Defining a Goal - Understanding Possibility and Feasibility Factors - Setting an Achieva Goal - Understanding the Differences between Micro, Small, Mid and Long Term Goals - Decis Making - Time Inventory - Time Wasters - Prioritization using UI Matrix.         Activity : Preparing Short term and Long Term Goals       3+3         Different types of Stress - Positive vs Negative Stress - Impacts of Stress - Situation Handling- Anxie & Adversity Management - Best Practices for Stress Management - Food for Stre                                                                                                    |                   | BE23PT801                                                    | HUMAN EXCELLENCE AND VALUE EDUCATION - I                                                                      |      | Vers   | sion: | 1.0 |         |
|----------------------------------------------------------------------------------------------------|-------------------|--------------------------------------------------------------|----------------------------------------------------------------------------------------------------|------|--------|-------|-----|---------|
| Branch       ENGINEERING       2       1       0       1         Course Objectives:       1       To understand oneself and manage own emotions       1       1       To understand oneself and manage own emotions         2       To learn the essence of goal-setting and time-management techniques       3       To learn stress management techniques for self and professional development         4       To inculcate the Grooming and mannerism       5       5       To acquire knowledge on social media for professional development         UNIT-I       SELF-AWARENESS - SELF-MOTIVATION & CONFIDENCE       3+3         Concepts: Defining Success - Importance of Route maps to achieve Success - Understanding Need Want (Biological & Emotional) - Maslow's Need Theory - Emotional Intelligence - Best Practices improve 5 Realms of EI: Self-Awareness, Self-Regulation, Self-Motivation, Empathy and Social Skil Psychometric Test for Assessing the Personality         UNIT - II       GOAL SETTING AND TIME MANAGEMENT       3+3         Concepts: Defining a Goal - Understanding Possibility and Feasibility Factors - Setting an Achieva Goal - Understanding the Differences between Micro, Small, Mid and Long Term Goals - Decis Making - Time Inventory - Time Wasters - Prioritization using UI Matrix.       Activity : Preparing Short term and Long Term Goals         UNIT-III       STRESS MANAGEMENT       3+3         Different types of Stress - Positive vs Negative Stress - Impacts of Stress - Situation Handling- Anxie & Adversity Management - Best Practices for Stress Manag                                                                                                    |                   |                                                              | (COMMON TO ALL BRANCHES)                                                                                      |      |        |       |     |         |
| 1       To understand oneself and manage own emotions         2       To learn the essence of goal-setting and time-management techniques         3       To learn stress management techniques for self and professional development         4       To inculcate the Grooming and mannerism         5       To acquire knowledge on social media for professional development         UNIT-I         SELF-AWARENESS – SELF-MOTIVATION & CONFIDENCE         A+3         Concepts: Defining Success - Importance of Route maps to achieve Success - Understanding Need         Want (Biological & Emotional) - Maslow's Need Theory - Emotional Intelligence - Best Practices         improve S Realms of El: Self-Awareness, Self-Regulation, Self-Motivation, Empathy and Social Skil         Psychometric assessment - Personality Types - Pros and Cons- Action Plan         Activity: Psychometric Test for Assessing the Personality         UNIT - II       GOAL SETTING AND TIME MANAGEMENT         Concepts: Defining a Goal - Understanding Possibility and Feasibility Factors - Setting an Achieva         Goal - Understanding the Differences between Micro, Small, Mid and Long Term Goals - Decis         UNIT - III       STRESS MANAGEMENT         Wartiy : Preparing Short term and Long Term Goals       3+3         Different types of Stress - Positive vs Negative Stress - Impacts of Stress - Situation Handling- Anxie & Adversity Management - Best Prac                                                                                                    | _                 |                                                              |                                                                                                    |      | L<br>1 |       | ł   | C<br>NC |
| 1       To understand oneself and manage own emotions         2       To learn the essence of goal-setting and time-management techniques         3       To learn stress management techniques for self and professional development         4       To inculcate the Grooming and mannerism         5       To acquire knowledge on social media for professional development         UNIT-I         SELF-AWARENESS - SELF-MOTIVATION & CONFIDENCE         A+3         Concepts: Defining Success - Importance of Route maps to achieve Success - Understanding Need         Want (Biological & Emotional) - Maslow's Need Theory - Emotional Intelligence - Best Practices         improve S Realms of E1: Self-Awareness, Self-Regulation, Self-Motivation, Empathy and Social Skil         Psychometric assessment - Personality Types - Pros and Cons- Action Plan         Activity: Psychometric Test for Assessing the Personality         UNIT - II       GOAL SETTING AND TIME MANAGEMENT         Concepts: Defining a Goal - Understanding Possibility and Feasibility Factors - Setting an Achieva         Goal - Understanding the Differences between Micro, Small, Mid and Long Term Goals - Decis         UNIT - III       STRESS MANAGEMENT         Wart (y: Preparing Short term and Long Term Goals       3+3         Different types of Stress - Positive vs Negative Stress - Impacts of Stress - Situation Handling- Anxie & Adversity Management - Best Prac                                                                                                    |                   |                                                              |                                                                                                    |      |        |       |     |         |
| 2       To learn the essence of goal-setting and time-management techniques         3       To learn stress management techniques for self and professional development         4       To inculcate the Grooming and mannerism         5       To acquire knowledge on social media for professional development         UNIT-I         SELF-AWARENESS - SELF-MOTIVATION & CONFIDENCE         3+3         Concepts: Defining Success - Importance of Route maps to achieve Success - Understanding Need         Want (Biological & Emotional) - Maslow's Need Theory - Emotional Intelligence - Best Practices improve 5 Realms of EI: Self-Awareness, Self-Regulation, Self-Motivation, Empathy and Social Skil Psychometric assessment - Personality Types - Pros and Cons- Action Plan         Activity: Psychometric Test for Assessing the Personality       UNIT - II         GOAL SETTING AND TIME MANAGEMENT         Attivity: Psychometric Test for Assessing the Personality         UNIT - II       GOAL SETTING AND TIME MANAGEMENT       3+3         Concepts: Defining a Goal - Understanding Possibility and Feasibility Factors - Setting an Achieva Goal - Understanding the Differences between Micro, Small, Mid and Long Term Goals - Decis Making - Time Inventory - Time Wasters - Prioritization using UI Matrix.         Activity : Preparing Short term and Long Term Goals       3+3         Different types of Stress - Positive vs Negative Stress - Impacts of Stress - Situation Handling- Anxie & Adversi                                                                                                    | Cour              | se Objectives:                                               |                                                                                                    |      |        |       |     |         |
| 3       To learn stress management techniques for self and professional development         4       To inculcate the Grooming and mannerism         5       To acquire knowledge on social media for professional development         UNIT-I       SELF-AWARENESS - SELF-MOTIVATION & CONFIDENCE       3+3         Concepts: Defining Success - Importance of Route maps to achieve Success - Understanding Need       Want (Biological & Emotional) - Maslow's Need Theory - Emotional Intelligence - Best Practices improve 5 Realms of EI: Self-Awareness, Self-Regulation, Self-Motivation, Empathy and Social Skil Psychometric assessment - Personality Types - Pros and Cons- Action Plan         Activity: Psychometric Test for Assessing the Personality       3+3         Concepts: Defining a Goal - Understanding Possibility and Feasibility Factors - Setting an Achieva Goal - Understanding the Differences between Micro, Small, Mid and Long Term Goals - Decis Making - Time Inventory - Time Wasters - Prioritization using UI Matrix.         Activity: Preparing Short term and Long Term Goals       3+3         Different types of Stress - Positive vs Negative Stress - Impacts of Stress - Situation Handling- Anxie & Adversity Management - Best Practices for Stress Management - Food for Stress Management.       3+3         Different types of Stress - Of Grooming and Manners for Image Management - Corporate Expectations - Grooming and Manners for Image Management - Corporate Expectations - Grooming and Manners for Image Management - Corporate Expectations - Grooming and Manners for Etiquettes: Social, Business, Dining, Telephone, Dress, People Transaction and Road - Personal Hygiene - Cultural Adaptability | 1                 | To understand o                                              | oneself and manage own emotions                                                                               |      |        |       |     |         |
| 4       To inculcate the Grooming and mannerism         5       To acquire knowledge on social media for professional development         UNIT-I         SELF-AWARENESS - SELF-MOTIVATION & CONFIDENCE         3+3         Concepts: Defining Success - Importance of Route maps to achieve Success - Understanding Need         Want (Biological & Emotional) - Maslow's Need Theory - Emotional Intelligence - Best Practices improve 5 Realms of EI: Self-Awareness, Self-Regulation, Self-Motivation, Empathy and Social Skil Psychometric assessment - Personality Types - Pros and Cons- Action Plan         Activity: Psychometric Test for Assessing the Personality       UNIT - II         GOAL SETTING AND TIME MANAGEMENT         Attivity: Psychometric Test for Assessing the Personality         UNIT - II       GOAL SETTING AND TIME MANAGEMENT         Goal - Understanding Possibility and Feasibility Factors - Setting an Achieva Goal - Understanding Possibility and Feasibility Factors - Setting an Achieva Goal - Understanding Time Wasters - Prioritization using UI Matrix.         Activity : Preparing Short term and Long Term Goals       Image: Set Practices for Stress - Situation Handling- Anxie & Adversity Management- Best Practices for Stress Management - Food for Stress Management.         UNIT-IV       GROOMING & MANNERS       3+3         Concepts: Importance of Grooming and Manners for Image Management - Corporate Expectations - Grooming and Manners for achievements - Etiquettes: Social, Business, Dining, Tele                                                                                                    | 2                 | To learn the ess                                             | sence of goal-setting and time-management techniques                                                          |      |        |       |     |         |
| 5       To acquire knowledge on social media for professional development         UNIT-I       SELF-AWARENESS - SELF-MOTIVATION & CONFIDENCE       3+3         Concepts: Defining Success - Importance of Route maps to achieve Success - Understanding Need       Want (Biological & Emotional) - Maslow's Need Theory - Emotional Intelligence - Best Practices improve 5 Realms of EI: Self-Awareness, Self-Regulation, Self-Motivation, Empathy and Social Skil Psychometric assessment - Personality Types - Pros and Cons- Action Plan         Activity: Psychometric Test for Assessing the Personality       UNIT - II       GOAL SETTING AND TIME MANAGEMENT       3+3         Concepts: Defining a Goal - Understanding Possibility and Feasibility Factors - Setting an Achieva Goal - Understanding the Differences between Micro, Small, Mid and Long Term Goals - Decis Making - Time Inventory - Time Wasters - Prioritization using UI Matrix.         Activity : Preparing Short term and Long Term Goals       3+3         Different types of Stress - Positive vs Negative Stress - Impacts of Stress - Situation Handling- Anxie & Adversity Management - Best Practices for Stress Management - Food for Stress Management.       3+3         Different types of Grooming and Manners for Image Management - Corporate Expectations - Grooming and Manners for Image Management - Corporate Expectations - Grooming and Manners for achievements - Etiquettes: Social, Business, Dining, Telephone, Dress, People Transaction and Road - Personal Hygiene - Cultural Adaptability.                                                                                                    | 3                 | To learn stress i                                            | management techniques for self and professional developn                                                      | nent |        |       |     |         |
| UNIT-I       SELF-AWARENESS - SELF-MOTIVATION & CONFIDENCE       3+3         Concepts: Defining Success - Importance of Route maps to achieve Success - Understanding Need Want (Biological & Emotional) - Maslow's Need Theory - Emotional Intelligence - Best Practices improve 5 Realms of EI: Self-Awareness, Self-Regulation, Self-Motivation, Empathy and Social Skil Psychometric assessment - Personality Types - Pros and Cons- Action Plan         Activity: Psychometric Test for Assessing the Personality       3+3         Concepts: Defining a Goal - Understanding Possibility and Feasibility Factors - Setting an Achieva Goal - Understanding the Differences between Micro, Small, Mid and Long Term Goals - Decis Making - Time Inventory - Time Wasters - Prioritization using UI Matrix.         Activity: Preparing Short term and Long Term Goals       3+3         Different types of Stress - Positive vs Negative Stress - Impacts of Stress - Situation Handling- Anxie & Adversity Management- Best Practices for Stress Management - Food for Stress Management.       3+3         Concepts: Importance of Grooming and Manners for Image Management - Corporate Expectations - Grooming and Manners for Image Management - Corporate Expectations - Grooming and Manners for Image Management - Corporate Expectations - Grooming and Manners for Image Management - Corporate Expectations - Grooming and Road - Personal Hygiene - Cultural Adaptability.                                                                                                    | 4                 | To inculcate the                                             | Grooming and mannerism                                                                                        |      |        |       |     |         |
| Concepts: Defining Success - Importance of Route maps to achieve Success - Understanding Need<br>Want (Biological & Emotional) - Maslow's Need Theory - Emotional Intelligence - Best Practices<br>improve 5 Realms of EI: Self-Awareness, Self-Regulation, Self-Motivation, Empathy and Social Skil<br>Psychometric assessment - Personality Types - Pros and Cons- Action Plan<br>Activity: Psychometric Test for Assessing the PersonalityUNIT - IIGOAL SETTING AND TIME MANAGEMENT3+3Concepts: Defining a Goal - Understanding Possibility and Feasibility Factors - Setting an Achieva<br>Goal - Understanding the Differences between Micro, Small, Mid and Long Term Goals - Decis<br>Making - Time Inventory - Time Wasters - Prioritization using UI Matrix.3+3Different types of Stress - Positive vs Negative Stress - Impacts of Stress - Situation Handling- Anxie<br>                                                                                                    | 5                 | To acquire know                                              | vledge on social media for professional development                                                           |      |        |       |     |         |
| Want (Biological & Emotional) - Maslow's Need Theory - Emotional Intelligence - Best Practicess improve 5 Realms of EI: Self-Awareness, Self-Regulation, Self-Motivation, Empathy and Social Skil Psychometric assessment - Personality Types - Pros and Cons- Action Plan         Activity: Psychometric Test for Assessing the Personality <b>UNIT - II GOAL SETTING AND TIME MANAGEMENT 3+3</b> Concepts: Defining a Goal - Understanding Possibility and Feasibility Factors - Setting an Achieva Goal - Understanding the Differences between Micro, Small, Mid and Long Term Goals - Decise Making - Time Inventory - Time Wasters - Prioritization using UI Matrix.         Activity: Preparing Short term and Long Term Goals <b>3+3</b> Different types of Stress - Positive vs Negative Stress - Impacts of Stress - Situation Handling- Anxie & Adversity Management- Best Practices for Stress Management - Food for Stress Management. <b>3+3</b> Concepts: Importance of Grooming and Manners for Image Management - Corporate Expectations - Grooming and Manners for achievements - Etiquettes: Social, Business, Dining, Telephone, Dress, People Transaction and Road - Personal Hygiene - Cultural Adaptability.                                                                                                    | UNI               | IT-I                                                         | SELF-AWARENESS – SELF-MOTIVATION & CONFIDE                                                                    | NCE  |        | 3+    | 3   |         |
| Concepts: Defining a Goal - Understanding Possibility and Feasibility Factors - Setting an Achieva Goal - Understanding the Differences between Micro, Small, Mid and Long Term Goals - Decise Making - Time Inventory - Time Wasters - Prioritization using UI Matrix.         Activity : Preparing Short term and Long Term Goals       3+3         UNIT-III       STRESS MANAGEMENT       3+3         Different types of Stress - Positive vs Negative Stress - Impacts of Stress - Situation Handling- Anxie & Adversity Management- Best Practices for Stress Management - Food for Stress Management.       3+3         UNIT-IV       GROOMING & MANNERS       3+3         Concepts: Importance of Grooming and Manners for Image Management - Corporate Expectations - Grooming and Manners for achievements - Etiquettes: Social, Business, Dining, Telephone, Dress, People Transaction and Road - Personal Hygiene - Cultural Adaptability.                                                                                                    |                   | · ·                                                          |                                                                                                    |      |        | 3+    | 3   |         |
| Different types of Stress - Positive vs Negative Stress - Impacts of Stress - Situation Handling- Anxie         & Adversity Management- Best Practices for Stress Management - Food for Stress Management.         UNIT-IV       GROOMING & MANNERS       3+3         Concepts: Importance of Grooming and Manners for Image Management - Corporate Expectations - Grooming and Manners - Etiquettes: Social, Business, Dining, Telephone, Dress, People Transaction and Road - Personal Hygiene - Cultural Adaptability.                                                                                                    | Con<br>Goa<br>Mak | cepts: Defining a<br>I - Understanding<br>ing - Time Invento | the Differences between Micro, Small, Mid and Long<br>bry - Time Wasters - Prioritization using UI Matrix.    |      |        |       |     |         |
| & Adversity Management-Best Practices for Stress Management - Food for Stress Management.UNIT-IVGROOMING & MANNERS3+3Concepts: Importance of Grooming and Manners for Image Management - Corporate Expectations -<br>Grooming and Manners for achievements - Etiquettes: Social, Business, Dining, Telephone, Dress,<br>People Transaction and Road - Personal Hygiene - Cultural Adaptability.                                                                                                    | UNI               | IT-III                                                       | stress management Knowledge                                                                                   |      |        | 3+3   | 3   |         |
| Concepts: Importance of Grooming and Manners for Image Management - Corporate Expectations -<br>Grooming and Manners for achievements - Etiquettes: Social, Business, Dining, Telephone, Dress,<br>People Transaction and Road - Personal Hygiene - Cultural Adaptability.                                                                                                    |                   |                                                              |                                                                                                    |      |        |       |     | iety    |
| Grooming and Manners for achievements - Etiquettes: Social, Business, Dining, Telephone, Dress, People Transaction and Road - Personal Hygiene - Cultural Adaptability.                                                                                                    | UNI               | T-IV                                                         | GROOMING & MANNERS                                                                                            |      |        | 3+3   | 3   |         |
| Activities: Practicing and Demonstrating various Etiquettes                                                                                                    | Groo<br>Peop      | ming and Manners<br>le Transaction and                       | s for achievements - Etiquettes: Social, Business, Dining<br>Road - Personal Hygiene - Cultural Adaptability. |      |        |       |     |         |

Concepts: Understanding the Utility – Vulnerability – What(s) of Social Media - Using & Creating Contents in Blogs, Social Media Platforms, Websites - LinkedIn Profile - AI Tools - Chat GPT - Social Media for Professional Development - Do's and Don'ts in Social Media.

Activity: Developing a blog, Creating a LinkedIn Profile, Practicing in AI tools, Developing a webpage

#### Total : 30 PERIODS

|      | e Outcomes:<br>completion of this course, the students will be able to:                                      | BLOOM'S<br>Taxonomy |
|------|----------------------------------------------------------------------------------------------------|---------------------|
| CO1  | Be confident and motivated to plan the activities according to personality types                             | L2 – Understand     |
| CO2  | Set their short-term and long-term goals and manage their time effectively.                                  | L2 – Understand     |
| CO3  | Practice stress management techniques in their personal life and career.                                     | L2 – Understand     |
| CO4  | Practice manners and etiquettes in day-to-day life.                                                          | L2 – Understand     |
| CO5  | Use social media for professional development.                                                               | L2 – Understand     |
| TEX  | FBOOKS:                                                                                                    |                     |
| 1.   | Trainer and Faculty Lecture Notes and PPT                                                                    |                     |
| REFE | RENCE BOOKS:                                                                                                 |                     |
| 1.   | Suresh Kumar E, Sreehari P, Savithri J, "Communication Skills and Soft Skills", Pe Education Services, 2011. | earson India        |
| 2.   | Alex K, "Soft Skills Know yourself and know the world", S. Chand & Company Pvt                               | Ltd., 2014.         |
| 3.   | Shiv Khera, "You Can Win A Step-by-Step Tool for Top Achievers", Bloomsbury P                                | ublishing, 2013.    |
| 4.   | Norman Vincent Peale, "The Power of Positive Thinking", RHUK, 2016.                                          |                     |
| 5.   | Social Media Marketing Liana Li Evans, Pearson India Education Services, 2011                                |                     |
| 6.   | Brian Tracy, "Goals", Collins, 2020                                                                          |                     |
| 7.   | Brian Tracy, "Time Management", Amacom, 2019                                                                 |                     |
| 8.   | Kathryn Critchley, "Stress Management Skills Training Course", Universe of Learn                             | ning Ltd., 2010     |
| VIDE | O REFERENCES:                                                                                                |                     |
| 1.   | https://www.youtube.com/watch?v=L4N1q4RNi9I                                                                  |                     |
| 2.   | https://www.youtube.com/watch?v=TQMbvJNRpLE                                                                  |                     |
| 3.   | https://www.youtube.com/watch?v=wsNzAuYDgy0                                                                  |                     |
|      | https://www.youtube.com/watch?v=RWZluriQUzE                                                                  |                     |

| WEB | REFERENCES:                                                                                                    |
|-----|----------------------------------------------------------------------------------------------------|
| 1.  | https://www.skillsyouneed.com/ps/personal-development.html                                                     |
| 2.  | https://www.skillsyouneed.com/ps/personal-development.html                                                     |
| 3.  | https://www.jobscan.co/blog/5-interpersonal-skills-you-need-on-your-resume/#What-are-<br>interpersonal-skills? |
| ONL | INE COURSES:                                                                                                   |
| 1.  | NPTEL Course on Enhancing Soft Skills and Personality - https://nptel.ac.in/courses/109104115                  |
| 2.  | NPTEL course on Soft skills - https://nptel.ac.in/courses/109107121                                            |

. AAAA

|         |     |     |     |          | Марр    | oing o | f COs | with I | POs ai | nd PSO | s    |      |      |      |      |
|---------|-----|-----|-----|----------|---------|--------|-------|--------|--------|--------|------|------|------|------|------|
| COs     | POs |     |     |          |         |        |       |        |        |        |      |      |      | PSOs |      |
| COS     | P01 | PO2 | PO3 | PO4      | PO5     | P06    | P07   | P08    | P09    | P010   | P011 | P012 | PSO1 | PSO2 | PSO3 |
| CO1     |     |     |     | 20       | $Q_{i}$ |        |       |        | 2      | Cr     |      |      |      |      |      |
| CO2     |     |     |     |          | L E     |        | 3     | 13     | /      | Z      | 2    | 3    |      |      |      |
| CO3     |     |     |     | <u> </u> | W.      |        |       | 2      | 2      | 10     |      |      |      |      |      |
| CO4     |     |     |     |          | 0       | 0      | 6.5   | 2      | 1      | 20     |      |      |      |      |      |
| CO5     |     |     |     |          | 5       | 2      | 3     | 2      | 3      | 2      |      |      |      |      |      |
| Average |     |     |     |          |         | 2      |       | 2      | 1.7    | 2      | 2    | 3    |      |      |      |

TLP instructions : (i) Unit I, II, III will be taught using External Resource Persons on three working days

(ii) Unit IV and V will be taught by internal faculty, One period/week (in Timetable)

Assessment

- : (i) It will be an audit course and there is no credit.
  - (ii) Qualitative assessment will be carried out

|                              | BE23EN102                                                                | COMMUNICATIVE ENGLISH - II                                                                                                    |         | Ver    | sion   | : 1.0  | )      |
|------------------------------|--------------------------------------------------------------------------|----------------------------------------------------------------------------------------------------|---------|--------|--------|--------|--------|
|                              |                                                                          | (COMMON TO ALL BRANCHES EXCEPT B.TECH CSBS)                                                                                                    |         |        |        |        |        |
| Prog<br>Bran                 | ramme &<br>ch                                                            | B.E. – ELECTRONICS AND COMMUNICATION<br>ENGINEERING                                                                                                    | СР<br>2 | L<br>1 | T<br>1 | P<br>0 | C<br>2 |
| Cour                         | se Objectives:                                                           |                                                                                                    |         |        |        |        |        |
| 1                            | To enable learne                                                         | rs improve their language competency.                                                                                                    |         |        |        |        |        |
| 2                            | To comprehend o                                                          | locuments in professional context.                                                                                                    |         |        |        |        |        |
| 3                            | To develop learne                                                        | ers" writing skills in professional framework.                                                                                                    |         |        |        |        |        |
| 4                            | To strengthen lea                                                        | rners" public speaking skills.                                                                                                    |         |        |        |        |        |
| 5                            | To improve the ir                                                        | nterpersonal skills of the learners.                                                                                                    |         |        |        |        |        |
| UNI                          | T-I                                                                      | FUNCTIONAL GRAMMAR                                                                                                    |         |        | 3+3    |        |        |
| Con                          |                                                                          | epositions (L1) - Degrees of Comparison (L2) - Subject-verl<br>) - Reported Speech (L2) - Common errors in English usage<br>g worksheets.                                                                                                    | -       |        |        | 2) -   | 11     |
| UNI                          | T-II                                                                     | READING FOR INFORMATION                                                                                                    |         |        | 3+3    |        |        |
|                              | vity: Reading daily                                                      | EXTENDED WRITING                                                                                                    |         |        | 3+3    |        |        |
| Writ<br>seek                 | ing research articl<br>king clarification (L                             | ion of charts – Pie chart, Bar chart, Flow chart (L3) - D<br>e (L3) – Project proposal (L2) - Official letters: Joining repo<br>.3), Acknowledging prompt/quality service (L3).<br>iting guest - accepting / declining offer.                                     | -       |        |        |        | -      |
| UNI                          | <b>IT – IV</b>                                                           | FOCUS ON SPEAKING SKILL                                                                                                    |         |        | 3+3    |        |        |
| prac<br>of v<br>Prop         | tice (L3) - Strateg                                                      |                                                                                                    | ies, Na | arrati | ing tl | he pl  | ace    |
| UNI                          | T-V                                                                      | FIELD STUDY                                                                                                    |         |        | 1+5    |        |        |
| a qu<br>data<br><b>Act</b> i | uestionnaire (L3) -<br>a (L3) - Presentatio<br><b>ivity:</b> Based on ce | of field study (L1) - Objective(s) of the survey (L1) - Method<br>field survey / interview techniques (L3) - Collection of data<br>on (L3).<br>rtain specific objective(s), 3-5 persons in the society need to<br>per team; each team has to make a presentation. | (L3) -  | - Sun  | nmar   | rizing | the    |

| _     | OPEN ENDED PROBLEMS                                                                                    |                             |                       |
|-------|----------------------------------------------------------------------------------------------------|-----------------------------|-----------------------|
|       | e specific Open Ended Problems will be solved durin<br>as Assignments and evaluated as Internal Assess |                             | -                     |
| •     | nations.                                                                                               | Sment (IA) only and not     | . IOI the chu semeste |
| Exami |                                                                                                    |                             | Total : 30 PERIODS    |
|       | e Outcomes:<br>completion of this course the students will be al                                       | ble to:                     | BLOOM'S<br>Taxonomy   |
| CO1   | Arrange ideas and enhance written skills.                                                              |                             | L2 - Understand       |
| CO2   | Identify technical context to make fair conversatio                                                    | n.                          | L2 - Understand       |
| CO3   | Write official correspondence.                                                                         |                             | L3 - Apply            |
| CO4   | Indicate correct intonation and pronunciation.                                                         |                             | L3 - Apply            |
| CO5   | Summarise in the form of presentation.                                                                 |                             | L3 - Apply            |
| TEXTE | BOOKS:                                                                                                 |                             |                       |
| 1.    | English for Engineers & Technologists Orient Bl<br>Anna University, Chennai.1999.                      | ackswan Private Ltd. De     | partment of English,  |
| REFE  | RENCE BOOKS:                                                                                           |                             |                       |
| 1.    | Raman. Meenakshi, & Sangeeta Sharma. Professio                                                         | onal English. Oxford UP : N | New Delhi, 2019.      |
| 2.    | Arora V.N. and Laxmi Chandra. Improve Your Writ                                                        | ting. Oxford Univ. Press :  | New Delhi, 2001.      |
| 3.    | Chellammal. V. Learning to Communicate. Allied P                                                       | Publishers : New Delhi, 200 | 03.                   |
| 4.    | Kumar, Kulbhusan and RS Salaria. Effective C<br>House : New Delhi, 2016.                               | communication Skill. Kha    | nna Publishing        |
| 5.    | Lewis, Norman. Word Power Made Easy. Goyal Pu                                                          | blishers Pvt., Ltd. : New D | elhi, 2020            |
| WEB F | REFERENCES:                                                                                            | 2                           |                       |
| 1.    | https://thefluentlife.com/content/steps-to-learn-en                                                    | glish-grammar-easily/       |                       |
| 2.    | https://www.grammarly.com/grammar#sectionGr                                                            | oup_6iKEWxDNd9Glgyj52       | 2RuVP                 |
| ONLI  | NE COURSES:                                                                                            | 1                           |                       |
| 1.    | https://www.totalsuccess.co.uk/online-letter-writin                                                    | g-course/                   |                       |
| 2.    | https://onlinecourses.nptel.ac.in/noc23_hs115/pre                                                      | eview                       |                       |
| VIDEC | OREFERENCES: Bearond OK                                                                                | nousladae.                  |                       |
|       | Any relevant videos like                                                                               | nouncuge                    |                       |
| 1.    | https://www.perfect-english-grammar.com/learn-er                                                       | nglish-video.html           |                       |
| 2.    | https://www.youtube.com/watch?v=TMYTIL79BWv                                                            | V                           |                       |

|         |     |     |     |            | Ма  | pping | of COs | with F | POs an  | d PSOs |      |      |      |      |      |
|---------|-----|-----|-----|------------|-----|-------|--------|--------|---------|--------|------|------|------|------|------|
| 604     | POs |     |     |            |     |       |        |        |         |        |      |      | PSOs |      |      |
| COs     | P01 | PO2 | PO3 | <b>PO4</b> | P05 | P06   | P07    | P08    | PO9     | PO10   | P011 | PO12 | PSO1 | PSO2 | PSO3 |
| CO1     |     |     |     |            |     |       |        |        | 1       | 3      |      |      |      |      |      |
| CO2     |     |     |     |            |     |       |        |        |         | 2      |      | 2    |      |      |      |
| CO3     |     |     |     |            |     |       |        |        |         | 3      |      | 2    |      |      |      |
| CO4     |     |     |     |            |     |       |        |        | 2       | 3      |      |      |      |      |      |
| CO5     |     |     |     |            |     |       |        |        | 2       | 3      |      | 2    |      |      |      |
| Average |     |     |     |            |     |       |        |        | 1.6     | 2.8    |      | 2    |      |      |      |
|         |     |     |     |            |     | 1-Lo  | w, 2 - | Medium | , 3–Hig | Jh.    |      |      |      |      |      |

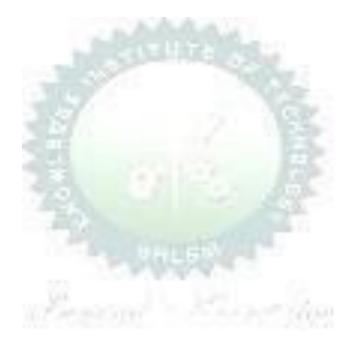

|                | BE23MA202           | ADVANCED CALCULUS AND STATISTICS                                                                                                    |         | Version: 1.0 |       |       |       |  |  |  |  |  |
|----------------|---------------------|----------------------------------------------------------------------------------------------------|---------|--------------|-------|-------|-------|--|--|--|--|--|
|                |                     |                                                                                                    |         |              |       |       |       |  |  |  |  |  |
| Proa           | ramme &             | <b>B.E. – ELECTRONICS AND COMMUNICATION</b>                                                                                                    | СР      | L            | т     | Ρ     | С     |  |  |  |  |  |
| Bran           |                     | ENGINEERING                                                                                                    | 3       | 2            | 1     | 0     | 3     |  |  |  |  |  |
|                | U                   | se of Standard and approved Statistical table permitte                                                                                                    | ed      |              |       |       |       |  |  |  |  |  |
| Cour           | se Objectives:      |                                                                                                    |         |              |       |       |       |  |  |  |  |  |
| 1              | To enable studen    | ts to understand and apply vector concepts.                                                                                                    |         |              |       |       |       |  |  |  |  |  |
| 2              | To equip students   | s with the ability to comprehend and utilize complex variable                                                                                                    | es.     |              |       |       |       |  |  |  |  |  |
| 3              | To enable studen    | ts to understand and apply fundamental methods to solve e                                                                                                    | quatio  | ons.         |       |       |       |  |  |  |  |  |
| 4              | To understand th    | e procedure to solve partial differential equations.                                                                                                    |         |              |       |       |       |  |  |  |  |  |
| 5              | To enable studen    | ts to understand and apply Laplace transforms.                                                                                                    |         |              |       |       |       |  |  |  |  |  |
| Sig            | nificance of Mat    | hematical Modelling in Engineering and Technology                                                                                                    |         |              | 2     |       |       |  |  |  |  |  |
| (N             | ot for Examinatio   | on)                                                                                                    |         |              | 2     |       |       |  |  |  |  |  |
| UNI            | IT-I                | VECTOR CALCULUS                                                                                                    |         |              | 8     |       |       |  |  |  |  |  |
| field:<br>(Exc | s (L3) - Green's    | (L1) - Gradient and directional derivative (L2) - Irrotationa<br>theorem (Excluding proof) (L2) - Problems (L3), Gaus<br>- Problems (L3) and Stokes theorem (Excluding proof)<br>n (L2).     | s div   | /erge        | ence  | the   | oren  |  |  |  |  |  |
| UNI            | IT-II               | COMPLEX VARIABLES                                                                                                    |         |              | 9     |       |       |  |  |  |  |  |
| Nee            | d of Complex Varia  | able (L1) - Necessary and sufficient conditions for analytic fu                                                                                                    | nctior  | ו in (       | Carte | sian  |       |  |  |  |  |  |
| and            | polar coordinates   | (L2) - Construction of analytic function - Problems (L3) - Co                                                                                                    | nform   | al m         | аррі  | ng (l | L2) - |  |  |  |  |  |
| Cau            | chy's Integral Theo | prem (Excluding proof) (L2) – Cauchy's Integral formula (L1)                                                                                                    | ) - Pro | bler         | ns (L | .3) - |       |  |  |  |  |  |
| Resid          | due Theorem - Pro   | blems (L3) - Engineering Application (L2).                                                                                                    |         |              |       |       |       |  |  |  |  |  |
| UNI            | IT- III             | SOLUTION OF EQUATION AND EIGENVALUE<br>PROBLEMS                                                                                                    |         |              | 8     |       |       |  |  |  |  |  |
| - So<br>meth   | lution of linear sy | Equations (L1) - Fixed point iteration method (L3) – Newto<br>estem of equations (L2) - Gauss elimination and Jordan n<br>cobi and Gauss Seidel (L3) - Eigenvalues of a matrix by<br>n (L1). | netho   | d (L.        | 3) -  | Iter  | ative |  |  |  |  |  |
|                |                     |                                                                                                    |         |              |       | -     |       |  |  |  |  |  |

|        | ant coefficients (I             | _3).                                                                                                    |                                |
|--------|---------------------------------|----------------------------------------------------------------------------------------------------|--------------------------------|
| UNIT   | - <b>v</b>                      | LAPLACE TRANSFORMS                                                                                                    | 9                              |
| xister | nce conditions (L1              | 1) – Transforms of elementary functions (L1) – Basic properties                                                                           | ; (L1) – Shifting              |
| Theor  | ems (L2) -Transf                | forms of derivatives and integrals (L2) – Initial and final value                                                                         | theorems (L3) –                |
| Invers | se transforms (L3               | ) – Convolution theorem (L2) – Transform of Periodic functions                                                                            | (L3) - Application             |
| to so  | ution of linear se              | cond order ordinary differential equations with constant coeffic                                                                          | ients (L3).                    |
|        |                                 | OPEN ENDED PROBLEMS / QUESTIONS                                                                                                    |                                |
| given  |                                 | nded Problems will be solved during the classroom teaching. S<br>and evaluated as Internal Assessment (IA) only and not fo<br><b>Tota</b> | •                              |
| Cours  | e Outcomes:                     |                                                                                                    | BLOOM'S                        |
| Jpon ( |                                 | his course the students will be able to:                                                                                                  | Taxonomy                       |
| CO1    | Apply vector c fields.          | alculus principles for advanced problem- solving in diverse                                                                               | L3 - Apply                     |
| CO2    | Construct analy                 | tic functions, showcasing their mastery of complex variables.                                                                             | L3 - Apply                     |
| CO3    | Use direct and i                | terative methods for solving equations.                                                                                                   | L3 - Apply                     |
| CO4    | Solve various ty                | pes of partial differential equations.                                                                                                    | L3 - Apply                     |
| CO5    | Solve differentia<br>Transform. | al equations in electrical and electronics domain using Laplace                                                                           | L3 - Apply                     |
| TEXT   | BOOKS:                          | OR                                                                                                    |                                |
| 1.     |                                 | and Grewal, J.S., "Numerical Methods in Engineering and Scier<br>ers, New Delhi, 2015.                                                    | nce",10 <sup>th</sup> Edition, |
| 2.     | T.Veerarajan "<br>Chennai, 2006 | Engineering Mathematics ", 5 <sup>th</sup> edition ,Tata McGraw hill Educ                                                                 | cation, Pvt.Ltd-               |
| REFE   | RENCE BOOKS:                    |                                                                                                    |                                |
| 1.     | Kreyzig E., "Ao<br>2011.        | dvanced Engineering Mathematics", Tenth Edition, John Wiley a                                                                             | nd sons,                       |
|        |                                 | "Higher Engineering Mathematics", Sixth Edition, Tata McGraw                                                                              | Hill Publishing                |
| 2.     | Company, Nev                    |                                                                                                    |                                |

KIOT

B.E./B.Tech. Regulations-2023

| 1.  | https://youtu.be/7-tP3-3JgkA (Prof R Usha, IIT Madras)                |
|-----|-----------------------------------------------------------------------|
| 2.  | https://youtu.be/8wMxDA3IZw0 (Prof Venkata Sonti, IISC Bengaluru)     |
| WEB | REFERENCES:                                                           |
| 1.  | https://www.brainkart.com/article/Complex-Integration_6461/           |
| 2.  | https://btechfirstyearnotes.blogspot.com/2020/02/vector-calculus.html |
| ONL | INE COURSES:                                                          |
| 1.  | https://onlinecourses.nptel.ac.in/noc19_ma21/preview                  |
| 2.  | https://onlinecourses.nptel.ac.in/noc21_ma57/preview                  |

|         |     |     |     |            | Ма  | pping | of COs | with F          | POs an  | d PSOs |      |      |      |      |      |
|---------|-----|-----|-----|------------|-----|-------|--------|-----------------|---------|--------|------|------|------|------|------|
| COs     |     |     |     |            |     |       | POs    | $\wedge \wedge$ | A. A    |        |      |      |      | PSOs |      |
| COS     | P01 | PO2 | PO3 | <b>PO4</b> | P05 | P06   | P07    | P08             | PO9     | PO10   | P011 | P012 | PSO1 | PSO2 | PSO3 |
| CO1     | 3   | 2   |     |            |     | 1     |        |                 |         |        |      |      |      |      |      |
| CO2     | 3   | 2   |     |            |     | 5     |        |                 |         |        |      |      |      |      |      |
| CO3     | 3   | 2   |     |            |     |       |        |                 | 5       | I      |      |      |      |      |      |
| CO4     | 3   | 2   |     |            |     | 1     | -      | 3               | 1       | ć      |      |      |      |      |      |
| CO5     | 3   | 2   |     |            | 20  |       |        |                 | 5       |        |      |      |      |      |      |
| Average | 3   | 2   |     |            | 3   |       | 67     |                 |         | (C)    |      |      |      |      |      |
|         |     |     |     | •          |     | 1-Lo  | w, 2 - | Medium          | , 3–Hig | jh.    |      |      |      |      | 8    |

SALEM Beyond Knowledge

| В              | E23GE303                           | ENGINEERING GRAPHICS AND CIRCUIT DRAWINGS                                                                                                    |         | Ver    | sion     | : 1.0  | )      |  |
|----------------|------------------------------------|----------------------------------------------------------------------------------------------------|---------|--------|----------|--------|--------|--|
|                |                                    | (COMMON TO EEE AND ECE)                                                                                                    |         |        |          |        |        |  |
| Progr<br>Branc | amme &<br>:h                       | B.E. – ELECTRONICS AND COMMUNICATION<br>ENGINEERING                                                                                                    | CP<br>5 | L<br>1 | Т<br>0   | P<br>4 | C<br>3 |  |
|                |                                    | Use of A3 sheets and Drawing Instruments are Permitte                                                                                                    | ed      |        |          |        |        |  |
| Cours          | e Objectives:                      |                                                                                                    |         |        |          |        |        |  |
| 1              | Understand th                      | ne importance of basic concepts and principles of Engineering D                                                                                                    | rawir   | ng.    |          |        |        |  |
| 2              | Develop the a                      | bility to communicate with others through technical drawings a                                                                                                    | nd sł   | ketch  | ning.    |        |        |  |
| 3              | Creating simp                      | le Engineering designs of Industrial Components using CAD So                                                                                                    | ftwar   | e.     |          |        |        |  |
| 4              | Enables the K                      | nowledge about the components and its forms of interpretation                                                                                                    | of g    | raph   | ics.     |        |        |  |
| 5              | Understand th                      | ne basics of Electrical and Electronics symbols and drawings.                                                                                                    |         |        |          |        |        |  |
| UNI            | r-1                                | GEOMETRIC CONSTRUCTION                                                                                                    |         |        | <b>.</b> | 2      |        |  |
| 0.112          |                                    |                                                                                                    |         | 3+1    | .2       |        |        |  |
|                |                                    | rbola by using eccentric method (L3), Special Curves - C<br>ycloid, Construction of Hypocycloid (L3).                                                                                                    | onstr   | uctio  | on o     | f Cy   | cloic  |  |
| UNI            | T-II                               | PROJECTION OF POINTS, LINES AND PLANE SURFACES                                                                                                    |         |        | 3+1      | 2      |        |  |
| both           | the planes (or                     | gle projection and third angle pr <mark>oje</mark> ction (L3), Projection of S<br>Ily first angle projection) by using rotating line method (L3)<br>lar surfaces) inclined to both principal planes by rotating object                                        | - Pi    | rojec  | tion     | of Pl  |        |  |
| UNI            | T– III                             | PROJECTION OF SOLIDS AND SECTION OF SOLIDS                                                                                                    | 3+12    |        |          |        |        |  |
| plane<br>and   | e and parallel to<br>Cone) in simp | solids like Prism, Pyramid, Cylinder and Cone when the axis is<br>o other by rotating object method (L3) - Sectioning of solids (P<br>le vertical position when the cutting plane is inclined to o<br>other and obtaining the true shape of the section (L3). | rism,   | Pyr    | amid     | , Cyli | inde   |  |
| UNI            | Γ-ΙV                               | DEVELOPMENT OF SURFACES AND ISOMETRIC<br>PROJECTIONS                                                                                                    |         |        | 3+1      | 2      |        |  |
| Princ          | iples of Isomet                    | eral surfaces of simple sectioned solids (Prism, Pyramid, Cyli<br>ric Projection (L3) – Construction of Isometric Views of Prism,<br>nation of two solid objects in a simple vertical position (L3).                                                          |         |        |          |        | -      |  |
| UNI            | Г–V (а)                            | FREE HAND SKETCHING AND ELECTRICAL AND<br>ELECTRONICS CIRCUITS                                                                                                    |         |        | 2+0      | 9      |        |  |
|                | •                                  | ts and Free hand sketching (L2) - Free hand sketching of multi<br>– Exercise on Electrical Wiring Drawings and Electronics Circuit                                                                                                    | -       |        |          | -      | oria   |  |
| UNI            | Γ-V (b)                            | APPLICATIONS (Not for Examination)                                                                                                    |         |        | 4        |        |        |  |
|                | •                                  | lectrical Drawings (L2) – Study of Electrical Circuit Drawings (L<br>e Packages related EEE and ECE (L2).                                                                                                    | 2) -    | Stuc   | ly of    |        |        |  |
|                | KIOT                               | 47 B.E./B.Tech. R                                                                                                    | ogula   | tion   | e 20'    | 12     |        |  |

| OPEN ENDED PROBLEMS / QUESTIONS |  |
|---------------------------------|--|
|---------------------------------|--|

Course specific Open-Ended Problems will be solved during the class room teaching. Such problems can be given as Assignments and evaluated as Internal Assessment only and not for the End semester Examinations

| -     | Total                                                                            | : 75 PERIODS            |
|-------|----------------------------------------------------------------------------------|-------------------------|
|       | e Outcomes:<br>completion of this course the students will be able to:           | BLOOM'S<br>Taxonomy     |
| CO1   | Use BIS Standards in Engineering Drawing.                                        | L2 - Understand         |
| CO2   | Construct two dimensional drawing for Engineering applications.                  | L3 - Apply              |
| CO3   | Construct projection of points, lines and planes.                                | L3 - Apply              |
| CO4   | Visualize geometric solids and isometric projections.                            | L3 - Apply              |
| CO5   | Construct the Electrical and Electronic Symbols and Circuits.                    | L2 - Understand         |
| TEXTB | OOKS:                                                                            |                         |
| 1.    | Venugopal K and Prabhu Raja V, Engineering Graphics, New AGE Internatio          | nal Publishers, 2018    |
| 2.    | Natarajan.K.V, A Textbook of Engineering Graphics, Dhanalakshmi Publishe         | rs, Chennai, 2015.      |
| REFER | ENCE BOOKS:                                                                      |                         |
| 1.    | Basant Agrawal, Agrawal C.M., "Engineering Drawing", Second Edition, 2019.       | McGraw Hill Education,  |
| 2.    | Gopalakrishnana K.R. "Engineering Drawing", Volume. I & II, Subhas P 2014.       | ublications, Bengaluru, |
| 3.    | Parthasarathy N.S., Vela Murali. "Engineering Drawing", First Edition, O. 2015.  | xford University Press, |
| VIDEC | REFERENCES:                                                                      |                         |
| 1.    | https://archive.nptel.ac.in/courses/112/102/112102304/                           |                         |
| WEB R | EFERENCES:                                                                       |                         |
| 1.    | https://nptel.ac.in/courses/112103019                                            |                         |
| 2.    | www.engineeringdrawing.org/2012/04/solids-section-problem-7-4                    |                         |
| 3.    | en.wikipedia.org/wiki/Plane_curve                                                |                         |
| ONLIN | IE COURSES:                                                                      |                         |
| 1.    | https://nptel.ac.in/courses/124107157                                            |                         |
| SPECI | AL POINTS APPLICABLE TO UNIVERSITY EXAMINATIONS                                  |                         |
| 1.    | There will be five questions, each of either or type covering all units of the s | yllabus.                |
| 2.    | All questions will carry equal marks of 20 each making a total of 100.           |                         |
| 3.    | The answer paper shall consist of drawing sheets of A3 size only. The stude      | nts will be permitted   |
|       | to use appropriate scale to fit solution within A3 size.                         |                         |

| <b>60</b> - |     |     |     |     |     | P   | Os    |     |     |      |      |      |      | <b>PSOs</b> |      |
|-------------|-----|-----|-----|-----|-----|-----|-------|-----|-----|------|------|------|------|-------------|------|
| COs         | P01 | PO2 | PO3 | P04 | P05 | P06 | P07   | P08 | P09 | PO10 | P011 | PO12 | PSO1 | PSO2        | PSO3 |
| CO1         | 3   | 1   | 2   |     | 2   |     |       |     |     | 3    |      | 2    |      |             |      |
| CO2         | 3   | 1   | 2   |     | 2   |     |       |     |     | 3    |      | 2    |      |             |      |
| CO3         | 3   | 1   | 2   |     | 2   |     |       |     |     | 3    |      | 2    |      |             |      |
| CO4         | 3   | 1   | 2   |     | 2   |     |       |     |     | 3    |      | 2    |      |             |      |
| CO5         | 3   | 1   | 2   |     | 2   |     |       |     |     | 3    |      | 2    |      |             |      |
| Average     | 3   | 1   | 2   |     | 2   |     | A. A. |     |     | 3    |      | 2    |      |             |      |

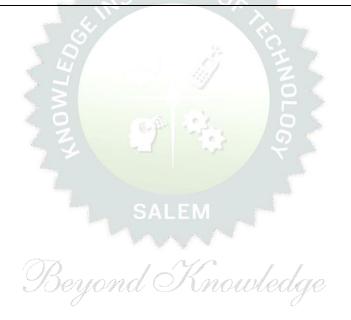

|              | BE23EC401           | ELECTRONIC DEVICES                                                                                                    |         | Vers    | ion:1   | L <b>.O</b> |        |  |  |
|--------------|---------------------|----------------------------------------------------------------------------------------------------|---------|---------|---------|-------------|--------|--|--|
|              |                     |                                                                                                    |         |         |         |             |        |  |  |
| Prog<br>Bran | ramme &<br>ch       | B.E. – ELECTRONICS AND COMMUNICATION<br>ENGINEERING                                                                                                    | СР<br>3 | L<br>3  | Т<br>0  | Р<br>0      | C<br>3 |  |  |
| Cour         | se Objectives:      |                                                                                                    |         |         |         |             |        |  |  |
| 1            | To describe the the | eory, operations, characteristics, and applications of semiconductor o                                                                                 | liodes  | 5       |         |             |        |  |  |
| 2            | To understand the   | ory, operation, and characteristics of the BJTs and FETs                                                                                               |         |         |         |             |        |  |  |
| 3            | To classify the con | struction, theory and, operation of the special semiconductor devices                                                                                  | 5       |         |         |             |        |  |  |
| 4            | To classify the con | struction and working principles of various power devices and displa                                                                                   | y devi  | ices    |         |             |        |  |  |
| UNI          | T-I                 | SEMICONDUCTOR DIODES                                                                                                    |         | 9       |         |             |        |  |  |
| Zene         | er diode(L1), Forwa | forward and reverse bias characteristics(L2), Transition and I and reverse bias characteristics(L2), Breakdown in PN Jur<br>and voltage regulator(L2). |         |         | -       |             | s(L2), |  |  |
| UNI          | T-II                | BIPOLAR JUNCTION TRANSISTORS                                                                                                    | 9       |         |         |             |        |  |  |
|              |                     | (L2)-Early effect-Current equations (L2) — Input and Output model(L3), Hybrid and pi model (L3)– Eber's, Multi Emitter Tr                              |         |         |         | f CE,       | СВ,    |  |  |
| UNI          | T- III              | FIELD EFFECT TRANSISTORS                                                                                                    |         |         | 9       |             |        |  |  |
|              |                     | nsfer characteristics(L2), -Current Equations-Pinch off voltage<br>cs- D-MOSFET, E-MOSFET- Characteristics(L2).                                        | e and   | its sig | gnifica | ance(       | L3)-   |  |  |
| UNI          | T – IV              | SPECIAL SEMICONDUCTOR DEVICES                                                                                                    |         |         | 9       |             |        |  |  |
|              |                     | (L2) -Varactor diode(L2) –Tunnel diode (L2) - LASER Diode (l<br>istor(L2), Solar cell(L2).                                                             | _2), l  | _DR(L2  | 2), Ph  | oto         |        |  |  |
| UNI          | T-V                 | POWER DEVICES AND DISPLAY DEVICES                                                                                                    |         |         | 9       |             |        |  |  |

SCR(L2), DIAC(L2), TRIAC(L2), IGBT(L2), Light Emitting Diode (LED) and its types (L2), Liquid Crystal Diode (LCD) and its types(L2).

#### **OPEN ENDED PROBLEMS/QUESTIONS**

Course specific Open-Ended Problems will be solved during the classroom teaching. Such problems can be given as Assignments and evaluated as Internal Assessment (IA) only and not for the End semester Examinations.

Total: 45 Periods

|      | e Outcomes:<br>completion of this course the students will be able to:                                       | BLOOM'S<br>Taxonomy                        |
|------|----------------------------------------------------------------------------------------------------|--------------------------------------------|
| CO1  | Understand the basics of semiconductor diodes, operations, characteristics, and applications                 | L2-Understand                              |
| CO2  | Apply transistor equivalent circuit models to find various parameters for given NPN-PNP transistor circuits. | L3-Apply                                   |
| CO3  | Understand the operation, characteristics, and modeling of FET                                               | L2-Understand                              |
| CO4  | Classify the construction and working principles of special semiconductor devices                            | L2-Understand                              |
| CO5  | Classify the construction and working principles of power devices and display devices                        | L2-Understand                              |
| TEXT | BOOKS:                                                                                                    | •                                          |
| 1.   | Donald A Neaman, "Semiconductor Physics and Devices", Fourth Edition, Ta                                     | ata Mc GrawHill Inc. 2012                  |
| 2.   | David A. Bell, "Electronic Devices and Circuits", Oxford Higher Education pre                                | ess, 5 <sup>th</sup> Edition, 2010.        |
| REFE | RENCE BOOKS:                                                                                                 |                                            |
| 1.   | Robert Boylestad and Louis Nashelsky, "Electron Devices and Circuit Theory edition, July 2008                | " Pearson Prentice Hall, 10 <sup>th</sup>  |
| 2.   | R.S.Sedha, " A Text Book of Applied Electronics" S.Chand Publications, 2000                                  | 6                                          |
| 3.   | Yang, "Fundamentals of Semiconductor devices", McGraw Hill International                                     | Edition, 1978                              |
| 4.   | Adel .S. Sedra, Kenneth C. Smith, "Micro Electronic Circuits", Oxford Univer                                 | sity Press, 7 <sup>th</sup> Edition, 2014. |
| VIDE | O REFERENCES:                                                                                                |                                            |
| 1.   | https://youtu.be/w8Dq8bITmSA (Lecture Series on Basic Electronics by Prof. T.S.N                             | atarajan, IIT Madras)                      |
| 2.   | https://youtu.be/h0Y9jDKqScQ (Fundamentals of Semiconductor Devices – Prof. Dig                              | bijoy, IISc, Bengaluru)                    |
|      | WEB REFERENCES:                                                                                              |                                            |
| 1.   | www. knowelectronic.com                                                                                      |                                            |
| 2.   | www.electronicshub.org                                                                                       |                                            |
|      |                                                                                                    |                                            |

#### **ONLINE COURSES:**

- 1. Coursera Electronic Circuits
- 2. MIT Open Courseware

|             |     |     |     | Μ                                                                                                    | lappiı  | ng of ( | COs w  | ith P | Os ar | nd PSC         | Ds   |      |      |      |      |
|-------------|-----|-----|-----|----------------------------------------------------------------------------------------------------|---------|---------|--------|-------|-------|----------------|------|------|------|------|------|
| <b>60</b> - |     |     |     |                                                                                                    |         | PC      | )s     |       |       |                |      |      |      |      |      |
| COs         | P01 | PO2 | PO3 | P04                                                                                                    | P05     | P06     | P07    | P08   | PO9   | P010           | P011 | P012 | PSO1 | PSO2 | PSO3 |
| CO1         | 2   | 2   |     |                                                                                                    |         |         |        |       |       |                |      |      |      |      |      |
| CO2         | 3   | 2   |     |                                                                                                    |         |         |        |       |       |                |      |      |      |      |      |
| CO3         | 2   | 2   |     |                                                                                                    |         |         |        |       |       |                |      |      |      |      |      |
| CO4         | 2   | 2   |     |                                                                                                    |         |         | $\sim$ |       |       | and the second |      |      |      |      |      |
| CO5         | 2   | 2   |     |                                                                                                    | and the |         | 111    | JTE   | 0,    | harming .      |      |      |      |      |      |
| Average     | 2.2 | 2   |     |                                                                                                    |         |         |        |       |       |                | Long |      |      |      |      |
|             |     |     |     | in the second second second second second second second second second second second second second second second |         | -Low,   | 2 –Me  | dium  | , 3–H | igh. S         |      |      |      |      |      |

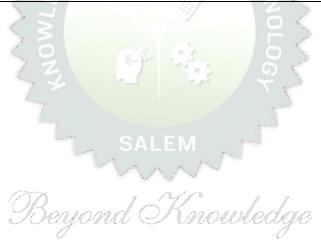

| BE23MC902                                                    | தமிழரும் தொழில்நுட்பமும் /<br>TAMILS AND TECHNOLOGY                                                                                                    |                       | Ver                     | sion               | : 1.0                 | )                  |
|--------------------------------------------------------------|----------------------------------------------------------------------------------------------------|-----------------------|-------------------------|--------------------|-----------------------|--------------------|
|                                                              | (Common to ALL BRANCHES)                                                                                                    |                       |                         |                    |                       |                    |
| Programme &                                                  | B.E. – ELECTRONICS AND COMMUNICATION                                                                                                    | СР                    | L                       | T                  | Ρ                     | С                  |
| Branch<br>Students can write th                              | ENGINEERING                                                                                                    | 1                     | 1                       | 0                  | 0                     | 1                  |
|                                                              | e examination either in Tamil or in English                                                                                                    |                       |                         |                    |                       |                    |
| Course Objectives:                                           | தொழில்நுட்பம் பற்றிய அறிவைப் பெறுதல்.                                                                                                    |                       |                         |                    |                       |                    |
|                                                              |                                                                                                    | •                     |                         |                    | •                     |                    |
| 2 தெரிந்துகொள்கு                                             |                                                                                                    |                       |                         |                    |                       |                    |
| வரலாறு மற்று<br><br>வளர்த்துக்கொ                             | ம் தொல்லியல் சான்றுகளின் ஆதாரமாக உலோகவியல் .<br>'ாளுதல்.                                                                                                    | ஆய்                   | ឯទ                      | <del>ា</del> ា់    | அறி                   | തഖ                 |
| வேளாண்மை<br>4 பற்றிய அறிவை                                   | மற்றும் செயலாக்கத்தில் பயன்படுத்தப்படும் பண்டைய<br>பப் பெறுதல்                                                                                                    | தொ                    | ாழிவ்                   | ் நு               | ட்பங்                 | <b>ப</b> கள்       |
| தனிணி வழி<br>5 வளர்த்துக்கொன்                                | தமிழ் வ <mark>ளர்ச்சியை தெரிந்துக்கொ</mark> ள்ளுதல் மற்று                                                                                                    | ம்                    | தமி                     | <u>þ</u>           | அறி                   | തഖ                 |
| UNIT-I                                                       | ்ஜ்<br>நெசவு மற் <mark>றும் பானைத்</mark> தொழில்நுட்பம்                                                                                                    |                       |                         | 3                  |                       |                    |
|                                                              | வுத் தொழில் (L1) <mark>- பானைத் தொழில்</mark> நுட்பம் (L1) - கருப்ப<br>ல் கீறல் குறியீடுகள் (L2)                                                                                                    | ମ କାସ                 | JÚY                     | பான்               | னடங்                  | Iகள்               |
| UNIT-II                                                      | வடிவமைப்பு மற்றும் கட்டிடத் தொழில்நுட்பம்                                                                                                    |                       |                         | 3                  |                       |                    |
| மேடை அமைப்பு பற்<br>காலத்துப் பெருங்கே<br>மாதிரி கட்டமைப்புக | சங்க காலத்தில் கட்டுமான பொருட்களும் நடுகல்லும் (L1<br>றிய விவரங்கள் (L2) – மாமல்லபுரச் சிற்பங்களும் கோவி<br>ாயில்கள் மற்றும் பிற வழிபாட்டுத் தலங்கள் நாயக்கர் கால<br>எள் பற்றி அறிதல் மதுரை மீனாட்சி அம்மன் ஆலயம்<br>1) – செட்டிநாட்டு வீடுகள் (L2) – பிரிட்டிஷ் காலத்தில் செ | ல்கள<br>லக்சே<br>மற்ற | நம் (<br>காயி<br>ற்றுப் | L1)<br>ல்க<br>5 தி | – சே<br>ள் (L<br>ருமை | ாழர்<br>1) –<br>லை |
| , , ,                                                        | உற்பத்தித் தொழில்நுட்பம்                                                                                                    |                       |                         | 3                  |                       |                    |
| உருக்குதல் எ∴கு (L2<br>(L1) – மணி உருவ                       | ல (L2) – உலோகவியல் (L1) - இரும்புத் தொழிற்சான<br>2) - வரலாற்றுச் சான்றுகளாக செம்பு மற்றும் தங்க நான<br>ாக்கும் தொழிற்சாலைகள் (L1) - கல்மணிகள் கண்ண<br>L1) – தொல்லியல் சான்றுகள் (L2) – சிலப்பதிகாரத்தில்                                                                      | ராடி<br>ராடி          | பகள்<br>மன              | அச்<br>ரிகள்       | சடித்<br>т (L:        | தல்<br>1) -        |
| UNIT – IV                                                    | வேளாண்மை மற்றும் நீர்பாசனத் தொழில்நுட்பம்                                                                                                    |                       |                         | 3                  |                       |                    |
| கால்நடை பராமரிப்ப<br>மற்றும் வேளாண்னை                        | கள் மதகு (L1) – சோழர்காலக் குமுழித் தூம்பின் முக<br>பு, கால்நடைகளுக்காக வடிவமைக்கப்பட்ட கிணறுகள்<br>மச் சார்ந்த செயல்பாடுகள் (L1) – கடல்சார் அறிவு மீன்<br>த்தல் (L1) – பெருங்கடல் குறித்த பண்டைய அறிவு (L1)                                                                  | (L1)<br>ഖണ്ഥ          | -<br>Ď (L               | വേ<br>1)           | ாண்<br>- மு           | மை<br>ந்து         |
| UNIT-V                                                       | அறிவியல் தமிழ் மற்றும் கணினித்தமிழ்                                                                                                    |                       |                         | 3                  |                       |                    |
| செய்தல் (L1) – தமிழ்                                         | வளரச்சி (L1) – கணினித்தமிழ் வளர்ச்சி (L1) – தமிழ்<br>9 மென்பொருட்கள் உருவாக்கம் (L1) – தமிழ் இணையக்<br>_2) – இணையத்தில் தமிழ் அகராதிகள் (L2) - சொற்குவை                                                                                                    | கல்                   | விக்                    | கழக                | ا) شا                 | திப்பு<br>_2) –    |

|       | Outcomes:<br>completion of this course the students will be able to:                                                                                        | BLOOM'S                                |
|-------|----------------------------------------------------------------------------------------------------|----------------------------------------|
| C01   | சங்ககால தொழில்நுட்ப அறிவை மாணவர்கள் முழுமையாக<br>அறிந்துணர்தல்.                                                                                             | Taxonomy<br>L1 - நினைவில்<br>கொள்ளுதல் |
| CO2   | வரலாறு மற்றும் தொல்லியல் சான்றுகளை ஆதாரமாக கொண்டு<br>தெரிந்துகொள்ளுதல்.                                                                                     | L2 - புரிந்து<br>கொள்ளுதல்             |
| CO3   | உலோகவியல் பயன்பாடு உற்பத்தி குறித்த அறிவைப் பெறுதல்.                                                                                                    | L2 - புரிந்து<br>கொள்ளுதல்             |
| CO4   | வேளாண்மை செயலாக்கத்தில் பயன்படுத்தப்படும் பழங்கால<br>நுட்பங்களை அறிந்துக்கொள்ளுதல்.                                                                         | L1 - நினைவில்<br>கொள்ளுதல்             |
| CO5   | தமிழ் மொழி புதிய மென் <mark>பொருள் உருவாக்கும் திறன்</mark> மேம்படுத்துதல்.                                                                                 | L2 - புரிந்து<br>கொள்ளுதல்             |
| EXTB  | OOKS:                                                                                                    |                                        |
| 1.    | டாக்டர் கே.கே. பிள்ளை"தமி <mark>ழக வரலாறு மக்</mark> களும் பண்பாடும்", (பெ<br>பாடநூல் கல்வியியல் பணிகள் கழகம்), 2021.                                       | வளியீடு, தமிழ்நாடு                     |
| 2.    | முனைவர் இல. சுந்தரம், "கணினித்தமிழ்", (விகடன் பிரசுரம்), 2015.                                                                                              |                                        |
| REFER | ENCE BOOKS:                                                                                                    |                                        |
| 1.    | "கீழடி – வைகை நதிக்கரையில் சங்ககால நகர நாகரிகம்", (தொல்லியல் த                                                                                              | துறை வெளியீடு).                        |
| 2.    | "பொருநை – ஆற்றங்கரை நாகரிகம்", (தொல்லியல் துறை வெளியீடு), 202                                                                                               |                                        |
| 3.    | Dr.K.K.Pillay, "Social Life of Tamils", A joint publication of TNTB & ESC and                                                                               | RMRL – (in print).                     |
| 4.    | Dr.S.Singaravelu, "Social Life of the Tamils - The Classical Period", (Publis Institute of Tamil Studies.                                                   | hed by: International                  |
| 5.    | Dr.S.V.Subatamanian, Dr.K.D. Thirunavukkarasu, "Historical Heritage of th by: International Institute of Tamil Studies).                                    |                                        |
| 6.    | Dr.M.Valarmathi, "The Contributions of the Tamils to Indian Cultu<br>International Institute of Tamil Studies.)                                             |                                        |
| 7.    | Keeladi - 'Sangam City C ivilization on the banks of river Vaigai' (J<br>Department of Archaeology & Tamil Nadu Text Book and Educational S<br>Tamil Nadu). | Services Corporation,                  |
| 8.    | Dr.K.K.Pillay, "Studies in the History of India with Special Reference to Tar by: The Author).                                                              |                                        |
| 9.    | Porunai Civilization (Jointly Published by: Department of Archaeology & Tand Educational Services Corporation, Tamil Nadu).                                 |                                        |
| 10.   | R.Balakrishnan, "Journey of Civilization Indus to Vaigai", (Published by:<br>Book.                                                                          | RMRL) – Reference                      |
| WEB I | REFERENCES:                                                                                                    |                                        |
| 1.    | http://www.news.mowval.in/News/tamilnadu/Nano-9202.html                                                                                                    |                                        |
| 2.    | https://ta.wikipedia.org/wiki                                                                                                    |                                        |

| В                              | E23MC902                                                 | Tamils and Technology<br>(ENGLISH VERSION)                                                                                                    |                        | Ver                 | sion                    | : 1.0                  | )                   |
|--------------------------------|----------------------------------------------------------|----------------------------------------------------------------------------------------------------|------------------------|---------------------|-------------------------|------------------------|---------------------|
|                                |                                                          | (COMMON TO ALL BRANCHES)                                                                                                    |                        |                     |                         |                        |                     |
| Progr<br>Branc                 | ramme &<br>ch                                            | B.E. – ELECTRONICS AND COMMUNICATION<br>ENGINEERING                                                                                                    | СР<br>1                | L<br>1              | Т<br>0                  | P<br>0                 | C<br>1              |
|                                |                                                          |                                                                                                    |                        |                     |                         |                        |                     |
|                                | se Objectives:                                           |                                                                                                    |                        |                     |                         |                        |                     |
| 1                              |                                                          | ledge of technology during the Sanga age.                                                                                                    |                        |                     |                         |                        |                     |
| 2                              |                                                          | ousehold items, sculptures and temple architecture during the                                                                                                    |                        | -                   | -                       |                        |                     |
| 3                              | To Develop knov<br>evidence.                             | vledge of metallurgical studies as a source of historical and a                                                                                                    | archa                  | eolog               | gical                   |                        |                     |
| 4                              | To Acquire know                                          | ledge of ancient techniques used in agriculture and agro-pro                                                                                                    | cess                   | ing.                |                         |                        |                     |
| 5                              | To discuss the d                                         | evelopments on Tamil Computing.                                                                                                    |                        |                     |                         |                        |                     |
| UNI                            | T-I                                                      | WEAVING AND CERAMIC TECHNOLOGY                                                                                                    |                        |                     | 3                       |                        |                     |
|                                |                                                          | c Technology Weaving Industry during Sangam Age (L1) -<br>Ware Potteries (BRW) – Graffiti on Potteries. (L2)                                                                                                    | Cer                    | ramio               | c tec                   | hnolo                  | ogy                 |
| UNI                            | T-II                                                     | DESIGN AND CONSTRUCTION TECHNOLOGY                                                                                                    |                        |                     | 3                       |                        |                     |
| (L1)<br>Silap<br>othe<br>Thiru | - Building mate<br>opathikaram (L2)<br>er worship places | tural construction House & Designs in household materials<br>erials and Hero stones of Sangam age (L1) – Details of S<br>- Sculptures and Temples of Mamallapuram (L1) - Great T<br>(L1) - Temples of Nayaka Period (L1) - Type study (Madura<br>Iahal (L2) - Chetti Nadu Houses, Indo - Saracenic architec | itage<br>empl<br>i Mee | Con<br>es o<br>enak | struc<br>f Cho<br>shi T | tions<br>las a<br>empl | s in<br>and<br>le)- |
| UNI                            | T– III                                                   | MANUFACTURING TECHNOLOGY                                                                                                    |                        |                     | 3                       |                        |                     |
| Copp<br>Ston                   | per and goldCoin<br>ne beads (L1) - (                    | (L2) – Metallurgical studies (L1) - Iron industry (L1) -<br>s as source of history (L2) - Minting of Coins (L1) - Bea<br>Glass beads (L1) - Terracotta beads -Shell beads/ bone beat<br>n stone types described in Silappathikaram. (L1)                                                                    | ads n                  | nakir               | ng-in                   | dusti                  | ries                |
| UNI                            | Τ – ΙV                                                   | AGRICULTURE AND IRRIGATION TECHNOLOGY                                                                                                    |                        |                     | 3                       |                        |                     |
| Well<br>Fishe                  | s designed for c                                         | luice, Significance of Kumizhi Thoompu of Chola Period, Anir<br>attle use (L1) - Agriculture and Agro Processing (L1) -<br>arl (L1) - Conche diving (L1) - Ancient Knowledge of Oc                                                                                                    | Kno                    | wled                | ge o                    | f Se                   | a -                 |
| UNI                            | T-V                                                      | SCIENTIFIC TAMIL & TAMIL COMPUTING                                                                                                    |                        |                     | 3                       |                        |                     |
| Deve                           | elopment of Tam                                          | ntific Tamil (L1) - Tamil computing (L1) – Digitalization (<br>il Software (L1) – Tamil Virtual Academy (L2) – Tamil D<br>.) – Sorkuvai Project. (L1)                                                                                                    |                        |                     |                         |                        |                     |
|                                |                                                          | Та                                                                                                    | tal :                  | 15                  | PERI                    | ODS                    | 5                   |

|        | Outcomes:                                                                                                    | BLOOM'S                 |  |  |  |  |  |
|--------|----------------------------------------------------------------------------------------------------|-------------------------|--|--|--|--|--|
| Jpon c | ompletion of this course the students will be able to:                                                                                                 | Taxonomy                |  |  |  |  |  |
| CO1    | Familiar with the technological advancements of the Sanga age                                                                                          | L1-Remember             |  |  |  |  |  |
| CO2    | Explain about household items, sculptures, and temple architecture during the Sanga age.                                                               | L2-Understand           |  |  |  |  |  |
| CO3    | Explain about various manufacturing technologies practiced during<br>Sanga age                                                                         | L2-Understand           |  |  |  |  |  |
| CO4    | Remember the ancient techniques used in agricultural processing.                                                                                       | L1-Remember             |  |  |  |  |  |
| CO5    | State the need of developing new software skills in Tamil language. L2-Understand                                                                      |                         |  |  |  |  |  |
| ЕХТВ   | DOKS:                                                                                                    |                         |  |  |  |  |  |
| 1.     | டாக்டர் கே.கே. பிள்ளை"தமிழக வரலாறு மக்களும் பண்பாடும்", (<br>பாடநூல் கல்வியியல் பணிகள் கழகம்), 2021.                                                   | வெளியீடு, தமிழ்நாடு     |  |  |  |  |  |
| 2.     | முனைவர் இல. சுந்தரம், "கணினித்தமிழ்", (விகடன் பிரசுரம்), 2015.                                                                                         |                         |  |  |  |  |  |
| REFER  | ENCE BOOKS:                                                                                                    |                         |  |  |  |  |  |
| 1.     | "கீழடி – வைகை நதிக்கரையில் சங்ககால நகர நாகரிகம்", (தொல்லியல்                                                                                           | துறை வெளியீடு).         |  |  |  |  |  |
| 2.     | ்பொருநை – ஆற்றங்கரை நாகரிகம்", (தொல்லியல் துறை வெளியீடு), 20                                                                                           | 021.                    |  |  |  |  |  |
| 3.     | Dr.K.K.Pillay, "Social Life of Tamils", A joint publication of TNTB & ESC and RMRL – (in print).                                                       |                         |  |  |  |  |  |
| 4.     | Dr.S.Singaravelu, "Social Life of the Tamils - The Classical Period", (Publ Institute of Tamil Studies.                                                | ished by: International |  |  |  |  |  |
| 5.     | Dr.S.V.Subatamanian, Dr.K.D. Thirunavukkarasu, "Historical Heritage of t<br>by: International Institute of Tamil Studies).                             | the Tamils", (Published |  |  |  |  |  |
| 6.     | Dr.M.Valarmathi, "The Contributions of the Tamils to Indian Cult<br>International Institute of Tamil Studies.)                                         |                         |  |  |  |  |  |
| 7.     | Keeladi - 'Sangam City C ivilization on the banks of river Vaigai'<br>Department of Archaeology & Tamil Nadu Text Book and Educational<br>Tamil Nadu). |                         |  |  |  |  |  |
| 8.     | Dr.K.K.Pillay, "Studies in the History of India with Special Reference to T by: The Author).                                                           | amil Nadu", (Published  |  |  |  |  |  |
| 9.     | Porunai Civilization (Jointly Published by: Department of Archaeology & and Educational Services Corporation, Tamil Nadu).                             |                         |  |  |  |  |  |
| 10.    | R.Balakrishnan, "Journey of Civilization Indus to Vaigai", (Published by Book.                                                                         | y: RMRL) – Reference    |  |  |  |  |  |
| WEB F  | REFERENCES:                                                                                                    |                         |  |  |  |  |  |
| 1.     | http://www.news.mowval.in/News/tamilnadu/Nano-9202.html                                                                                                |                         |  |  |  |  |  |
| 2.     | https://ta.wikipedia.org/wiki                                                                                                    |                         |  |  |  |  |  |

|         |     |     |     |     | Марр | oing o | f COs   | with <b>I</b> | POs ai  | nd PSC | Mapping of COs with POs and PSOs |      |      |      |      |  |  |  |  |  |  |  |  |
|---------|-----|-----|-----|-----|------|--------|---------|---------------|---------|--------|----------------------------------|------|------|------|------|--|--|--|--|--|--|--|--|
| 605     | POs |     |     |     |      |        |         |               |         |        |                                  |      | PSOs |      |      |  |  |  |  |  |  |  |  |
| COs     | P01 | PO2 | PO3 | PO4 | P05  | P06    | P07     | P08           | PO9     | PO10   | P011                             | P012 | PSO1 | PSO2 | PSO3 |  |  |  |  |  |  |  |  |
| CO1     |     |     |     |     |      |        |         |               |         | 2      |                                  | 3    |      |      |      |  |  |  |  |  |  |  |  |
| CO2     |     |     |     |     |      |        |         |               |         |        |                                  | 2    |      |      |      |  |  |  |  |  |  |  |  |
| CO3     |     |     |     |     |      |        |         | 1             |         | 2      |                                  | 3    |      |      |      |  |  |  |  |  |  |  |  |
| CO4     |     |     |     |     |      |        |         | 1             |         | 1      |                                  | 1    |      |      |      |  |  |  |  |  |  |  |  |
| CO5     |     |     |     |     |      |        |         | 1             |         | 1      |                                  | 3    |      |      |      |  |  |  |  |  |  |  |  |
| Average |     |     |     |     |      |        |         | 1             |         | 1.5    |                                  | 2.4  |      |      |      |  |  |  |  |  |  |  |  |
|         |     |     |     |     |      | 1-Lov  | v, 2 -N | 1edium        | n, 3–Hi | igh.   |                                  |      |      |      |      |  |  |  |  |  |  |  |  |

|                                                                                                    | BE23MC903                                                                | UNIVERSAL HUMAN VALUES AND ETHICS                                                                                                    |                          | Vers         | ion:           | 1.0           |            |  |  |  |  |  |
|----------------------------------------------------------------------------------------------------|--------------------------------------------------------------------------|----------------------------------------------------------------------------------------------------|--------------------------|--------------|----------------|---------------|------------|--|--|--|--|--|
|                                                                                                    |                                                                          | (COMMON TO ALL BRANCHES)                                                                                                    |                          |              |                |               |            |  |  |  |  |  |
| Prog<br>Bran                                                                                                    | ramme &<br>ch                                                            | B.E. – ELECTRONICS AND COMMUNICATION<br>ENGINEERING                                                                                                    | CP<br>3                  | L<br>2       | T<br>1         | P<br>0        | 3          |  |  |  |  |  |
| Coui                                                                                                    | rse Objectives                                                           |                                                                                                    |                          |              |                |               |            |  |  |  |  |  |
| 1.                                                                                                    | To understand                                                            | the concept of Universal Human Values.                                                                                                    |                          |              |                |               |            |  |  |  |  |  |
| 2.                                                                                                    | To explain the                                                           | pretical and practical implications of UHV.                                                                                                    |                          |              |                |               |            |  |  |  |  |  |
| 3.                                                                                                    | To discuss the use of harmony in the family and society.                 |                                                                                                    |                          |              |                |               |            |  |  |  |  |  |
| 4.                                                                                                    | To classify the harmony in the nature methods.                           |                                                                                                    |                          |              |                |               |            |  |  |  |  |  |
| 5.                                                                                                    | To describe effective human values in personal and professional in life. |                                                                                                    |                          |              |                |               |            |  |  |  |  |  |
| UNI                                                                                                    | T-I                                                                      | INTRODUCTION TO VALUE EDUCATION                                                                                                    |                          |              | 9              |               |            |  |  |  |  |  |
| Scen                                                                                                    | ario (L2) - Metl                                                         | Exploring Human Consciousness (L2) - Happiness and Prosp<br>nod to Fulfil the Basic Human Aspirations (L2) - Exploring Natur                                                                                                    |                          | . ,          | ance           |               |            |  |  |  |  |  |
|                                                                                                    | T–II                                                                     | HARMONY IN THE HUMAN BEING                                                                                                    |                          |              | 9              |               |            |  |  |  |  |  |
| betv<br>(L2)<br>Sou                                                                                                    | ween the Needs<br>) - The Body as<br>prces of Imagin                     | nan being as the Co-existence of the Self and the Body (<br>of the Self and the Body (L2)- Exploring the difference of Ne<br>an Instrument of the Self (L2)- Understanding Harmony in the<br>ation in the Self(L2) - Harmony of the Self with the Body (<br>on and Health (L2)- Exploring Harmony of Self with the Body (L | eds c<br>e Self<br>(L2)- | of Se<br>(L2 | lf an<br>)- Ex | d Bo<br>plori | ody<br>ing |  |  |  |  |  |
| UNI                                                                                                    | T– III                                                                   | HARMONY IN THE FAMILY AND SOCIETY                                                                                                    |                          |              | 9              |               |            |  |  |  |  |  |
| Harmony in the Family (L2) – the Basic Unit of Human Interaction (L2) - 'Trust' – the Foundational<br>Value in Relationship (L2) - Exploring the Feeling of Trust (L2) - 'Respect' – as the Right Evaluation<br>(L3) - Exploring the Feeling of Respect (L2) - Other Feelings (L2), Justice in Human-to-Human<br>Relationship (L2) - Understanding Harmony in the Society (L2)- Vision for the Universal Human Order<br>(L3) - Exploring Systems to fulfil Human Goal (L2). |                                                                          |                                                                                                    |                          |              |                |               |            |  |  |  |  |  |
| UNI                                                                                                    | T – IV                                                                   | HARMONY IN THE NATURE/EXISTENCE                                                                                                    |                          |              | 9              |               |            |  |  |  |  |  |
| Fulf                                                                                                    | ilment among                                                             | mony in the Nature (L2) – Interconnectedness (L2), self-reg<br>the Four Orders of Nature (L3) - Exploring the Four Orders<br>e as Co-existence at All Levels (L2) - The Holistic Percept                                                                                                    | of N                     | atur         | e (Li          | 2)            | _          |  |  |  |  |  |

| Exist  | ence (L2) - Ex            | ploring Co-existence in Existence (L2).                                                                     |                        |
|--------|---------------------------|----------------------------------------------------------------------------------------------------|------------------------|
| UNIT   | -v                        | IMPLICATIONS OF THE HOLISTIC UNDERSTANDING<br>- A LOOK AT PROFESSIONAL ETHICS                               | 9                      |
| Natura | al Acceptance             | of Human Values (L2) - Definitiveness of (Ethical) Human Cor                                                | nduct (L2) - Exploring |
| Ethica | l Human Con               | duct (L2) - A Basis for Humanistic Education, Humanistic Cons                                               | titution and Universal |
| Huma   | n Order (L2)              | - Competence in Professional Ethics (L2) - Exploring Humanist                                               | ic Models in Education |
| (L2) - | Holistic Tech             | nologies, Production Systems and Management Models (L2)                                                     | -Typical Case Studies  |
| (L2)-  | Strategies fo             | r Transition towards Value-based Life and Profession (L2)                                                   | - Exploring Steps of   |
| Transi | ition towards I           | Jniversal Human Order (L2).                                                                                 |                        |
|        |                           | OPEN ENDED PROBLEMS / QUESTIONS                                                                             |                        |
|        | •                         | n Ended Problems will be solved during the classroom teaching                                               | •                      |
| -      | -                         | nts and evaluated as Internal Assessment (IA) only and not                                                  | for the End semeste    |
| Exami  | nations.                  |                                                                                                    |                        |
|        |                           |                                                                                                    | tal : 45 PERIODS       |
|        | e Outcomes:<br>completion | of this course the students will be able to:                                                                | BLOOM'S<br>Taxonomy    |
| CO1    | Recognize th              | e concepts of Universal Human Values.                                                                       | L2 - Understand        |
| CO2    | Describe bot<br>Values.   | h theoretical and practical implications of Universal Human                                                 | L2 - Understand        |
| CO3    | Use the harr              | nony in family and society.                                                                                 | L3 - Apply             |
| CO4    | Incorporate               | harmony in all hum <mark>an exist</mark> ence.                                                              | L3 - Apply             |
| CO5    | Use human                 | values in both personal and professional life.                                                              | L2 - Understand        |
| TEXT   | BOOKS:                    |                                                                                                    |                        |
| 1.     |                           | Asthana, G P Bagaria, A Foundation Course in Human Values ar Revised Edition, Excel Books, New Delhi, 2019. | nd Professional        |
| 2.     | A.N. Tripathi             | , Human Values, New Age Intl. Publishers, New Delhi, 2004.                                                  |                        |
| REFE   | RENCE BOOK                | s: Beyond Knowledge                                                                                         |                        |
| 1.     |                           | Sangal, G P Bagaria, A foundation course in Human Values and nual, Excel books, New Delhi, 2010.            | professional Ethics –  |
| 2.     |                           | 004, Indian Ethos and Modern Management, New Royal Book C                                                   | o., Lucknow,           |

https://www.youtube.com/c/UniversalHumanValues
 https://www.youtube.com/watch?v=OgdNx0X923I

Oxford University Press, 2018.

**VIDEO REFERENCES:** 

Any relevant videos like

3.

4.

5.

Frankl, Viktor E. Yes to Life In spite of Everything, Penguin Random House, London, 2019.

B P Banerjee, Foundations of Ethics and Management, Excel Books, 2005.

Van Zomeren, M., & Dovidio, J. F. The Oxford Handbook of the Human Essence (Eds.), New York

| WEB  | WEB REFERENCES:                             |  |  |  |  |  |  |  |
|------|---------------------------------------------|--|--|--|--|--|--|--|
| 1.   | Story of Stuff, http://www.storyofstuff.com |  |  |  |  |  |  |  |
| 2.   | https://fdp-si.aicte-india.org/UHVII.php    |  |  |  |  |  |  |  |
| ONLI | NE COURSES:                                 |  |  |  |  |  |  |  |
| 1.   | https://nptel.ac.in/courses/109104068       |  |  |  |  |  |  |  |
| 2.   | https://uhv.org.in/course                   |  |  |  |  |  |  |  |

|         | Mapping of COs with POs and PSOs |     |     |     |             |      |          |        |         |       |      |      |      |      |      |  |
|---------|----------------------------------|-----|-----|-----|-------------|------|----------|--------|---------|-------|------|------|------|------|------|--|
| COs     | POs                              |     |     |     |             |      |          |        |         |       |      |      | PSOs |      |      |  |
| COS     | P01                              | PO2 | PO3 | PO4 | P05         | P06  | P07      | P08    | PO9     | PO10  | P011 | PO12 | PSO1 | PSO2 | PSO3 |  |
| CO1     |                                  |     |     |     |             | 2    |          |        |         |       |      | 2    |      |      |      |  |
| CO2     |                                  |     |     |     |             | A.,  |          | 2      |         |       |      |      |      |      |      |  |
| CO3     |                                  |     |     |     |             | 3    | TIT      | ITE    |         |       |      |      |      |      |      |  |
| CO4     |                                  |     |     |     |             | 1    |          | 3      | 0       |       |      | 2    |      |      |      |  |
| CO5     |                                  |     |     |     |             | 3    |          |        | 2       |       |      |      |      |      |      |  |
| Average |                                  |     |     |     | $\tilde{Q}$ | 2.6  |          | 2.5    | 2       | 5     |      | 2    |      |      |      |  |
|         |                                  |     | -   |     | . <b>4</b>  | 1-Lo | w, 2 - I | Medium | , 3–Hig | jh. Z |      |      |      | -    |      |  |

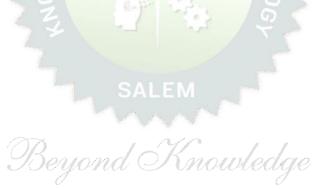

| Branc                               |                                     | PROGRAMMING IN PYTHON                                                                                                    |         | Ve     | Version: 1.0 |        |    |  |  |  |  |
|-------------------------------------|-------------------------------------|----------------------------------------------------------------------------------------------------|---------|--------|--------------|--------|----|--|--|--|--|
| Branc<br>Cour                       |                                     | (COMMON TO CIVIL, ECE, EEE, MECH)                                                                                                    |         | 1      | 1            |        |    |  |  |  |  |
|                                     | amme &<br>h                         | B.E. – ELECTRONICS AND COMMUNICATION<br>ENGINEERING                                                                                                    | CP<br>5 | L<br>3 | Т<br>0       | P<br>2 | (  |  |  |  |  |
| 1                                   | se Objectives:                      |                                                                                                    |         |        |              |        |    |  |  |  |  |
|                                     | To describe the                     | core syntax and semantics of Python programming language.                                                                                                    |         |        |              |        |    |  |  |  |  |
| 2                                   | To learn to solv                    | e problems using Python conditionals and loops.                                                                                                    |         |        |              |        |    |  |  |  |  |
| 3                                   | To define Pytho                     | n functions and Strings & use function calls to solve problems.                                                                                                    |         |        |              |        |    |  |  |  |  |
| 4                                   | To interpret the                    | process of structuring the data using lists, tuples and dictionaries.                                                                                                    |         |        |              |        |    |  |  |  |  |
| 5                                   | To learn and pr                     | actice the commonly used operations involving file systems.                                                                                                    | n       |        |              |        |    |  |  |  |  |
| UNI                                 | IT – I                              | BASICS OF PYTHON PROGRAMMING                                                                                                    |         |        | 9            |        |    |  |  |  |  |
| Progra                              | ams (L2) - Pyth                     | ogramming Cycle for Python (L1) - Python IDE (L1) - In<br>on Installation and Working of it (L2) - Basics: Variables and<br>erators (L2) - Expressions (L2) - Input/Output Statements (L2)                           | Data    | -      |              |        |    |  |  |  |  |
| UNI                                 | IT – II                             |                                                                                                    |         | 9      |              |        |    |  |  |  |  |
| elif sta                            | atement (L3) -                      | onal statement in Python (L2) - if-else statement (L3) - Nest<br>Loops: Purpose and working of loops (L2) - while loop (L3) -<br>nd Continue (L3) - Pass statement (L3).                                             |         |        |              |        |    |  |  |  |  |
| UN3                                 | IT – III                            | STRING AND FUNCTIONS                                                                                                    | 9       |        |              |        |    |  |  |  |  |
| String                              | js (L3) - Introdi                   | gs (L2) – Basic Operations (L2) - Indexing and Slicing of Struction of Function (L2) - Function definition (L2) - Calling a full in functions (L3) - Scope rules (L3) - Recursion (L3).                              | -       | • •    |              | •      |    |  |  |  |  |
| UNI                                 | IT – IV                             | LIST, TUPLES, DICTIONARY AND SET                                                                                                    |         |        | 9            |        |    |  |  |  |  |
| Comp<br>Dictio                      | rehensions (L3)<br>nary (L2) - Crea | .3) - Access (L3) - Slicing (L3) - Negative Indices (L3) - L<br>- Tuples (L2) - Create (L3) - Indexing and Slicing (L3) - Oper<br>ate (L3) – add and replace values (L3) - Operations on diction<br>ons on set (L3). | ation   | is on  | tupl         | es (l  | _3 |  |  |  |  |
|                                     | IT– V                               | ENTREPRENEURSHIP                                                                                                    |         |        | 9            |        |    |  |  |  |  |
| UN                                  | ,                                   | – Character, Quality of Entrepreneur (L2)-Opportunity (L1)- E<br>- The New Social Contract (L1) – Design Activism (L1) – Desig                                                                                       |         | •      |              |        | ). |  |  |  |  |
| Entrep                              |                                     |                                                                                                    |         |        |              |        | _  |  |  |  |  |
| Entrep                              |                                     | OPEN ENDED PROBLEMS / QUESTIONS                                                                                                    |         |        |              |        |    |  |  |  |  |
| Entrep<br>desigr<br>Cours<br>be giv | e specific Open                     | <b>OPEN ENDED PROBLEMS / QUESTIONS</b><br>-Ended Problems will be solved during the classroom teaching ents and evaluated as Internal Assessment (IA) only and not                                                   | -       |        |              |        | C  |  |  |  |  |

| 1.   | Implementation of id() and type() functions using interactive and script r                                                                            | node.                                |
|------|----------------------------------------------------------------------------------------------------|--------------------------------------|
| 2.   | Implementation of range() function in python.                                                                                                    |                                      |
| 3.   | Implementation of various control statements in python.                                                                                               |                                      |
| 4.   | Implementation of python programs to perform various string operations slicing, indexing.                                                             | like concatenation,                  |
| 5.   | Implementation of string functions.                                                                                                    |                                      |
| 6.   | Implementation of python programs to perform operations on list.                                                                                      |                                      |
| 7.   | Implementation of Tuples in python.                                                                                                    |                                      |
| 8.   | Implementation of dictionary and set in python.                                                                                                    |                                      |
| 9.   | Implementation of python program to perform file operations.                                                                                          |                                      |
| 10.  | Implementation of Exceptions Handling in python program.                                                                                              |                                      |
|      | Tota                                                                                                    | al : 30 PERIODS                      |
|      | <b>OPEN ENDED PROBLEMS / QUESTIONS</b>                                                                                                    |                                      |
|      | e specific Open-Ended Problems will be solved during the class room teach<br>ven as Assignments and evaluated as IA only and not for the End semester | <b>.</b> .                           |
|      | Total : 45 + 30                                                                                                    | = 75 PERIODS                         |
|      | e Outcomes:                                                                                                    | BLOOM'S                              |
| -    | completion of this course the students will be able to:                                                                                               | Taxonomy                             |
| CO1  | Write the python program using basic constructs.                                                                                                    | L3 - Apply                           |
| CO2  | Demonstrate the concepts of control structures in Python.                                                                                             | L3 - Apply                           |
| CO3  | Express proficiency in handling of strings and functions.<br>Implement methods to create and manipulate lists, tuples and                             | L3 - Apply                           |
| CO4  | dictionaries.                                                                                                    | L3 - Apply                           |
| CO5  | Apply the concepts of file handling and how to handle exceptions.                                                                                     | L3 - Apply                           |
| TEXT | BOOKS:                                                                                                    |                                      |
| 1.   | Reema Thareja, "Python Programming: Using Problem Solving Approach"<br>University Press, 2023.                                                        | ", 2 <sup>nd</sup> Edition, Oxford   |
| 2.   | Magnus Lie Hetland, "Beginning Python: From Novice to Professional", 3 <sup>r</sup>                                                                   |                                      |
| 3.   | Kenneth A. Lambert, "Fundamentals of Python: First Programs", 2 <sup>nd</sup> Editi<br>India Pvt. Ltd., 2019.                                         | on, Cengage Learning                 |
| REFE | RENCE BOOKS:                                                                                                    |                                      |
| 1.   | John V Guttag, "Introduction to Computation and Programming Using Py Learning Private Limited, 2016.                                                  | thon", 2 <sup>nd</sup> Edition, PHI  |
| 2.   | Charles Dierbach, "Introduction to Computer Science using Python: A Co<br>Solving Focus", 1 <sup>st</sup> Edition, Wiley India Edition, 2015.         | mputational Problem-                 |
| 3.   | John Paul Mueller, "Beginning Programming with Python for Dummies", 2 Edition, 2018.                                                                  | 2 <sup>nd</sup> Edition, Wiley India |
| VID  | EO REFERENCES:                                                                                                    |                                      |
| 1.   | https://www.youtube.com/watch?app=desktop&v=_uQrJ0TkZlc                                                                                               |                                      |
| 2.   | https://www.youtube.com/watch?app=desktop&v=kWEbNBXc2-Y                                                                                               |                                      |
|      |                                                                                                    |                                      |

| WEB  | REFERENCES:                                                   |
|------|---------------------------------------------------------------|
| 1.   | https://www.w3schools.com/python/                             |
| 2.   | https://www.tutorialspoint.com/python/index.htm               |
| 3.   | https://pythoninstitute.org/python-essentials-1               |
| ONLI | INE COURSES:                                                  |
| 1.   | https://onlinecourses.swayam2.ac.in/cec22_cs20                |
| 2.   | https://www.udemy.com/course/python-for-absolute-beginners-u/ |
| 3.   | https://edube.org/study/pe1                                   |

|         |     |     |     |     | Марр | ing of | COs w    | ith PO | Os an  | d PSOs | 6    |      |      |      |      |  |
|---------|-----|-----|-----|-----|------|--------|----------|--------|--------|--------|------|------|------|------|------|--|
| 60.     | POs |     |     |     |      |        |          |        |        |        |      |      | PSOs |      |      |  |
| COs     | P01 | PO2 | PO3 | PO4 | P05  | P06    | P07      | P08    | P09    | P010   | P011 | PO12 | PSO1 | PSO2 | PSO3 |  |
| CO1     | 3   | 2   | 2   | 1   |      |        |          |        |        |        |      |      |      |      |      |  |
| CO2     | 3   | 2   | 2   | 1   |      |        |          |        |        |        |      |      |      |      |      |  |
| CO3     | 3   | 2   | 2   | 1   |      |        |          |        |        |        |      |      |      |      |      |  |
| CO4     | 3   | 2   | 2   | 1   |      |        |          |        |        |        |      |      |      |      |      |  |
| CO5     | 3   | 2   | 2   | 1   |      |        |          |        |        |        |      |      |      |      |      |  |
| Average | 3   | 2   | 2   | 1   |      |        |          |        |        |        |      |      |      |      |      |  |
|         |     |     |     |     |      | 1-Low  | ı, 2 −Me | edium  | , 3–Hi | gh     |      |      |      |      |      |  |

| BE23EC402                                                                                                    | CIRCUIT THEORY AND ANALYSIS                                                                                                    |                                              | Ver                                       | sion                                   | : 1.0               | )          |  |  |  |  |
|----------------------------------------------------------------------------------------------------|----------------------------------------------------------------------------------------------------|----------------------------------------------|-------------------------------------------|----------------------------------------|---------------------|------------|--|--|--|--|
| Programme &                                                                                                    | B.E ELECTRONICS AND                                                                                                    | СР                                           | L                                         | Т                                      | Р                   | С          |  |  |  |  |
| Branch                                                                                                    | COMMUNICATIONENGINEERING                                                                                                    | 5                                            | 3                                         | 0                                      | 2                   | 4          |  |  |  |  |
| Course Objectives: ા                                                                                                    | Ipon completion of the course, students will be able to:                                                                                                    |                                              |                                           |                                        |                     |            |  |  |  |  |
| 1 To demonstrate                                                                                                    | the basic circuit laws in DC and AC circuits                                                                                                    |                                              |                                           |                                        |                     |            |  |  |  |  |
| 2 To apply netwo                                                                                                    | rk theorems for solving the electric circuits                                                                                                    |                                              |                                           |                                        |                     |            |  |  |  |  |
| 3 To examine the excitations                                                                                                    | transient and steady-state response of the circuits by applyin                                                                                                    | ng DO                                        | C and                                     | AC                                     |                     |            |  |  |  |  |
| 4 To construct an                                                                                                    | To construct and determine the responses of combinations of R, L and C circuits                                                                                                    |                                              |                                           |                                        |                     |            |  |  |  |  |
| 5 To construct tw                                                                                                    | o – port networks and for finding the various parameters                                                                                                    |                                              |                                           |                                        |                     |            |  |  |  |  |
| UNIT-I                                                                                                    |                                                                                                    |                                              | 9                                         |                                        |                     |            |  |  |  |  |
| method of analysis for                                                                                                    | r DC circuits(L3).           NETWORK THEOREMS                                                                                                    |                                              | 9                                         |                                        |                     |            |  |  |  |  |
| Wye- delta conversior                                                                                                    | (L3) – Thevenin's and Norton's theorems(L3) – Superposition<br>sfer theorem(L3) – Reciprocity theorem(L3).                                                                                                    | n the                                        | orem                                      |                                        |                     |            |  |  |  |  |
| UNIT- III                                                                                                    | SINUSOIDAL STEADY STATE ANALYSIS                                                                                                    |                                              |                                           | 9                                      |                     |            |  |  |  |  |
| Sinusoidal Steady – S                                                                                                    | L<br>tate analysis(L2), Phasor relationship for R, L and C(L2) - Imp                                                                                                    | peda                                         | nce a                                     |                                        |                     |            |  |  |  |  |
| Instantaneous Power(                                                                                                    | h and Nodal analysis for AC circuits(L3) - AC Circuit Power An<br>L3) - Average Power(L3) - Apparent Power and Power Factor(                                                                                                    | alysi                                        | s (L3                                     | )-                                     | ¢                   |            |  |  |  |  |
| Instantaneous Power(                                                                                                    |                                                                                                    | alysi                                        | s (L3                                     | )-                                     |                     |            |  |  |  |  |
| Instantaneous Power(<br>Power(L3).<br><b>UNIT – IV</b><br>Basic RL and RC Circu<br>Step Function - Dri                                                                            | L3) - Average Power(L3) - Apparent Power and Power Factor(                                                                                                    | (L3) ·<br>(C Cir<br>ircuit                   | s (L3<br>- Con                            | )-<br>nple><br><b>9</b><br>L2) -       | The                 |            |  |  |  |  |
| Instantaneous Power(<br>Power(L3).<br><b>UNIT – IV</b><br>Basic RL and RC Circu<br>Step Function - Dri                                                                            | L3) - Average Power(L3) - Apparent Power and Power Factor(<br><b>TRANSIENTS AND RESONANCE IN RLC CIRCUITS</b><br>its(L2) - The Source- Free RL Circuit(L2) - The Source-Free R<br>ven RL Circuits(L3) - Driven RC Circuits (L3) - RLC Ci                                                                | (L3) ·<br>(C Cir<br>ircuit                   | s (L3<br>- Con                            | )-<br>nple><br><b>9</b><br>L2) -       | The                 |            |  |  |  |  |
| Instantaneous Power(<br>Power(L3).<br>UNIT – IV<br>Basic RL and RC Circu<br>Step Function - Dri<br>Response(L3) - Paral<br>UNIT–V<br>Magnetically Coupled<br>Transformer(L2) - Tw | L3) - Average Power(L3) - Apparent Power and Power Factor(<br><b>TRANSIENTS AND RESONANCE IN RLC CIRCUITS</b><br>its(L2) - The Source- Free RL Circuit(L2) - The Source-Free R<br>ven RL Circuits(L3) - Driven RC Circuits (L3) - RLC Ci<br>lel Resonance(L2) - Series Resonance (L2) - Quality Factor( | (L3) ·<br>(C Cir<br>ircuit<br>(L2).<br>ransf | s (L3<br>- Con<br>-cuit(<br>s(L3)<br>orme | )-<br>nple><br>9<br>L2) -<br>9<br>7 (L | The<br>Freq<br>2) - | uen<br>Ide |  |  |  |  |

|       | OF EXPERIMENTS/EXCERCISES:                                                                                                    |                       |
|-------|----------------------------------------------------------------------------------------------------|-----------------------|
| 1.    | Verifications of KVL and KCL.                                                                                                    |                       |
| 2.    | Verifications of Thevenin's and Norton's theorem.                                                                                                    |                       |
| 3.    | Verification of Superposition Theorem.                                                                                                    |                       |
| 4.    | Verification of maximum Power Transfer Theorem.                                                                                                    |                       |
| 5.    | Determination of Resonance Frequency of Series and Parallel RLC Circuits.                                                                                                  |                       |
| 6.    | Transient analysis of RL and RC circuits.                                                                                                    |                       |
|       | ΤΟ                                                                                                    | AL: 30 PERIOD         |
|       | OPEN ENDED PROBLEMS / QUESTIONS                                                                                                    |                       |
| given | e specific Open-Ended Problems will be solved during the classroom teaching. Such<br>as Assignments and evaluated as Internal Assessment (IA) only and not for<br>nations. | •                     |
|       | тот                                                                                                    | AL: 75 PERIODS        |
|       | e Outcomes:<br>completion of this course the students will be able to:                                                                                                    | BLOOM'S               |
| •     | Apply the basic concepts of circuit analysis such as Kirchoff's laws, mesh current and node voltage method for analysis of DC and AC circuits                              | Taxonomy<br>L3 -APPLY |
| CO2   | Apply suitable network theorems to verify AC and DC circuits                                                                                                    | L3 -APPLY             |
| CO3   | Apply various steady state analysis of R, L and C circuits                                                                                                    | L3 -APPLY             |
| CO4   | Solve the transient and frequency response for RC, RL and RLC circuits                                                                                                    | L3 -APPLY             |
| CO5   | Design electronic circuits by apply the concepts of coupled circuits and two-port networks                                                                                 | L3 -APPLY             |
| TEXT  | BOOKS:                                                                                                    |                       |
| 1.    | Hayt Jack Kemmerly, Steven Durbin, "Engineering Circuit Analysis", 9 <sup>th</sup> Edition , Mc Graw H                                                                     | lill , 2018.          |
| 2.    | Charles K. Alexander & Mathew N.O.Sadiku, "Fundamentals of Electric Circuits", 2 <sup>nd</sup> Edition 2003.                                                               | n, McGraw-Hill,       |
| REFE  | RENCE BOOKS:                                                                                                    |                       |
| 1.    | Robert.L. Boylestead, "Introductory Circuit Analysis", 12 <sup>th</sup> Edition Pearson Education India                                                                    | , 2014.               |
| 2.    | David Bell, "Fundamentals of Electric Circuits", 7 <sup>th</sup> edition, Oxford University Press, 2009.                                                                   |                       |
| 3.    | Allan H.Robbins, Wilhelm C.Miller, "Circuit Analysis Theory and Practice", 5 <sup>th</sup> Edition Cenga                                                                   | ge Learning, 2013     |
| 4.    | Joseph Edminister and Mahmood Nahvi, —Electric Circuits, Schaum's Outline Series, 5 <sup>th</sup> Ed McGraw Hill Publishing Company, 2016.                                 | ition Reprint Tata    |
| VIDE  | O REFERENCES:                                                                                                    |                       |
| 1.    | https://youtu.be/7Nh7ISeqn6E (Network Analysis - Prof. Tapas Kumar Bhattacharya,                                                                                           | IIT Kharagpur)        |
| 2.    | https://youtu.be/070MyxWhaDU (Basic Electric Circuit – Prof Ankush Sharma ,IIT Bh                                                                                          | ubaneswar)            |
| WEB   | REFERENCES:                                                                                                    |                       |
| 1.    | www.electrical4u.com/electrical-engineering-articles/circuit-theory/                                                                                                    |                       |
| 2.    | www.coursehero.com                                                                                                    |                       |
| ONLI  | NE COURSES:                                                                                                    |                       |
| 1.    | Coursera – Circuit Theory and related topics                                                                                                    |                       |
| 2.    | MIT Open Courseware                                                                                                    |                       |

|         | Mapping of COs with POs and PSOs |     |     |     |     |       |         |        |         |      |      |      |      |      |      |
|---------|----------------------------------|-----|-----|-----|-----|-------|---------|--------|---------|------|------|------|------|------|------|
| 60-     |                                  |     |     |     |     |       | POs     |        |         |      |      |      |      | PSOs |      |
| COs     | P01                              | PO2 | PO3 | P04 | P05 | P06   | P07     | P08    | PO9     | PO10 | P011 | PO12 | PSO1 | PSO2 | PSO3 |
| CO1     | 3                                | 2   |     |     | 2   |       |         |        | 3       | 2    |      |      |      |      |      |
| CO2     | 3                                | 2   |     |     | 2   |       |         |        | 3       | 2    |      |      |      |      |      |
| CO3     | 3                                | 2   |     |     | 2   |       |         |        | 3       | 2    |      |      |      |      |      |
| CO4     | 3                                | 2   |     |     | 2   |       |         |        | 3       | 2    |      |      |      |      |      |
| CO5     | 3                                | 2   |     |     |     |       |         |        |         |      |      |      |      |      |      |
| Average | 3                                | 2   |     |     | 2   |       |         |        | 3       | 2    |      |      |      |      |      |
|         |                                  |     |     |     |     | 1-Lov | v, 2 -N | 1edium | η, 3–Hi | igh. |      |      |      |      |      |

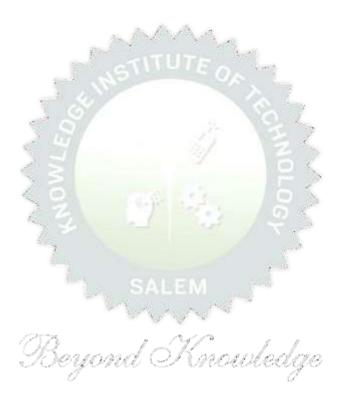

| BE23                                                                                                    | BE23PT802 HUMAN EXCELLENCE AND VALUE EDUCATION - II                                                                                                    |                                                                                                    |                                                |                                                          |                                                                                                    | Version: 1.0                                                                                                    |                                         |  |  |  |
|----------------------------------------------------------------------------------------------------|----------------------------------------------------------------------------------------------------|----------------------------------------------------------------------------------------------------|------------------------------------------------|----------------------------------------------------------|----------------------------------------------------------------------------------------------------|----------------------------------------------------------------------------------------------------|-----------------------------------------|--|--|--|
|                                                                                                    |                                                                                                    | (COMMON TO ALL BRANCHES)                                                                                                    |                                                |                                                          |                                                                                                    |                                                                                                    |                                         |  |  |  |
| Programme &<br>BranchB.E ELECTRONICS AND<br>COMMUNICATIONENGINEERINGCPL21                                                                                                    |                                                                                                    |                                                                                                    |                                                |                                                          |                                                                                                    | P<br>1                                                                                                    | C<br>NC                                 |  |  |  |
| Course O                                                                                                    | bjectives:                                                                                                    |                                                                                                    |                                                |                                                          |                                                                                                    |                                                                                                    |                                         |  |  |  |
| 1 To                                                                                                    | understand l                                                                                                    | habit development and avoid bad habits for a happy and suc                                                                                                    | ccessf                                         | ful li                                                   | fe.                                                                                                   |                                                                                                    |                                         |  |  |  |
| 2 To                                                                                                    | inculcate ess                                                                                                    | sential values and ethics.                                                                                                    |                                                |                                                          |                                                                                                    |                                                                                                    |                                         |  |  |  |
| 3 To                                                                                                    | understand i                                                                                                    | interpersonal skills for good communication.                                                                                                    |                                                |                                                          |                                                                                                    |                                                                                                    |                                         |  |  |  |
| 4 To                                                                                                    | learn metho                                                                                                    | ds, tools, and techniques for effective presentations.                                                                                                    |                                                |                                                          |                                                                                                    |                                                                                                    |                                         |  |  |  |
| 5 То                                                                                                    | know metho                                                                                                    | ds for effective teamwork.                                                                                                    |                                                |                                                          |                                                                                                    |                                                                                                    |                                         |  |  |  |
| UNIT-I                                                                                                    |                                                                                                    | HABITS FOR PERSONAL DEVELOPMENT                                                                                                    |                                                |                                                          | 3                                                                                                    | 8+3                                                                                                    |                                         |  |  |  |
|                                                                                                    |                                                                                                    | sical, Emotional and Social - Cybercrimes - Awareness of F                                                                                                    | Road                                           | Safe                                                     |                                                                                                    | Effe                                                                                                    | ctive                                   |  |  |  |
| Habit De<br>UNIT-II<br>Values:                                                                                                    | evelopment: Y<br>I<br>Self-respect,                                                                                                    | Yoga, Meditation, Sports and fitness, Sleep management, for         VALUES AND ETHICS         Punctuality, Respecting Others Nonviolence, Truth, error                                                                                                    | Road<br>bod an                                 | Safe<br>nd ni                                            | ety -<br>utriti<br>3<br>Hone                                                                          | Effe<br>on<br><b>3+3</b><br>esty                                                                                       | and                                     |  |  |  |
| Habit De<br>UNIT-II<br>Values:<br>integrity,<br>overcom                                                                                                    | velopment: Y<br>I<br>Self-respect,<br>, Inner clean<br>ing fear, jea                                                                                                    | Yoga, Meditation, Sports and fitness, Sleep management, fo                                                                                                    | Road and and and and and and and and and a     | Safe<br>nd ni<br>ny,<br>nsuli                            | ety -<br>utriti<br>3<br>Hone<br>ts, C                                                                 | Effe<br>on<br><b>3+3</b><br>esty<br>ritici                                                                             | anc                                     |  |  |  |
| Habit De<br>UNIT-II<br>Values:<br>integrity,<br>overcom                                                                                                    | Self-respect,<br>Self-respect,<br>Inner clean<br>ing fear, jea<br>ulture & its S                                                                                                    | VALUES AND ETHICS<br>Punctuality, Respecting Others Nonviolence, Truth, er<br>liness –Defining Happiness - Encountering Failures, obstac<br>lousy hatred, Greed sorrow and anger - Desire manage                                                                                                    | Road and and and and and and and and and a     | Safe<br>nd ni<br>ny,<br>nsuli                            | Hone<br>Hone                                                                                          | Effe<br>on<br><b>3+3</b><br>esty<br>ritici                                                                             | and<br>sm ·                             |  |  |  |
| Habit De<br>UNIT-II<br>Values:<br>integrity,<br>overcom<br>Indian Co<br>UNIT-I<br>Types of<br>Practices                                                                                                    | Self-respect,<br>Self-respect,<br>Inner clean<br>ing fear, jea<br>ulture & its S<br>II<br>Relationships<br>for Relatio                                                                                  | VALUES AND ETHICS<br>Punctuality, Respecting Others Nonviolence, Truth, er<br>liness –Defining Happiness - Encountering Failures, obstact<br>lousy hatred, Greed sorrow and anger - Desire manage<br>cientific Heritage.                                                                                                    | Road an<br>mpath<br>les, Ir<br>ment            | Safe<br>nd nu<br>ny,<br>nsuli<br>- L                     | ty -<br>utriti<br>Hone<br>ts, C<br>Inde<br><b>3</b> .                                                 | Effe<br>on<br><b>3+3</b><br>esty<br>ritician<br>rstan<br>+3                                                            | and<br>sm<br>nding<br>Bes               |  |  |  |
| Habit De<br>UNIT-II<br>Values:<br>integrity,<br>overcom<br>Indian Co<br>UNIT-I<br>Types of<br>Practices                                                                                                    | Self-respect,<br>I<br>Self-respect,<br>Inner clean<br>ing fear, jea<br>ulture & its S<br>II<br>Relationship<br>for Relatio<br>anding Person                                                             | Yoga, Meditation, Sports and fitness, Sleep management, for         VALUES AND ETHICS         Punctuality, Respecting Others Nonviolence, Truth, end         liness – Defining Happiness - Encountering Failures, obstact         lousy hatred, Greed sorrow and anger - Desire manage         cientific Heritage.         INTERPERSONAL SKILLS         s - Factors influencing Relationships - Barriers in Relationships         nship Management - Effective usage of EQ in Relationship                                                                                                    | Road an<br>mpath<br>les, Ir<br>ment            | Safe<br>nd nu<br>ny,<br>nsuli<br>- L                     | ty -<br>utriti<br>Hone<br>ts, C<br>Inde<br><b>3</b> .<br>geme<br>anag                                 | Effe<br>on<br><b>3+3</b><br>esty<br>ritician<br>rstan<br>+3                                                            | and<br>sm<br>iding<br>Bes               |  |  |  |
| Habit De<br>UNIT-II<br>Values:<br>integrity,<br>overcom<br>Indian Co<br>UNIT-I<br>Types of<br>Practices<br>Understa<br>UNIT - I<br>Concept<br>presenta                                                           | velopment: Y<br>Self-respect,<br>Inner clean<br>ing fear, jea<br>ulture & its S<br>II<br>Relationships<br>for Relatio<br>anding Person<br>IV<br>ts: Occasions<br>ition - Deliver                        | Yalues and ethics         Values and ethics         Punctuality, Respecting Others Nonviolence, Truth, er         Iness – Defining Happiness - Encountering Failures, obstact         lousy hatred, Greed sorrow and anger - Desire manage         cientific Heritage.         INTERPERSONAL SKILLS         s - Factors influencing Relationships - Barriers in Relationship         nship Management - Effective usage of EQ in Relationship         nalities and Style Flexing.                                                                                                    | Road an<br>mpath<br>les, Ir<br>ment            | Safe<br>nd nn<br>Ny,<br>nsuli<br>- L                     | ty -<br>utriti<br>3<br>Hone<br>ts, C<br>Inde<br>Janag                                                 | Effe<br>on<br>+3<br>esty<br>riticiant<br>+3<br>ent -<br>eme<br>+3                                                      | and<br>sm<br>iding<br>Bes<br>nt         |  |  |  |
| Habit De<br>UNIT-II<br>Values:<br>integrity,<br>overcom<br>Indian Co<br>UNIT-I<br>Types of<br>Practices<br>Understa<br>UNIT - I<br>Concept<br>presenta                                                           | Self-respect,<br>I<br>Self-respect,<br>Inner clean<br>ing fear, jea<br>ulture & its S<br>II<br>Relationships<br>for Relatio<br>anding Person<br>IV<br>ts: Occasions<br>ation - Deliver<br>es: Preparing | Yoga, Meditation, Sports and fitness, Sleep management, for         VALUES AND ETHICS         Punctuality, Respecting Others Nonviolence, Truth, end         liness - Defining Happiness - Encountering Failures, obstact         lousy hatred, Greed sorrow and anger - Desire manage         cientific Heritage.         INTERPERSONAL SKILLS         s - Factors influencing Relationships - Barriers in Relationship         management - Effective usage of EQ in Relation         malities and Style Flexing.         PRESENTATION SKILL         s - Effect Voice Management - Elements of Presentation - Fing an effective presentation.                                         | Road an<br>mpath<br>les, Ir<br>ment            | Safe<br>nd nn<br>Ny,<br>nsuli<br>- L                     | ty -<br>utriti<br>3<br>Hone<br>ts, C<br>Inde<br><b>3</b> -<br>geme<br>anag<br><b>3</b> -<br>ing       | Effe<br>on<br>+3<br>esty<br>riticiant<br>+3<br>ent -<br>eme<br>+3                                                      | and<br>sm<br>iding<br>Bes<br>nt         |  |  |  |
| Habit De<br>UNIT-II<br>Values:<br>integrity,<br>overcom<br>Indian Co<br>UNIT-I<br>Types of<br>Practices<br>Understa<br>UNIT - I<br>Concept<br>presenta<br>Activitie<br>UNIT-V<br>Concept<br>bring Sy<br>High-Per | velopment: Y<br>Self-respect,<br>Inner clean<br>ing fear, jea<br>ulture & its S<br>II<br>Relationships<br>for Relatio<br>anding Person<br>IV<br>ts: Occasions<br>ition - Deliver<br>es: Preparing       | Yoga, Meditation, Sports and fitness, Sleep management, for         VALUES AND ETHICS         Punctuality, Respecting Others Nonviolence, Truth, end         liness - Defining Happiness - Encountering Failures, obstact         lousy hatred, Greed sorrow and anger - Desire manage         cientific Heritage.         INTERPERSONAL SKILLS         s - Factors influencing Relationships - Barriers in Relationship         management - Effective usage of EQ in Relationship         malities and Style Flexing.         PRESENTATION SKILL         s - Effect Voice Management - Elements of Presentation - fing an effective presentation.         and Delivering Presentation | nip Ma<br>nip Ma<br>nip Ma<br>nip Ma<br>nip Ma | Safend ni<br>nd ni<br>Ny,<br>nsuli<br>- L<br>elop<br>Pla | ety -<br>utriti<br>3<br>Hone<br>ts, C<br>Inde<br>3<br>Janag<br>3<br>Janag<br>3<br>Janag<br>3<br>Janag | Effe<br>on<br><b>i+3</b><br>esty<br>riticia<br>rstan<br><b>+3</b><br>effec<br><b>+3</b><br>effec<br><b>+3</b><br>effec | and<br>sm<br>dding<br>Bes<br>nt<br>tive |  |  |  |

|     | ourse Outcomes:<br>pon completion of this course, the students will be able to: |                 |  |  |  |
|-----|---------------------------------------------------------------------------------|-----------------|--|--|--|
| CO1 | Overcome the influence of bad habits and develop good habits.                   | L2 – Understand |  |  |  |
| CO2 | Practice the values and ethics and lead a happy and healthy life.               | L2 – Understand |  |  |  |
| CO3 | Demonstrate interpersonal skills and work with others effectively               | L2 – Understand |  |  |  |
| CO4 | Deliver effective presentations for better communication.                       | L2 – Understand |  |  |  |
| CO5 | Work as a team for the successful completion of the projects                    | L2 – Understand |  |  |  |

| TEXT | BOOKS:                                                                                                    |
|------|----------------------------------------------------------------------------------------------------|
| 1.   | Trainer and Faculty Lecture Notes / PPT                                                                                 |
| REFE | RENCE BOOKS:                                                                                                    |
|      |                                                                                                    |
| 1.   | Stephen R. Covey, "The 7 Habits of Highly Effective People: Powerful Lessons in Personal Change", Free Press, 2004      |
| 2.   | James Clear, "Atomic Habits", Random House Business books, 2018                                                         |
| 3.   | Suresh Kumar E, Sreehari P, Savithri J, "Communication Skills and Soft Skills, Pearson India Education Services", 2011. |
| 4.   | Alex K, "Soft Skills Know yourself and know the world", S. Chand & Company Pvt Ltd., 2014.                              |
| 5.   | Dale Carnegie, "The Art of Public Speaking", Rupa Publications India, 2018                                              |
| 6.   | John C. Maxwell, "Teamwork 101: What Every Leader Needs to Know", HarperCollins Leadership, 2009                        |
| 7.   | Christopher Avery, "Teamwork Is an Individual Skill", ReadHowYouWant, 2011                                              |
| F    |                                                                                                    |

| VIDEC | D REFERENCES:                                                                                                  |
|-------|----------------------------------------------------------------------------------------------------|
| 1.    | https://www.youtube.com/watch?v=OgdNx0X923I&list=PLYwzG2fd7hzc4HerTNkc3pS_IvcCfKznV                            |
| 2.    | https://www.youtube.com/watch?v=XkB8mclNeSI                                                                    |
| 3.    | https://www.youtube.com/watch?v=boCf3iY8qj8                                                                    |
| WEB F | REFERENCES:                                                                                                    |
| 1.    | https://fdp-si.aicte-india.org/5day_onlineUHV.php                                                              |
| 2.    | https://www.skillsyouneed.com/ps/personal-development.html                                                     |
| 3.    | https://www.jobscan.co/blog/5-interpersonal-skills-you-need-on-your-resume/#What-are-<br>interpersonal-skills? |
| 4.    | https://jamesclear.com/articles                                                                                |

| ONLINE COURSES: |                                                                                                |  |  |  |
|-----------------|------------------------------------------------------------------------------------------------|--|--|--|
| 1.              | NPTEL Course on Developing Soft Skills and Personality - https://nptel.ac.in/courses/109104107 |  |  |  |
| 2.              | NPTEL Course on Soft Skill Development - https://nptel.ac.in/courses/109105110                 |  |  |  |

| 3. | NPTEL course on Moral Thinking: An Introduction To Values And Ethics -<br>https://nptel.ac.in/courses/109104206                      |
|----|----------------------------------------------------------------------------------------------------|
| 4. | Communication and Interpersonal Skills at Work<br>https://www.futurelearn.com/courses/communication-and-interpersonal-skills-at-work |
| 5. | Business Etiquette: Master Communication and Soft Skills<br>https://www.futurelearn.com/courses/professional-etiquette               |

|          | Mapping of COs with POs and PSOs |     |     |     |              |           |         |                |         |       |      |      |      |      |      |
|----------|----------------------------------|-----|-----|-----|--------------|-----------|---------|----------------|---------|-------|------|------|------|------|------|
| <u> </u> | POs                              |     |     |     |              |           |         |                |         |       |      | PSOs |      |      |      |
| COs      | P01                              | PO2 | PO3 | PO4 | P05          | P06       | P07     | P08            | P09     | PO10  | P011 | PO12 | PSO1 | PSO2 | PSO3 |
| CO1      |                                  |     |     |     |              | A started |         | 3              | Sec.    |       |      | 1    |      |      |      |
| CO2      |                                  |     |     |     |              | and a     | ITI     | -3             | 1900 B  |       |      | 1    |      |      |      |
| CO3      |                                  |     |     |     | and a second | 12        |         | 1              | /3      | la ma | 2    | 1    |      |      |      |
| CO4      |                                  |     |     |     | - <u>(</u>   |           |         |                |         | 3     |      |      |      |      |      |
| CO5      |                                  |     |     |     | Q.           |           |         | 24             | 3       | C-F   | 5.00 |      |      |      |      |
| Average  |                                  |     |     |     |              |           | Z       | 1.2            | 1.2     | 0.6   | 0.4  | 0.6  |      |      |      |
|          | •                                |     |     | <   | $\leq$       | 1-Lo      | w, 2 -1 | <b>1</b> edium | , 3–Hig | h. 2  |      |      |      |      |      |

TLP instructions : (i) Unit I, II, III will be taught using External Resource Persons on three working days

(ii) Unit IV and V will be taught by internal faculty, One period / week (in Timetable)

Assessment

- : (i) It will be an audit course and there is no credit.
  - (ii) Qualitative assessment will be carried out

Beyond Knowledge

#### (Common to ALL BRANCHES)

# Programme & Branch

#### B.E. – ELECTRONICS AND COMMUNICATION AND ENGINEERING

 CP
 L
 T
 P
 C

 2
 0
 0
 2
 1

#### Course Objectives:

| Α. | CONCEPT                                                                                                    |
|----|----------------------------------------------------------------------------------------------------|
| 5  | skills in higher semesters and final semester project work.                                                                                               |
| 2  | To take entrepreneurship, product development, startup-related activities and problem-solving skills in higher semesters and final semester project work. |
| 2  | To enable students to design, fabricate and demonstrate of a given application using PCB.                                                                 |
| 1  | To understand the basics of real-world applications.                                                                                                    |

Engineering Clinic laboratory provides hands-on training for students to develop certain simple real-world products or applications with the help of faculty. It is a team activity consisting of maximum 3 students per team. A list of products or applications will be given. Engineering Clinic - I focus on product development involving Electronics Engineering. Apart from electronic system design the course module has the design and fabrication of Printed Circuit Board (PCB) as well. Each team can choose one or more products for a given application. The students have to design, fabricate and demonstrate the working of the product.

#### **B. EXECUTION**

| Day | Session Course content / Activity |                                                                                 |            |  |  |
|-----|-----------------------------------|---------------------------------------------------------------------------------|------------|--|--|
| 1   | S 1                               | Introduction to Electronics components.                                         | 4          |  |  |
| T   | S 2                               | Functioning of Electronic components and circuits.                              | 4          |  |  |
| 2   | S 3                               | Hands-on Training to design electronic circuits using open-<br>source software. | 8          |  |  |
| S 4 |                                   | Fabrication of PCB.                                                             | 4          |  |  |
| 2   | S 5                               | Assembling and Soldering of Electronic components in PCB.                       | 4          |  |  |
| 2   | S 6                               | Testing and Validation of the circuit.                                          | 6          |  |  |
|     | list of com                       | nple applications/products is attached. Total                                   | 30 Periods |  |  |

#### C. ASSESSMENT

i. Assessment is done by Internal mode only and there is no End Semester Examination.ii. Marks distribution for Infernal Assessment is,

| Method  | Review I                                                             | Review II          | Review III                                                        | <b>Review IV</b>                            |
|---------|----------------------------------------------------------------------|--------------------|-------------------------------------------------------------------|---------------------------------------------|
| Details | Designing of<br>Electronic circuits<br>using open-source<br>software | Fabrication of PCB | Assembling and<br>Soldering of<br>Electronic<br>components in PCB | Testing,<br>Validation and<br>Demonstration |
| Marks   | 25                                                                   | 25                 | 25                                                                | 25                                          |

For Product/Application the student team can choose themselves.

Total: 30 PERIODS

| Cours | BLOOM'S                                                                                         |          |
|-------|-------------------------------------------------------------------------------------------------|----------|
| Upon  | completion of this course the students will be able to:                                         | Taxonomy |
| CO1   | Understand the Basics of electronic components.                                                 | L2       |
| CO2   | Design, Fabrication and Demonstration of the prototype of Electronic product using PCB.         | L4       |
| CO3   | Practice the culture of Innovation and Product Development towards Start-ups in an Institution. | L4       |

|         | Mapping of COs with POs and PSOs |     |      |     |     |     |     |     |     |      |      |      |      |      |      |
|---------|----------------------------------|-----|------|-----|-----|-----|-----|-----|-----|------|------|------|------|------|------|
| 60-     |                                  |     | PSOs |     |     |     |     |     |     |      |      |      |      |      |      |
| COs     | P01                              | PO2 | PO3  | P04 | P05 | P06 | P07 | P08 | P09 | P010 | P011 | P012 | PSO1 | PSO2 | PSO3 |
| CO1     | 3                                | 3   | 3    | 1   | 20  | 2   | 2   |     | 2   | 2    | 2    |      | 3    | 3    | 3    |
| CO2     | 3                                | 3   | 3    | 2   | 2   | 2   | 1   |     | 2   | 2    | 3    |      | 3    | 3    | 3    |
| CO3     | 3                                | 3   | 3    | 2   | 2   | 2   | 1   | 0   | 2   | 3    | 23   |      | 3    | 3    | 3    |
| Average | 3                                | 3   | 3    | 1.6 | 92  | 2   | 1.3 | 100 | 2   | 2.3  | 2.6  |      | 3    | 3    | 3    |
|         | 1–Low, 2–Medium, 3–High.         |     |      |     |     |     |     |     |     |      |      |      |      |      |      |

## SALEM

Knowledge

### List of sample Applications / Products for Engineering Clinic I

- 1. Water level indicator in a tank.
- 2. Automatic solar light circuit.
- 3. Rain alarm indicator.
- 4. Fire alarm sensor.
- 5. LPG gas leakage detector.
- 6. Air quality measurement.
- 7. Automatic sanitizer dispenser.
- 8. Automatic doorbell ringer.
- 9. Miniature of Home / Buildings / Bridges.
- 10. Miniature of Hydraulic Jack / Air Pump / Steam power electricity model.

| В                | E23PT806                                          | APTITUDE SKILLS - I                                                                                                    |          | Version: 1.0 |             |        |          |  |  |  |
|------------------|---------------------------------------------------|----------------------------------------------------------------------------------------------------|----------|--------------|-------------|--------|----------|--|--|--|
|                  |                                                   | (Common to ALL BRANCHES)                                                                                                |          |              |             |        |          |  |  |  |
| Progra<br>Brancl | amme &<br>h                                       | B.E. – ELECTRONICS AND COMMUNICATION<br>ENGINEERING                                                                     | СР<br>1  | L<br>0       | T<br>0      | P<br>1 | C<br>0.5 |  |  |  |
|                  |                                                   |                                                                                                    |          |              |             |        |          |  |  |  |
| Course           | e Objectives:                                     |                                                                                                    |          |              |             |        |          |  |  |  |
| 1                | To know differen                                  | t methods for faster numerical computations                                                                             |          |              |             |        |          |  |  |  |
| 2                | To learn logical r                                | easoning skills.                                                                                                    |          |              |             |        |          |  |  |  |
| UNIT             | '-I                                               | SPEED MATHS                                                                                                    |          |              | (           | 6      |          |  |  |  |
|                  | mbers faster - Fi                                 | d multiplying numbers faster than the conventional method<br>nding Cube roots faster - Solving simultaneous equations f |          |              |             |        |          |  |  |  |
| UNIT             | <b>-II</b>                                        | LOGICAL REASONING                                                                                                    |          | 9            |             |        |          |  |  |  |
|                  |                                                   | Series - Odd Man Out Series – Puzzles - Blood Relations -<br>onal Sense Test.                                           | Seating  | g Arr        | ange        | eme    | nt       |  |  |  |
|                  |                                                   | Ξ                                                                                                    | tal : 15 | 5 PE         | RIO         | DS     |          |  |  |  |
|                  | e Outcomes:<br>completion of t                    | his course, the students will be able to:                                                                               |          | -            | BLC<br>Гахо | -      | _        |  |  |  |
| CO1              | -                                                 | t techniques for faster calculations                                                                                    |          | L2 –         |             |        | -        |  |  |  |
| CO2              | Solve mathem                                      | atical problems by applying logical thinking.                                                                           |          | L2 –         | Und         | erst   | and      |  |  |  |
| REFER            | ENCE BOOKS:                                       |                                                                                                    |          |              |             |        |          |  |  |  |
| 1.               | Aggarwal R. S<br>Company Ltd(s                    | S., "Quantitative Aptitude for Competitive Examinations<br>s), 2022.                                                    | 5″, S. ( | Chan         | d Pu        | ublis  | hing     |  |  |  |
| 2.               | Arun Sharma,                                      | Arun Sharma, "How to prepare for Quantitative Aptitude for the CAT" Tata McGraw-Hill<br>Publishing, 2022.               |          |              |             |        |          |  |  |  |
| 3.               | Praveen R. V.,                                    | "Quantitative Aptitude and Reasoning" PHI Learning Pvt. L                                                               | td., 20  | 16           |             |        |          |  |  |  |
| WEB R            | EFERENCES:                                        |                                                                                                    |          |              |             |        |          |  |  |  |
| 1.               | https://www.ir                                    | ndiabix.com/online-test/aptitude-test/                                                                                  |          |              |             |        |          |  |  |  |
| 2.               | https://www.p                                     | lacementpreparation.io/quantitative-aptitude/                                                                           |          |              |             |        |          |  |  |  |
|                  | https://www.g                                     | eeksforgeeks.org/aptitude-for-placements/                                                                               |          |              |             |        |          |  |  |  |
| 3.               |                                                   |                                                                                                    |          |              |             |        |          |  |  |  |
|                  | IE COURSES:                                       |                                                                                                    |          |              |             |        |          |  |  |  |
|                  | Quantitative A                                    | ptitude Test Prep Courses –<br>demy.com/topic/quantitative-aptitude-test-prep/                                          |          |              |             |        |          |  |  |  |
| ONLIN            | Quantitative A<br>https://www.u<br>Quantitative A |                                                                                                    | itative- | aptit        | ude-        | bas    | ics      |  |  |  |

| Mapping of COs with POs and PSOs |     |     |      |     |     |     |     |     |     |      |      |      |      |      |      |
|----------------------------------|-----|-----|------|-----|-----|-----|-----|-----|-----|------|------|------|------|------|------|
| COs                              |     |     | PSOs |     |     |     |     |     |     |      |      |      |      |      |      |
| COS                              | P01 | PO2 | PO3  | PO4 | P05 | P06 | P07 | P08 | PO9 | PO10 | PO11 | PO12 | PSO1 | PSO2 | PSO3 |
| CO1                              | 2   |     |      |     |     |     |     |     |     |      |      |      |      |      |      |
| CO2                              | 2   |     |      |     |     |     |     |     |     |      |      |      |      |      |      |
| Average                          | 2   |     |      |     |     |     |     |     |     |      |      |      |      |      |      |
| 1–Low, 2 –Medium, 3–High.        |     |     |      |     |     |     |     |     |     |      |      |      |      |      |      |

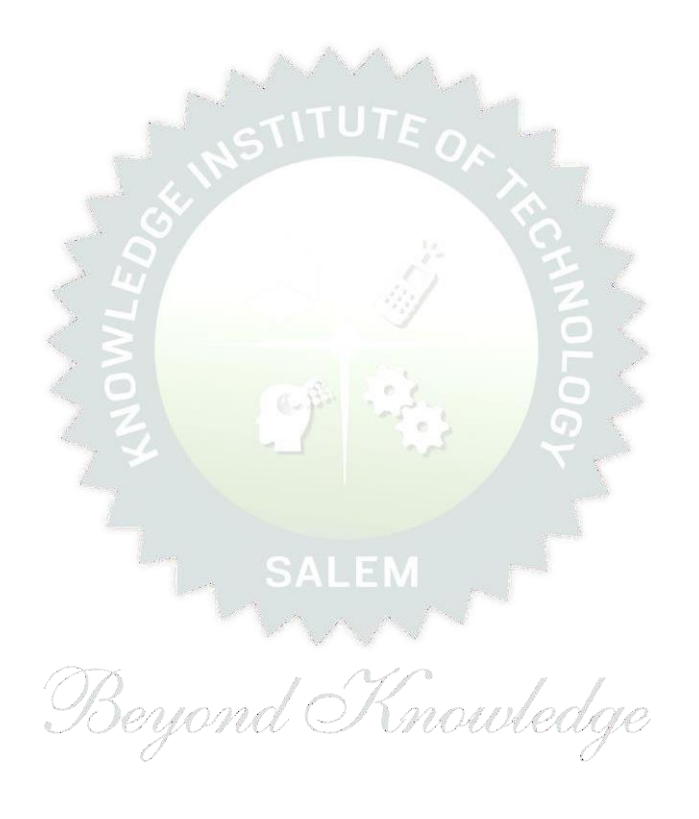

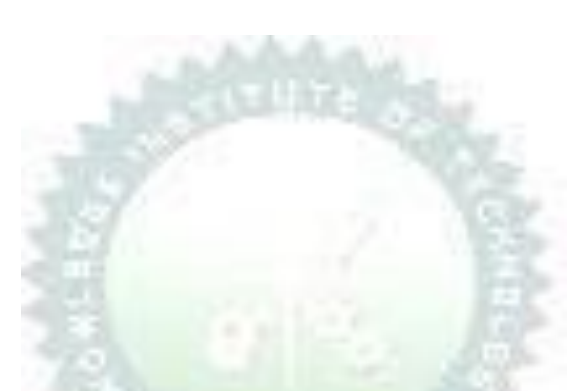

## Note:

Syllabus for the courses offered from 3<sup>rd</sup> Semester to 8<sup>th</sup> Semester, will be added after the approval of the Board of Studies (BoS) & Academic Council (AC) in due course.